République Algérienne Démocratique et Populaire Ministère de l'Enseignement Supérieur et de la Recherche Scientifique

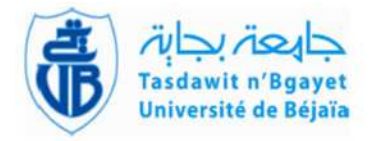

Université Abderrahmane Mira de Béjaia Faculté des Sciences Exactes Département d'Informatique

## Mémoire de Fin de Cycle

En vue de l'obtention du diplôme Master professionnel en Informatique

Option: Administration et sécurité des réseaux

Thème:

Développement d'un progiciel Web de gestion des

prestations avec des fonctionnalités mobiles

Cas d'étude : Entreprise FACEM

**Réalisé par:**

Hacene MEDJAHED Mustapha BOURICHE

**Promoteur :**

M<sup>r</sup> Sofiane AISSANI

## **Président du jury :**

Dr Hachem SLIMANI

## **Examinateurs:**

 $M^{\text{me}}$  Amel AMARI M<sup>r</sup> Nabil DJEBARI

Année universitaire : 2011-2012

Dédicaces1

A Dieu Le Tout Miséricordieux,

Ton amour, Ta miséricorde et Tes grâces à mon endroit m'ont fortifiée dans La persévérance et l'ardeur au travail.

A mon Père, BOURICHE Boubekeur,

En vous, je voie un père dévoué à sa famille. Ta présence en toute Circonstance ma maintes fois rappelé le sens de la responsabilité.

#### A ma Mère, Hakima

En vous, je voie la maman parfaite, toujours prête à se sacrifier pour le

Bonheur de ses enfants.

Merci pour tout.

A toutes les personnes qui ont marqué leur passage durant tout mon cursus

A mes oncles et tantes, frères

Qui je le sais ma réussite est très importante pour vous.

Que Dieu vous récompense Pour tous vos bienfaits

Dédicaces2

A Dieu Le Tout Miséricordieux,

Ton amour, Ta miséricorde et Tes grâces à mon endroit m'ont fortifiée dans La persévérance et l'ardeur au travail.

A mon Père, MEDJAHED Mohand Said,

En vous, je voie un père dévoué à sa famille. Ta présence en toute

Circonstance ma maintes fois rappelé le sens de la responsabilité.

A ma Mère, Saliha

En vous, je voie la maman parfaite, toujours prête à se sacrifier pour le

Bonheur de ses enfants.

Merci pour tout.

A toutes les personnes qui ont marqué leur passage durant tout mon cursus

A mes oncles et tantes, frères et sœurs

Qui je le sais ma réussite est très importante pour vous.

Que Dieu vous récompense Pour tous vos bienfaits

## Remerciements

Nous souhaiterons manifester notre reconnaissance particulièrement à MEDJAHED Farid et SIDI Mohamed pour nous avoir donné l'opportunité de participé à ce projet.

Ce projet Qui a développé en nous une capacité de développement Web et mobile. D'autre part nous remercions Mr. AISSANI Sofiane d'avoir Accepté d'être notre encadreur, avec un suivi constant et un intérêt démontré tout au long De notre travail, nos remerciements à Mr. SLIMANI Hachem d'avoir accepté de présider notre jury ainsi que Tous les membres de jury.

Egalement, le comité pédagogique de la formation Master d'Informatique option Administration et sécurité des réseaux informatique.

Plus généralement, tout le personnel enseignant, de la Section Informatique qui a Participés à notre formation.

Aussi, nous remercions nos collègues du projet, qui ont été nos compagnons de travail durant cette riche période de stage ; nous avons traversé des étapes que nous croyions au départ insurmontables.

Nos remerciements à nos parents, connaissances et amis qui nous ont été d'un soutien moral tout au Long de notre formation.

Que tous ceux qui nous ont aidés de près ou de loin, trouvent ici l'expression de notre Gratitude.

## Table des matières

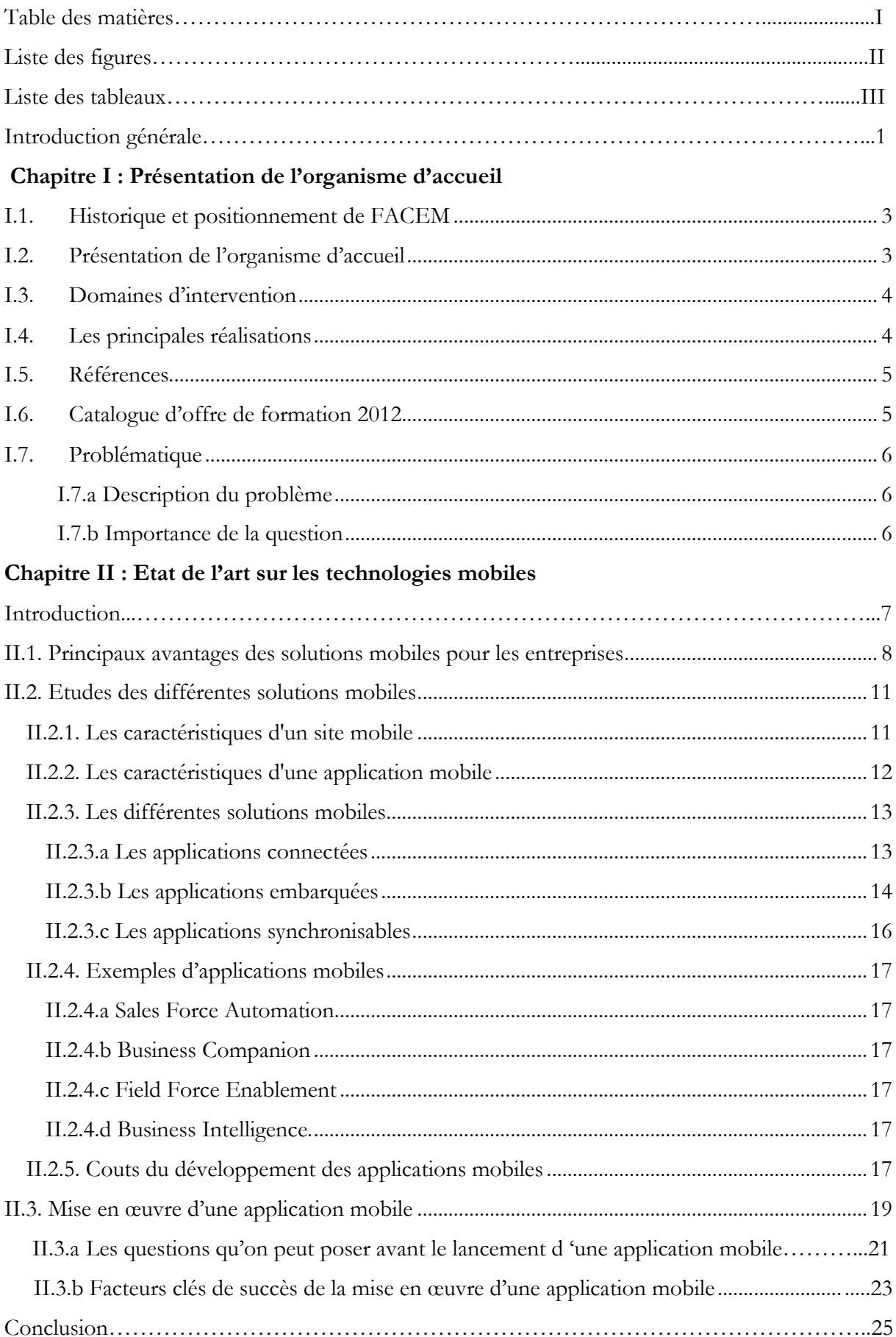

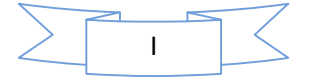

## Chapitre III : Spécification des besoins

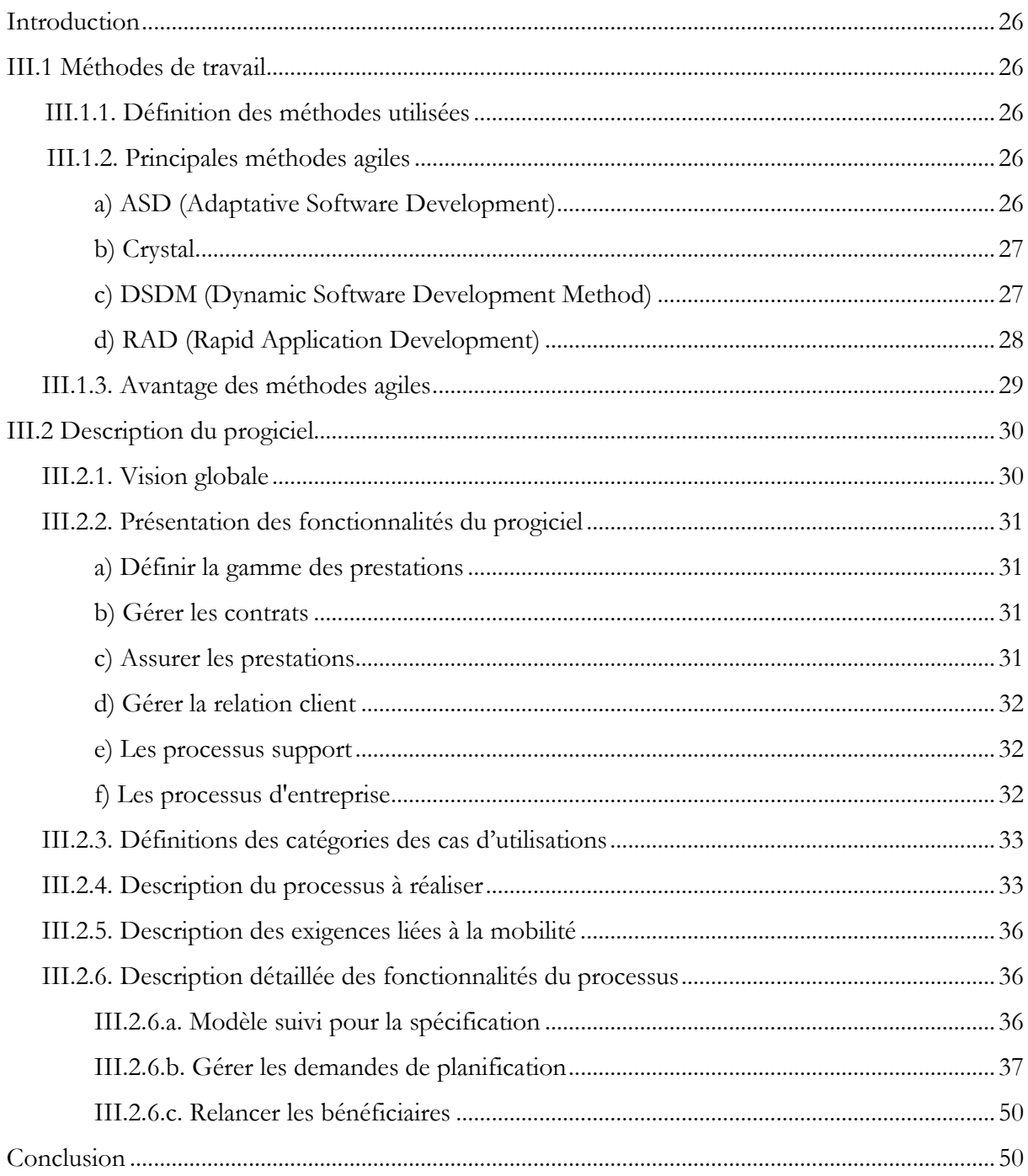

## Chapitre IV : Analyse Conceptuelle

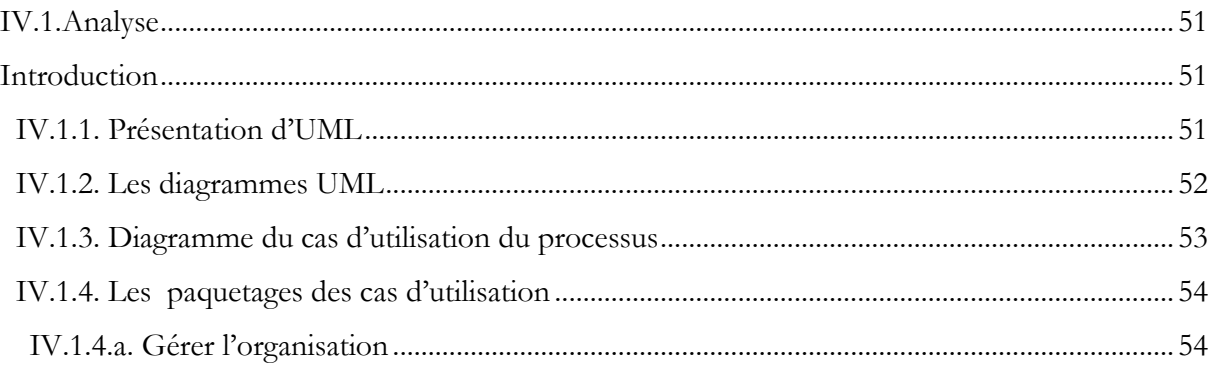

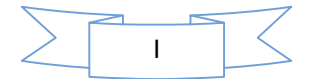

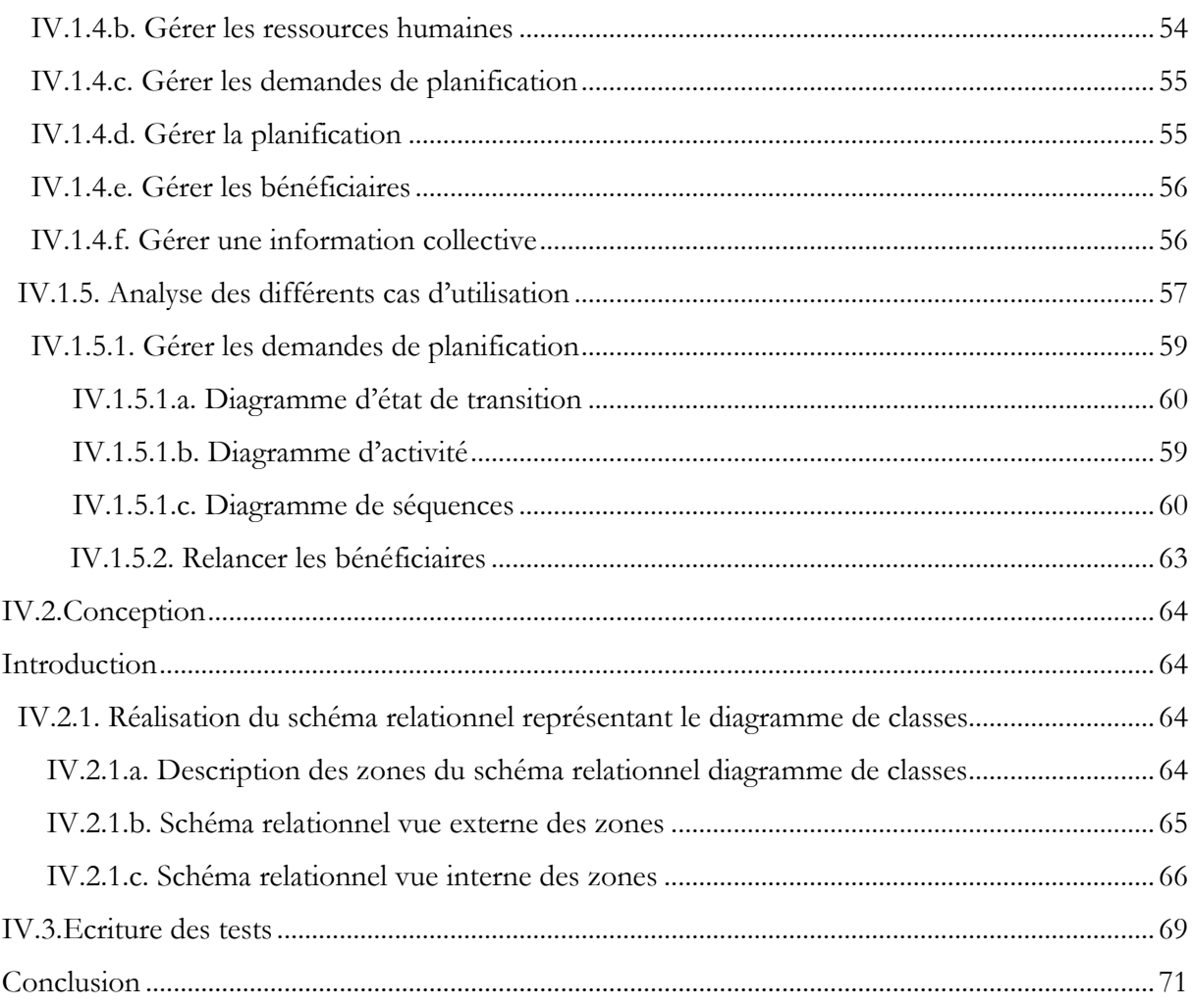

## ${\bf Chapter~V: Impl\'ementation}$

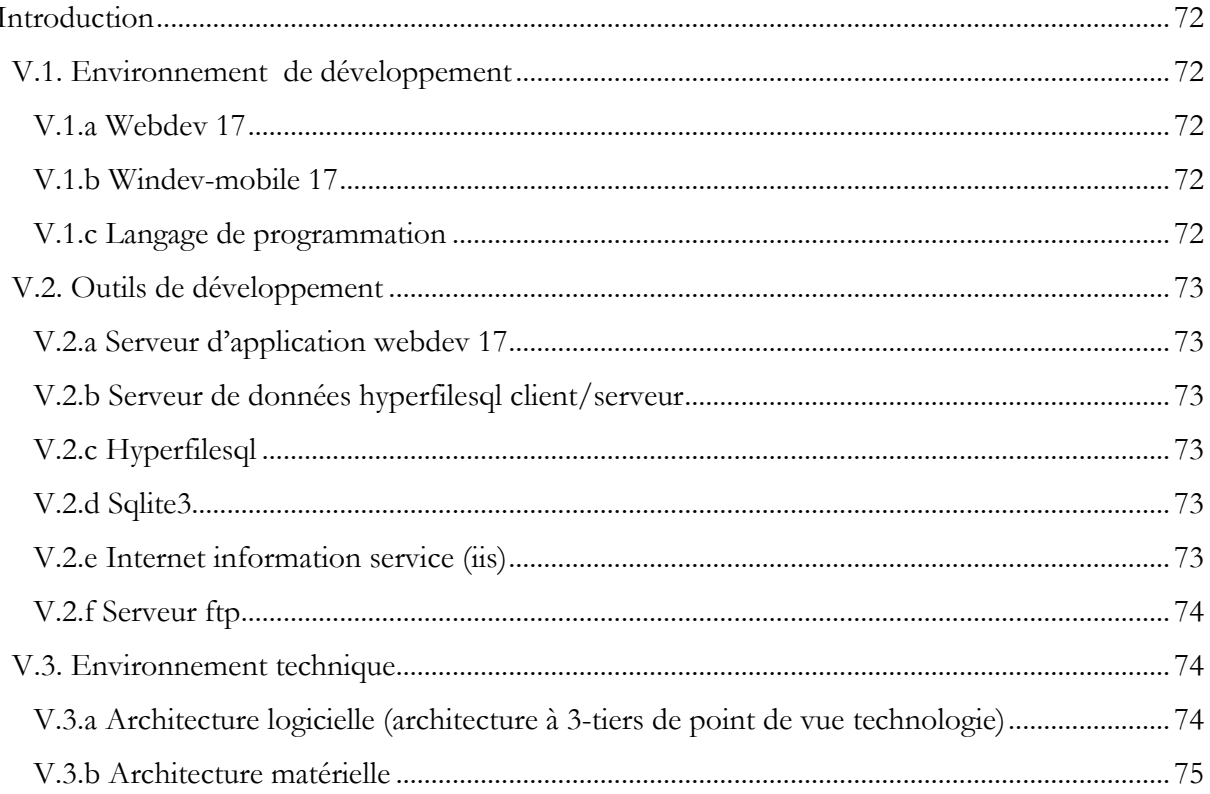

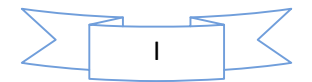

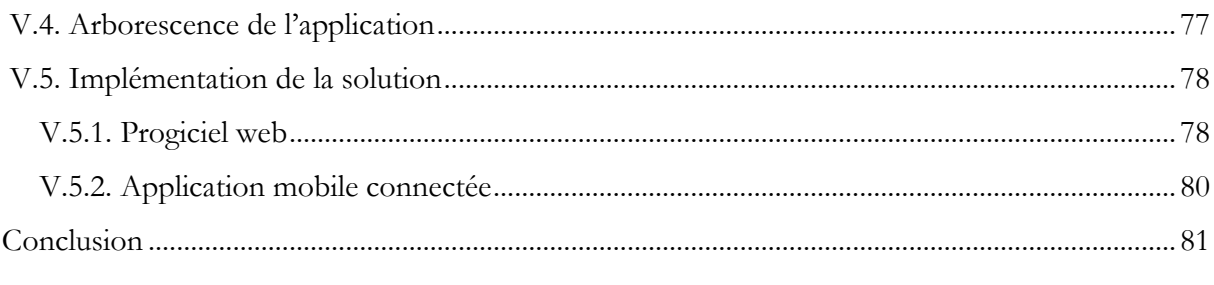

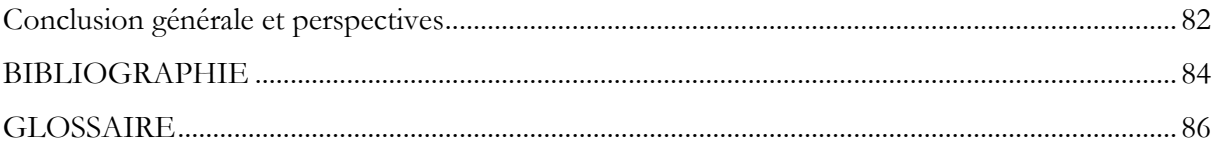

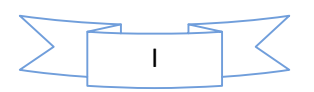

## **Liste des Figures**

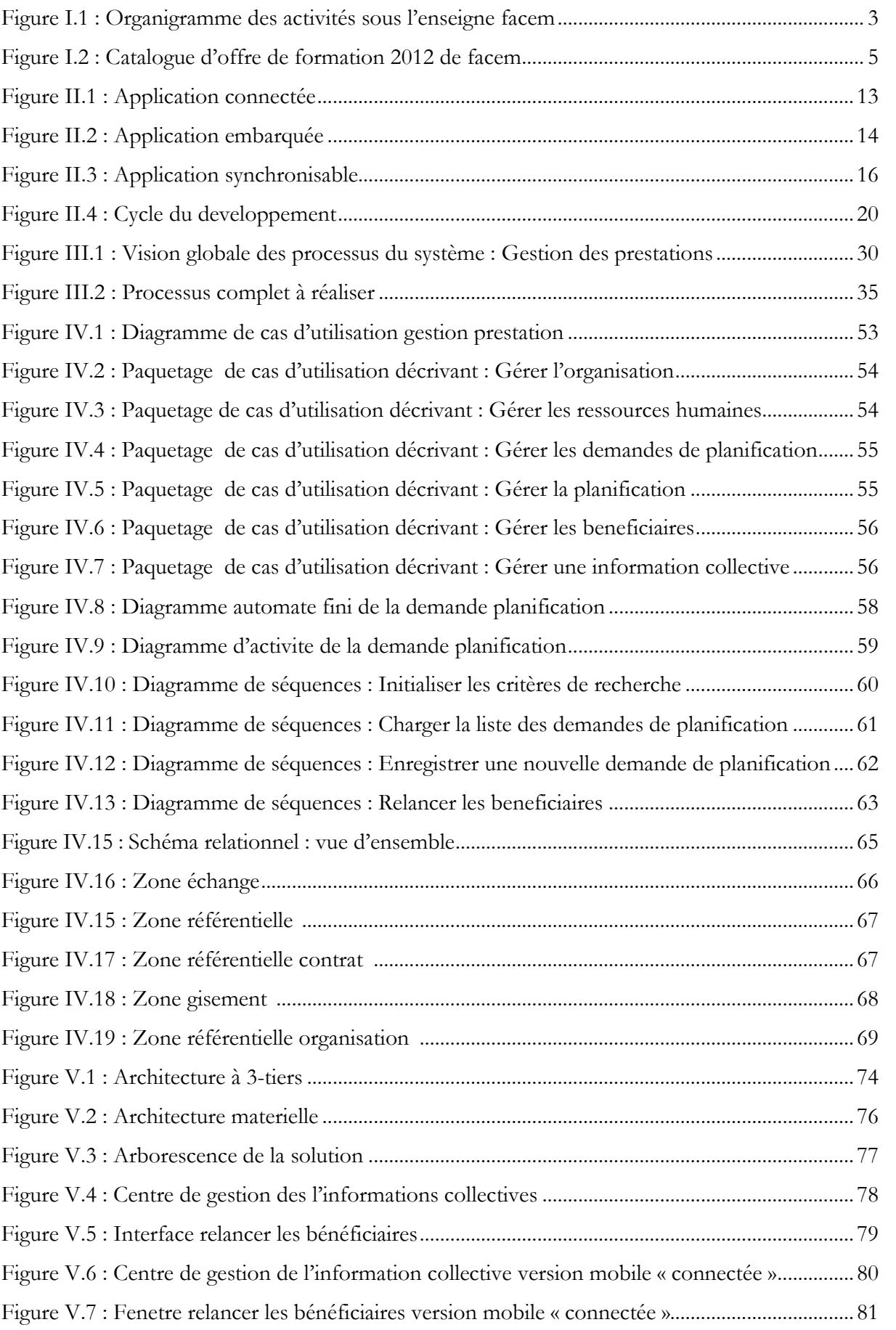

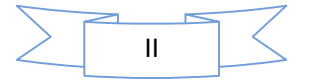

## **Liste des tableaux**

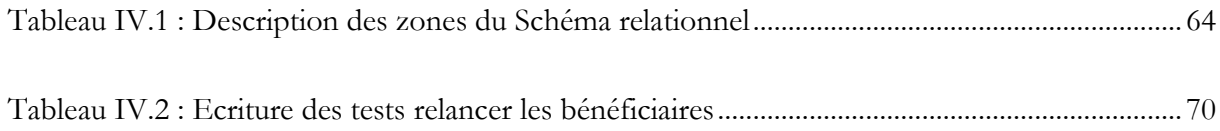

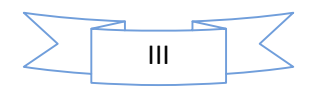

## **Introduction générale**

Le Système d'Information constitue aujourd'hui l'une des composantes les plus importantes des entreprises. Si le terme "Système d'Information" est souvent synonyme d' "informatique" dans la plupart des esprits, il correspond d'abord à une organisation de l'entreprise, lui permettant de fonctionner par échange d'informations et mémorisation. Le support de stockage et d'échange des informations est aujourd'hui largement informatisé, mais sa conception doit provenir d'une réflexion sur l'organisation de l'entreprise, en relation avec la stratégie.

Nous avons effectué à cet effet notre stage de fin d'étude au sein d'une entreprise étrangère de service publique « FACEM » dans le cadre du projet d'informatiser son système d'information intitulé « Développement d'un progiciel Web de gestion des prestations avec des fonctionnalités mobiles»

Ce projet a pour principal objectif de piloter les activités effectuées durant tout le cycle de vie des prestations offerte par l'organisme.

Ainsi la modélisation à mener dans ce projet doit améliorer la communication entre un système d'information et ses utilisateurs en effectuant une analyse conceptuelle et une conception de l'interface homme machine. En outre, l'expansion des technologies mobiles à travers le téléphone portable peut contribuer à l'acheminement de l'information dans des zones aussi enclavées soient elles, mais pose un certain nombre de défis d'ordre scientifique et technique.

Comme première démarche, nous avons présenté le cadre de référence afin de découvrir l'organisme d'accueil et les prestations offertes par ce dernier. Cela a fait l'objet du premier chapitre qu'on a conclus par une problématique.

Dans ce mémoire, il s'agit d'établir un état de l'art sur les technologies mobiles et d'étudier toutes les solutions qui nous permettent la mise en place d'un progiciel Web de gestion des prestations avec des fonctionnalités mobiles. Pour cela, nous avons montrés dans le second chapitre, les principaux avantages que portent les applications mobiles pour les entreprises et les différentes solutions possibles. Après avoir constater la possibilité de réalisation, nous avons clôturé ce chapitre en choisissant la solution adéquate pour développer les fonctionnalités mobiles du progiciel.

En suivant l'une des modernes méthodes de pilotage de projets informatique, appelées méthodes agiles, nous avons entamé la première étape du cycle du développement qui est la spécification des besoins.

Une fois que le cahier des charges a été constitué, nous avons procédé à l'analyse conceptuelle qui comporte trois phases à savoir l'analyse qui consiste à comprendre et à formaliser les processus existants afin de les documenter, de les améliorer, ou d'automatiser leur gestion. La seconde partie est la conception qui consiste à traduire les besoins en spécifiant comment l'application pourra les satisfaire avant de procéder à sa réalisation avec soit un diagramme de classes ou un schéma relationnel. Enfin la dernière étape est l'écriture des tests. Tout cela a fait l'objet du quatrième chapitre.

Dans le dernier chapitre, nous avons d'une part présenté l'environnement de développement et tous les outils nécessaires ainsi l'architecture matérielle et logicielle mise en place. D'autre part, développer un progiciel Web dans un premier temps avant de procéder dans un deuxième temps au développement des fonctionnalités mobiles afin de répondre aux exigences de l'entreprise.

Pour valider le bon fonctionnement de notre implémentation, nous avons effectué des tests récurrents pour garantir le bon fonctionnement.

# **Chapitre I**

## **Présentation de l'organisme d'accueil**

## **I.1. Historique et Positionnement de FACEM**

Fondé en 1970 par Pierre Henri GISCARD, le groupe FACEM a su préserver son indépendance en faisant de l'innovation sociale le principal levier de son développement. FACEM s'est positionné comme organisme de conseil et de formation, cabinet d'ingénierie et d'accompagnement de projet et a construit son champ d'intervention autour de la volonté d'aider les entreprises à « mieux concilier performance économique et performance sociale ».

Les équipes FACEM sont régulièrement sollicitées par les Etablissements Bancaires, les Entreprises industrielles et Commerciales les Administrations pour réaliser des missions en France et au niveau international.

### **I.2. Présentation de l'organisme d'accueil**

Raison sociale : FACEM MANAGEMENT

Siège social : 75 Rue de la tombe Issoire 75014 Paris (France)

Téléphone : 33 (0)1 53 63 26 40 Portable : 33 (0)6 24 25 23 62

Télécopie : 33 (0)1 53 63 26 41

Adresse électronique : s.zouag@facem*-*groupe.fr

Contact : Sidi Mohamed ZOUAG- Directeur opérationnel et associé du groupe

Actuellement six structures développent des activités spécifiques sous l'enseigne FACEM

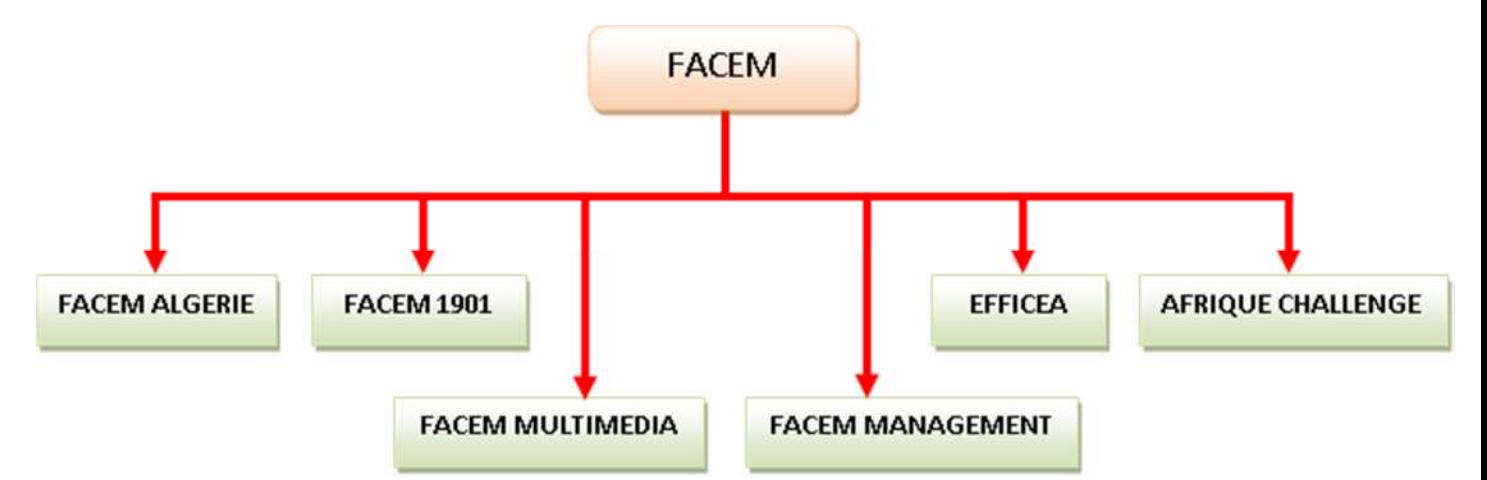

Figure I.1 : Organigramme des activités sous l'enseigne FACEM

- **FACEM Management** : cabinet de conseil et de formation crée en 1970
- **FACEM Multimédia** : organisme de formation à distance créé en 1998
- **FACEM 1901** : association d'insertion professionnelle et ONG de solidarité internationale
- **EFFICEA** : groupement coopératif fédérant sept cabinets de formation
- **Afrique challenge** : groupe partenaire déployant les missions de conseil et de formation en Afrique sub-saharienne
- **FACEM Algérie** : filiale de conseil et formation créée en 2007 qui déploie des activités sur l'ensemble du territoire algérien

## **I.3. Domaines D'intervention**

- Ingénierie de projet et assistance méthodologique
- Formation et coaching des managers
- Assistance à la Maîtrise d'Ouvrage
- Audit emploi/compétences et ingénierie de formation
- Optimisation de l'organisation du travail
- Amélioration de la qualité de service
- Audit social et conseil en Responsabilité Sociale des Entreprises
- Perfectionnement des personnels
- Formation qualifiante et préparation aux diplômes d'état
- Bilan de compétences et positionnement professionnel
- Préparation à l'emploi et intégration professionnelle

### **I.4. Les principales réalisations**

- Introduire la démarche qualité dans les groupes industriels
- Accompagner le redéploiement du secteur bancaire
- Accompagner la météorisation de la poste
- Accompagner la modernisation du secteur public
- Accompagner le développement
- Favoriser la cohésion sociale :
	- o Accompagnement vers l'emploi
	- o Soutien à la création d'activité
	- o Formation aux métiers de la distribution et de la bureautique
	- o Service Appui Projet
	- o Plateforme Emploi, Diversité et Citoyenneté
	- o Promotion de la diversité
	- o Formation des tuteurs entreprise

## **I.5. Références**

- Secteur banques et assurances
- Secteur tertiaire et industriel
- Secteur public
- Secteur associatif
- International

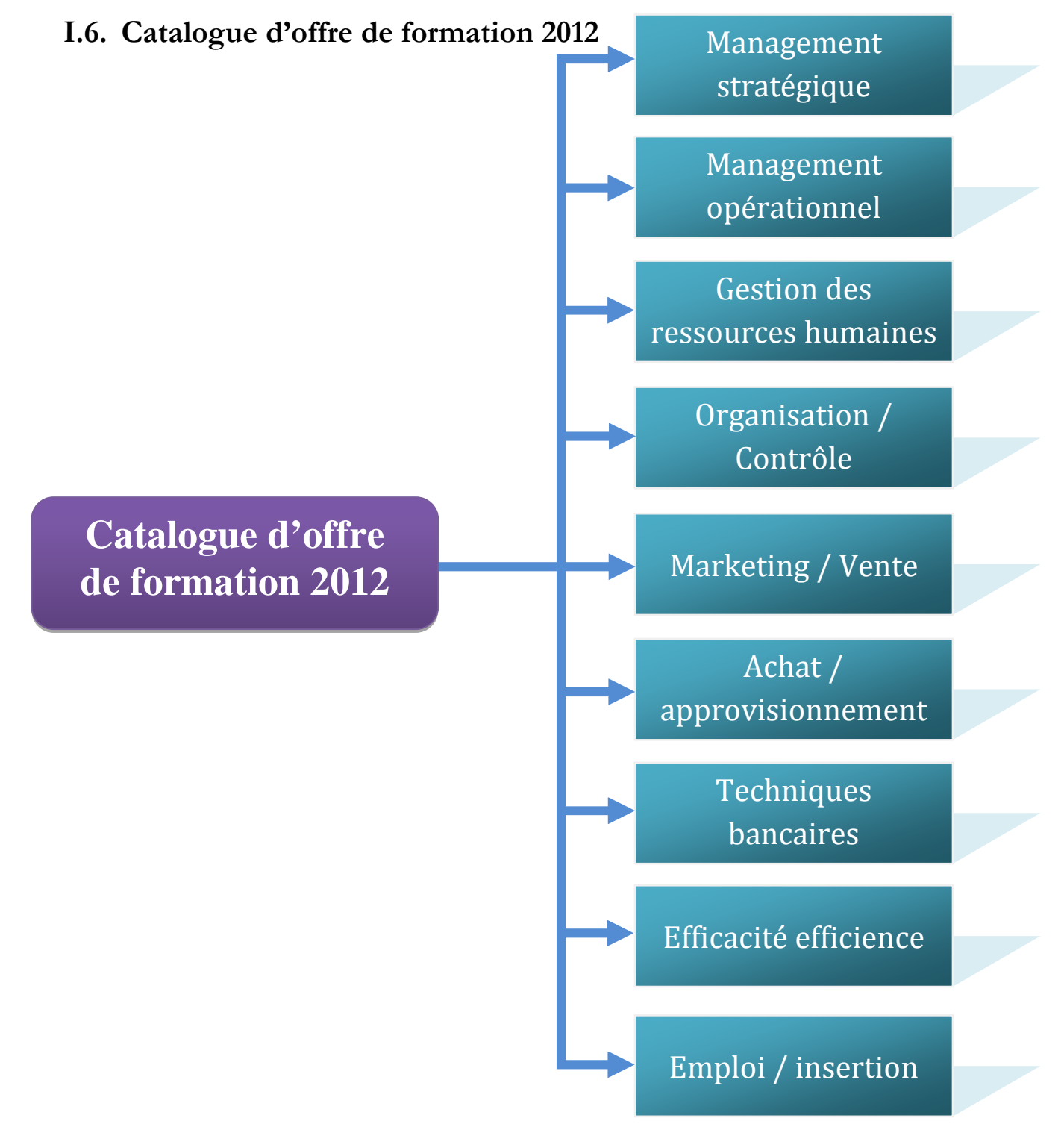

Figure I.2 : Catalogue d'offre de formation 2012 de FACEM

## **I.7. Problématique**

## **I.7.a Description du problème**

Vu le volume croissant des appels d'offert du pôle emploi (établissement public à caractère administratif), L'organisme FACEM étant parmi les grandes entreprises de services publics qui offre des prestations d'accompagnement des inscrits dans le pôle emploi souhaite informatisé son système d'information afin de bien gérer son organisme.

### **I.7.b Importance de la question**

Le choix d'une solution web avec des fonctionnalités mobile n'est pas anodin, En effet, manipuler des données sur le Web a temps réel et transformer des processus métier sur les lieux de travail (des fonctionnalités mobile) est devenue un enjeu technologique du 21ème siècle.

# **Chapitre II**

## **Etat de L'art sur les technologies mobiles**

#### **Introduction**

Des entreprises et tout secteur confondu, prennent actuellement conscience des avantages que peuvent leur apporter les applications mobiles, notamment en termes de performances et de productivité. Outre les entreprises, les clients peuvent également bénéficier de ces avantages grâce à des temps de réponse et de résolution des problèmes plus courts. [1]

Le déploiement d'applications mobiles devient relativement simple, offrant ainsi la souplesse nécessaire de mise en œuvre quel que soit le secteur, allant de l'assistance à des petites équipes pour résoudre des problèmes spécifiques à la croissance et au soutien de grandes équipes mobiles. Les applications informatiques sur PC et les applications pour les techniciens sur le terrain auparavant utilisées par les services publics aux collectivités, sont à présent disponibles au monde mobile. [1]

Grâce à la généralisation des téléphones portables tactiles à écrans larges ainsi qu'au développement des logiciels et des réseaux, les applications mobiles sont capables de satisfaire un large éventail de besoins, sans oublier un développement technologique continu qui en fait un outil encore plus essentiel. [1]

Les dirigeants d'entreprises ont été les premiers à utiliser les premières générations de Smartphones pour accéder aux e-mails, aux rendez-vous et aux contacts personnels lors de leurs déplacements. [2]

Ce n'est qu'après que ces appareils ont fait leur apparition dans les points de vente.

Les collaborateurs insistent maintenant auprès de leur PDG pour pouvoir utiliser les tout derniers Smartphones et les toutes dernières tablettes à des fonctions professionnelles. Ainsi, la révolution des applications mobiles dédiées aux particuliers est en train de s'étendre rapidement aux entreprises. [2]

Sans surprise, les commerciaux les plus nomades et autres agents de terrain ont été les premiers touchés par cette vague de changement. Tendance plus remarquable encore, les « knowledge workers » sont également très demandeurs d'applications mobiles car ils veulent pouvoir accéder à leurs systèmes back-office, aux outils de productivité où qu'ils soient. [2]

Les applications mobiles favorisent la transformation des processus de façon innovante : le personnel reçoit des informations et peut collecter des données sur son lieu de travail. Les applications mobiles sont écologiques. Elles permettent d'optimiser les déplacements tout en réduisant l'usage du papier Non seulement les salariés nomades sont plus productifs, mais ils opèrent également dans un environnement à la fois convivial et amusant. [2]

## **II.1. Principaux avantages des solutions mobiles pour les entreprises**

#### **Les applications d'entreprise sont matures**

Les applications mobiles d'entreprise sont commercialisées depuis plus de 10 ans, principalement dans les grandes entreprises de services publics qui font largement appel à du personnel nomade. [3]

Ces applications ont récemment commencé à évoluer pour tous les types d'entreprises. Qu'elles soient spécifiquement mises au point pour vos activités ou simplement utilisées quotidiennement par votre personnel (consultation des news, recherche d'itinéraires ou d'informations sur les trains sur un Smartphone), ces applications transforment le sens de faire des affaires. [3]

La frontière entre applications d'entreprise et applications pour particuliers s'efface peu à peu. Si vous pouvez consulter vos mises à jour sur Facebook, pourquoi ne pourriez-vous pas suivre les commandes de vos clients ? Le personnel qui utilise des applications mobiles dans sa vie tous les jours, s'attend à ce que son entreprise suive l'évolution des technologies et propose des applications à la fois simples et efficaces. [3]

#### **La réduction des coûts**

Une demande croissante ainsi qu'une concurrence accrue sur le marché poussent les prix des Smartphones vers le bas. Dans le même temps, on constate une amélioration des fonctionnalités ainsi que de la puissance de traitement. Cette tendance s'explique en partie par la concurrence instaurée entre les fabricants d'appareils et les systèmes d'exploitation, dont les cinq principaux sont RIM (BlackBerry), Google Android, Nokia Symbian, Apple et Windows Mobile.

Par ailleurs, les frais de développement d'applications ont baissé, y compris pour les petits services comptant un faible nombre de collaborateurs nomades. Chaque système d'exploitation propose un développement logiciel ; à ce jour, plus de 300 000 applications ont été développées. Les développeurs sont à présent hautement qualifiés et les coûts sont suffisamment attractifs pour favoriser l'adoption d'applications d'entreprise simples. En outre, les logiciels ainsi que les offres SaaS (Software As A Service) peuvent réduire l'effort demandé pour satisfaire les besoins métiers. [3]

Et avec le développement d'applications et des Smartphones fonctionnant à la fois avec la Wi-Fi et la 3G, les coûts de connexion au réseau sont réduits permettant aux applications mobiles d'être encore plus accessibles. [3]

#### **L'évolution en termes de support et de sécurité**

Les évolutions majeures en termes de support et de sécurité au cours de ces dernières années vous permettent de déployer votre application auprès d'un groupe d'utilisateurs contrôlés, pour un meilleur contrôle de l'application et du terminal. Ces outils de gestion de terminaux viennent renforcer la sécurité de l'application tout comme celle d'informations sensibles susceptibles d'être stockées dans l'appareil. [4]

#### **Transformation des processus métiers sur le lieu de travail**

Le personnel peut accéder aux informations pertinentes et les collecter à n'importe quel moment et où qu'il soit. Un expert peut prendre des photos d'une habitation inondée sur son mobile puis les transmettre à un auditeur qui approuvera ou rejettera immédiatement la demande, réduisant alors les temps d'exécution en termes de résolution et d'indemnisation. Fini la paperasse! Les tâches administratives sont ainsi optimisées et le service client nettement amélioré. [5]

#### **Productivité accrue**

Six facteurs contribuent à accroître la productivité :

**1**. **Délais d'exécution** : les salariés nomades qui disposent de données pertinentes passent moins de temps à recueillir les informations manquantes ou à identifier les problèmes, et donc à trouver une solution plus rapidement.

**2**. **Déplacements** : les itinéraires peuvent être planifiés en fonction des distances et du trafic ; les dispatchers et les planificateurs peuvent alors localiser instantanément les personnels sur le terrain et donc optimiser les temps de déplacement.

**3**. **Temps perdu** : le personnel opérant sur le terrain peut être averti de tout changement de planning et connaître immédiatement les annulations ou les demandes de clients, pour une plus grande flexibilité suite à des changements de dernière minute.

**4**. **Rendement** : grâce à une meilleure préparation, le matériel (des pièces jusqu'au contrat) peut être assemblé avant de se rendre sur le site, ce qui réduit le nombre d'allers retours.

**5**. **Délais administratifs** : la collecte (parallèle) de données pendant l'exécution des tâches sur le terrain permet de réduire ou de supprimer les tâches administratives qui étaient effectuées au bureau comme au domicile ; la collecte immédiate de données restreint les délais administratifs ainsi que les erreurs.

**6**. **Efficacité des processus** : la gestion des processus dématérialisés (formulaires disponibles sous format électronique) implique moins de ressources en termes de soutien et de supervision.

#### **Fonctions administratives plus dynamiques**

Les applications mobiles offrent des avantages financiers grâce à un retour d'informations plus rapide de la part des équipes de vente ou de terrain et donc un traitement des factures plus efficace. [5]

**1. Délai de commande / soutien sur le terrain** : le personnel nomade, plus flexible, peut confirmer les commandes des clients et planifier l'exécution des demandes de façon plus rapide.

**2. Ordre de paiement** : la saisie de documents administratifs (par exemple bons de

Commandes) lors d'entretiens avec les clients permet au service financier d'accélérer le traitement des demandes de règlement, ce qui réduit les délais de paiement.

**3. Facturation sur place** : les applications mobiles sont également compatibles avec des modules de facturation via des cartes de crédit ou de débit ; les délais de paiement sont alors largement réduits.

#### **Expérience et image de marque**

Les applications mobiles améliorent l'expérience globale pour les clients et les employés, ce qui donne un impact positif non seulement sur les ventes mais aussi la productivité dans son ensemble. [5]

**1) .Qualité du service** : moins d'erreurs, moins de rendez-vous manqués et des processus administratifs plus rapides contribuent à améliorer la qualité du service offerte aux clients.

**2) Réactivité** : grâce à une meilleure vision des demandes des clients et des temps de déplacement, le personnel en mobilité peut répondre plus rapidement à la demande des clients.

**3) Expérience client** : des processus efficaces et des interventions de qualité sont les maîtres mots de la satisfaction client, des équipes sur le terrain beaucoup plus réactives peuvent réduire l'insatisfaction.

**4) Expérience des employés** : les salariés bénéficient d'une meilleure sécurité (boutons d'alarme ou géo localisation), d'une plus grande autonomie (disponibilité d'informations pertinentes sur le mobile) et d'un sentiment de réussite grâce notamment à la suppression des goulots d'étranglement.

#### **Avantages écologiques**

Les applications mobiles offrent des avantages écologiques, maintenant soulignés dans la plupart des rapports annuels, en réduisant l'utilisation et le gaspillage des ressources naturelles tout en favorisant des économies supplémentaires. [5]

**Dématérialisation** : les formulaires électroniques remplacent les formulaires papier.

**Optimisation des déplacements** : les trajets sont optimisés et les déplacements inutiles supprimés, réduisant ainsi les frais de carburant et de maintenance des parcs automobiles

#### **II.2. Etudes des différentes solutions mobiles**

Lorsqu'on veut se lancer dans l'univers du mobile, une question qui vient rapidement est *« Vaut-il mieux un site mobile ou une application mobile ? »*.

- **Site mobile :** un site internet optimisé pour les téléphones mobiles, a priori réalisé en HTML 5 pour profiter des dernières avancées technologiques. On parle aussi parfois de « **WebApp** ».
- **Application mobile** : quant à elle, est un petit programme qu'on installe sur le téléphone depuis l'AppStore ou AndroidMarket par exemple.

#### **II.2.1. Les caractéristiques d'un site mobile**

#### **Un positionnement stratégique**

Par contre les sites mobiles prônent un premier argument relatif au marché des Smartphones. «Même si l'usage des téléphones intelligents explose, ils ne représentent qu'un tiers des téléphones vendus». Autrement dit, ne pas avoir de site mobile c'est renoncer à deux acheteurs sur trois. [6]

#### **Une Facilité de développement**

En outre dans l'esprit de nombreux organismes, les sites internet mobiles sont dépassés et ont des possibilités limitées en termes de développement. Or les sites ne cessent d'évoluer notamment grâce au HTML 5. «Il est aujourd'hui possible de reproduire une expérience utilisateur similaire à celle d'une application», indiquent d'ailleurs un grand nombre de directeurs d'agences. [6]

#### **Un caractère universel**

Le site mobile peut être parcouru par n'importe quel utilisateur, accessible avec n'importe quel téléphone. « Une application mobile est avant tout un programme, ce qui n'est pas le cas d'un site. Mais c'est important car développer un programme dans un environnement propriétaire empêche sa compatibilité d'un système d'exploitation à un autre.»

#### **Une conception économique**

Un site mobile ne nécessite qu'un unique développement à contrario des applications qui peuvent être emmenées à être conçues pour plusieurs systèmes d'exploitation. De plus la maintenance d'une application semble plus onéreuse si on part de ce même principe. A cet effet certains précisent : «Pages Jaunes, l'un des seuls acteurs français de l'Internet mobile à être présent sur tous les systèmes d'exploitation mobiles, a ainsi dû investir plusieurs millions d'euros pour ses applications.» D'autres poursuivent également : «Un site mobile sera toujours moins cher qu'une application développée dans un environnement propriétaire». [6]

L'éditeur d'une application est aussi soumis aux règles des différentes boutiques ainsi qu'aux délais de validation pouvant fortement varier. Elle dépend aussi de leur approbation pour les changements effectués ultérieurement et il faut également savoir que ces boutiques prennent une commission sur les ventes réalisées sur les applications. Un site mobile semble donc bien plus flexible d'autant plus car une modification effectuée sur le site est immédiatement en ligne,

#### **II.2.2. Les caractéristiques d'une application mobile**

#### **Une interface harmonieuse**

L'expérience d'une application mobile semble plus adaptée car elles offrent de très bonnes interfaces clients auxquelles s'ajoutent leur rapidité et leur ergonomie. Le logiciel a en effet véritablement été conçu de en entier pour une plateforme spécifique alors que le site web mobile est bien trop souvent une simple adaptation du site originale. D'autant plus que les applications fonctionnent même sans connexion Internet. Ce qui n'est pas négligeable. [6]

#### **Rapidité et instantanéité**

Certains considèrent qu'il est « plus facile aujourd'hui d'installer une application que d'aller chercher la version mobile d'un site web». Naviguer sans but précis sur l'Apple Store et dénicher une application particulière ne demande aucun effort. Dans le même ordre d'idée il faut savoir que de nombreux médias par exemple possèdent également une version mobile comme 20 Minutes ou Le Monde mais le «problème», s'il en est, résiderait dans les URL : avec une application, il n'est plus nécessaire de retenir une adresse web à rallonge, ouvrir son navigateur puis taper le lien, puisqu'il suffit désormais la plupart du temps de seulement toucher une icône ! Autre chose intéressante (ou au contraire agaçante) et exclusive aux applications, la fonctionnalité «push» qui envoie des alertes directement sans avoir besoin d'ouvrir l'application. [6]

#### **Un outil de fidélisation**

Ensuite il est indéniable qu'à chaque lancement d'une application, l'entreprise émettrice gagne en notoriété. Un buzz autour duquel peut être organisé tout un tas d'éléments marketing. Ce qui n'est pas le cas par rapport à un site mobile. Une application peut aussi générer un revenu si elle est payante. De même que la notoriété, c'est toute l'image de la boîte qui s'améliorera car d'une part une application demeure disponible et visible et remplit donc mieux ses objectifs de fidélisation et aujourd'hui les applications sont largement un phénomène de mode qui demande bien plus d'investissement que pour un site. Cependant tout ceci tend quand même à se banaliser vu la quantité d'applications. Ce n'est plus véritablement novateur en soi Pour finir plus concrètement, les possibilités d'un site web mobile peuvent être limitées lorsqu'on voit aujourd'hui les fonctions novatrices, ludiques et intuitives mises en place dans certaines applications qui repoussent les limites de l'expérience utilisateur : GPS, appareil photo, vidéos, réalité augmentée… un contenu riche il va s'en dire. [6]

Par conséquent, on se rend compte qu'il n'existe pas de vérité absolue en la matière et que le choix dépend uniquement de la stratégie initiale. Néanmoins considérer dans les deux cas de figure que de telles technologies sont une fin en soi est paradoxal puisque nous n'en sommes qu'aux prémices de ce que deviendra à l'avenir le «nouvel internet mobile», toute notion demeure intimement liée périodiquement à ce qui l'entoure. Site ou application ? La vraie problématique revient donc à se demander quelles autres solutions existent ou pourraient voir le jour en termes d'accessibilité à des contenus en ligne. [6]

#### **II.2.3. Les différentes solutions mobiles**

#### **II.2.3.a Les applications connectées**

Ce type d'application se comporte globalement comme un navigateur internet a chaque opération ou accès de données, les informations sont lues sur internet

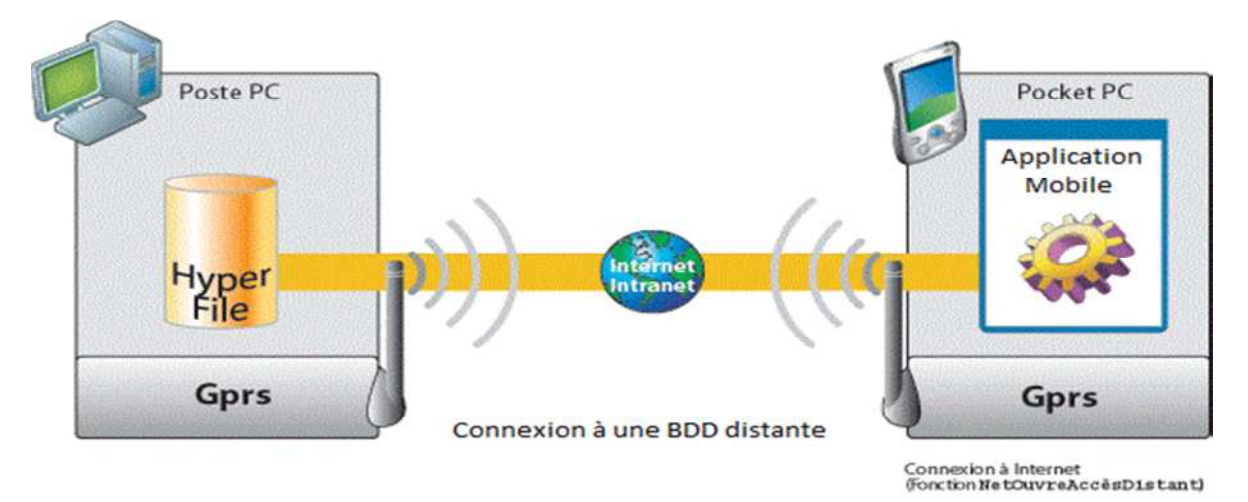

Figure II.1 : Application connectée

#### **La lecture des données se fait de manière suivante:**

Une fois lancée, l'application se connecte au serveur web et vient télécharger un fichier, en général au format XML (RSS ou web services).Ce flux est généré en temps réel par un script écrit en PHP, qui interprète la demande et interroge la base de données.

En utilisant cette technique, les différentes versions de vos applications (iphone, android) viennent toutes se connecter à la même source de données, et simplifient la maintenance et les mises à jour.

#### **Avantages**

- Une synchronisation parfaite entre touts les supports pour le service.
- Possibilité de donner des informations en temps réels.
- Facilité de mise à jour du contenu (couplé avec un BackOffice par exemple).
- Application légère et rapide à télécharger sur le Store.
- Le serveur peut effectuer certains traitements lourds un peu délicats à réaliser sur un téléphone qui tourne sur batterie et avec une puissance de calcul limitée (traitement d'image ou de vidéo par exemple).
- Toutes les possibilités du téléphone sont exploitables.

#### **Inconvénients:**

- La connexion Internet est indispensable.
- Pour peu que l'on fasse transiter beaucoup de données (grande photos, vidéo) la couverture en 3G est obligatoire (15 Min de vidéo au fin fond du Berry).
- Plein de petits chargements qui peuvent être gênants à la longue.

Ce type d'application est parfait pour des services connectés à un site web, pour l'utilisation de réseau sociaux, ou généralement quand les informations doivent être obtenues rapidement.

#### **II.2.3.b Les applications embarquées**

Pour ce type d'application, toutes les fonctions, données média sont embarquées dans le téléphone ou la tablette.

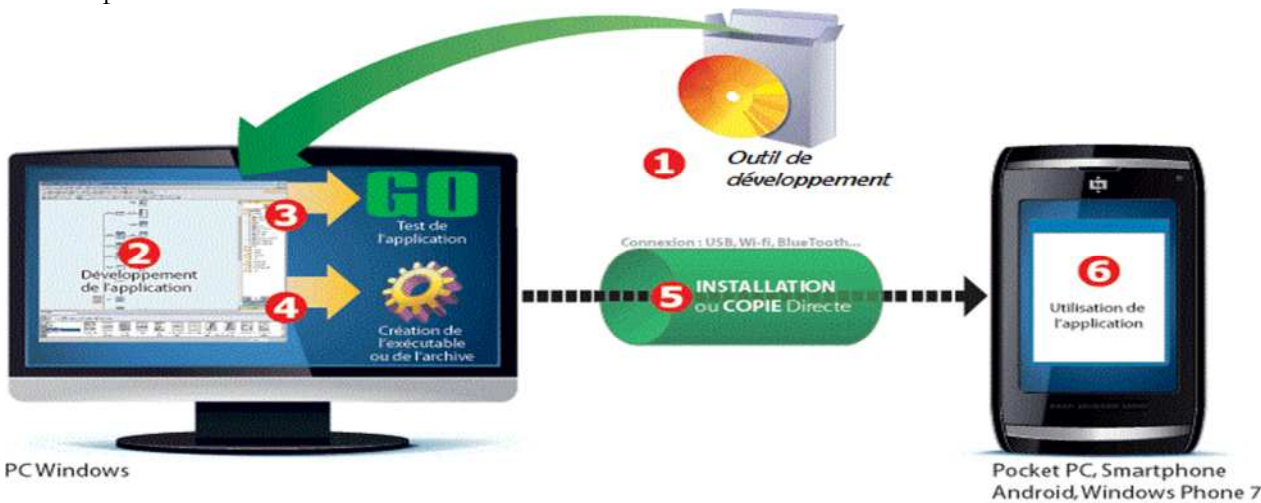

Figure II.2 : Application embarquée

Le téléphone lit tous les fichiers qu'il lui faut directement dans la mémoire de stockage du téléphone, ou dans une base de données embarquée sur le même modèle qu'un ordinateur qui ouvre un fichier.

### **Avantages**

- L'application est toujours disponible, que l'on soit en plein Paris ou au beau milieu de la pampa.
- L'accès aux données est très rapide, d'autant plus que les téléphones disposent d'une mémoire de type SSD, avec des débits de lecture assez élevés.
- Les fonctions radio du téléphone ne sont pas sollicitées, la batterie perd donc la charge moins vite.
- Lors du téléchargement de l'appli, tout son contenu est immédiatement disponible.

### **Inconvénients**

- La moindre correction orthographique demande une mise à jour de l'application. Quand on sait que cela peut prendre plusieurs jours avec Apple, mieux vaut bien tout valider à chaque étape.
- L'application peut vite devenir extrêmement lourde. Au delà de 20 Mo, une connexion Wifi est exigée par Apple.
- Pas de réactivité du contenu
- L'utilisation des notifications, de Google Maps, du GPS devient plus problématique

En résumé ce type d'application est adapté pour des utilitaires avec une fonction bien précise, pas vraiment voués à évoluer dans le temps par leur contenu.

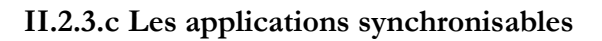

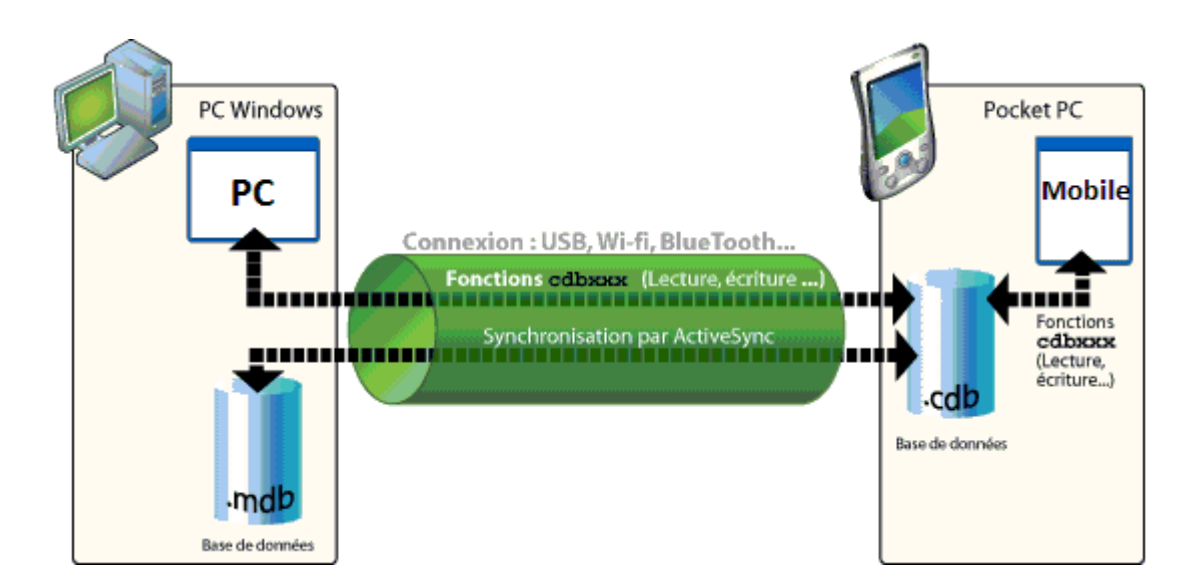

Figure II.3 : Application synchronisable

L'application en utilisation simple vient lire les données sur son disque de stockage, ou sa base de données interne, mais dispose d'une fonction qui permet de synchroniser son contenu.

En détail cela fonctionne de cette manière:

- L'application vérifie sa connectivité
- Une requête avec la date de dernière mise à jour est envoyée vers le serveur
- Le serveur répond par une liste de données à récupérer (URL de fichiers média, requêtes SQL pour synchroniser avec la base SQLite. Toute cette liste est envoyée via un flux XML
- L'application va alors télécharger toutes les infos de manière séquentielles (via HTTP ou FTP), ou exécuter les requêtes SQL. Il est aussi possible, pour des petits fichiers, de les stocker en base de données sous forme de blocs binaires.
- $\checkmark$  Une fois toute la séquence terminée, on recharge l'interface.

### **Avantages**

- Un bon compromis entre la disponibilité et la flexibilité du contenu.
- La radio du téléphone n'est sollicitée que lors des mises à jour Application légère à télécharger.
- Seules les nouvelles informations sont téléchargées (ou celles mises à jours évidemment), les autres sont stockées dans le téléphone.

#### **Inconvénients**

- Les données peuvent ne plus être valables si l'on oublie de faire la mise à jour
- Lors du premier lancement, cela implique de télécharger tout le contenu. Même en Wifi, cela peut prendre du temps dans certain cas.

Ce type d'application se prête bien aux applications métier, ou à usage professionnel, quand la fiabilité est importante, tout en gardant la possibilité d'échanger des informations rapidement.

#### **II.2.4. Exemples d'applications mobiles**

#### **II.2.4.a Sales Force Automation**

Ces applications permettent d'identifier les opportunités de vente, de suivre les prospects, de gérer les ventes et les clients. Elles vous permettent également de suivre les processus de facturation, de rechercher certaines factures et d'enregistrer des tâches d'avancement. [B]

#### **II.2.4.b Business Companion**

Ces applications servent à échanger des informations, à planifier des réunions, à gérer votre agenda et indiquer à vos collaborateurs si vous êtes au bureau ou en déplacement. Vous vous assurez ainsi d'une gestion optimisée des déplacements et des frais de votre personnel en mobilité. [B]

#### **II.2.4.c Field Force Enablement**

Ces applications permettent de gérer vos ressources sur le terrain de manière à augmenter la productivité tout en améliorant le service client et ainsi optimiser la gestion des

Performances. [B]

#### **II.2.4.d Business Intelligence.**

Ces applications vous donnent la possibilité de suivre votre activité à travers des rapports venant de sources multiples internes ou externes. Vous restez ainsi informés et connectés en permanence et vous pouvez pendre les meilleures décisions pour votre entreprise. [B]

#### **II.2.5. Couts du développement des applications mobiles**

Les coûts initiaux et de maintenance varient selon l'étendue et la spécificité des besoins de votre entreprise [B]

#### **Coûts des mobiles**

Vos personnels en mobilité disposent déjà d'un téléphone, mais ce dernier ne leur offre pas la convivialité ni les fonctions permettant de satisfaire vos exigences en termes d'applications mobiles.

Les prix varieront largement d'un Smartphone standard à un autre (ou d'une tablette). De plus, des périphériques peuvent s'avérer nécessaires pour par exemple lire les cartes de crédit et de débit. [B]

#### **coûts de développement d'applications mobiles**

L'interface utilisateur graphique est essentielle pour garantir la convivialité de l'application. Vous devez envisager et répertorier les fonctions et les fonctionnalités que vous souhaitez activer avec vos applications mobiles dès le début de votre projet comme par exemple des calculs automatiques, la recherche de clients ou la consultation de stocks. [B]

## **coûts de développement de systèmes back-end ou intégration dans des systèmes existants**

Le développement d'une application destinée à du personnels en mobilité nécessitera probablement une base de données centrale. afin de réaliser des tâches simples, telles que le stockage des demandes et des informations de vos clients. Cette base de données permettra également de réaliser des analyses complexes de manière à programmer et à attribuer des rendezvous.

Tout comme le développement d'applications mobiles, plus les formulaires seront simples et moins ils demanderont d'efforts ; plus ces formulaires seront complexes et plus les frais de développement augmenteront. [B]

#### **Coûts des tests, du déploiement et de la formation**

Les tests sont essentiels pour s'assurer que l'application est bien adaptée et qu'aucun bug n'altèrera les activités ni l'expérience utilisateur. Les services de gestion de terminaux sont indispensables pour distribuer les téléphones portables au personnel, aussi de veiller à ce que les applications soient correctement installées et à ce que les utilisateurs bénéficient d'une assistance pour tout problème ou question. [B]

#### **Coûts de maintenance et support des applications**

Une fois le déploiement achevé, des opérations de maintenance et d'assistance seront nécessaires.

Les coûts de ces opérations fluctueront selon le nombre de version que vous prévoyez par an, votre stratégie d'évolution de vos mobiles et donc de votre service de support aux utilisateurs (soit par le biais du développeur de votre application ou de votre propre centre d'assistance informatique). [B]

#### **Coûts pour la connectivité**

Bien que les applications actuelles soient développées de manière à utiliser un volume minimum de données, il est essentiel de choisir un forfait adapté à vos besoins. [B]

### **II.3. Mise en œuvre d'une application mobile**

Les intégrateurs de système et les opérateurs mobiles peuvent partager une grande expérience client pour concevoir et bâtir la solution bénéficiant du meilleur retour sur investissement. [B]

Un écosystème de compétences et de partenaires

#### **Une expertise professionnelle et technique est nécessaire**

Pour prendre en compte de façon appropriée les besoins de votre entreprise. Elle peut être fournie en interne ou par l'intermédiaire d'un partenaire. Les super-utilisateurs attirés par la technologie et ayant le désir du changement peuvent aider à la conception de l'application mobile, effectuer les tests alpha et bêta de la nouvelle application pendant une phase pilote, et apporter un feedback constructif avant le déploiement sur la base utilisateur.

#### **Les développeurs de logiciels**

Apportent les composants techniques de la solution d'application mobile : ils peuvent aller des composants techniques jusqu'au logiciel SaaS prêt à l'emploi, lequel pourrait également fournir une solution back-end prête à l'emploi.

#### **Des compétences en conception d'application mobile**

Ont nécessaires pour aboutir à la conception qui pourra simplifier les processus de l'entreprise et garantir que la saisie et la consultation des informations sur le lieu de travail sont simples. L'organisation et le développement ergonomique des écrans des applications mobiles afin d'éviter des applications complexes, avec de trop nombreuses fonctionnalités, vous garantiront une application simple d'utilisation.

#### **Des compétences en matière d'intégration des systèmes**

Sont requises pour concevoir une architecture répondant de bout en bout aux besoins (comme les applications fonctionnant hors connexion, la reproduction des informations à télécharger ou la sécurité visant à garantir l'intégrité et la protection des données), pour relier l'application mobile aux systèmes existants, ou en construire de nouvelles qui exécuteront des fonctions complexes et hébergeront des bases de données d'une façon centralisée.

#### **Les opérateurs mobiles donnent des conseils**

Sur les solutions de mobilité (appareils, réseau, connectivité, sécurité). Ils peuvent apporter une expertise mobile très précieuse lors de la phase d'initialisation des projets d'applications mobiles destinées aux employés. De nombreux opérateurs mobiles bâtissent des partenariats avec des développeurs d'applications reconnus afin d'apporter la plus grande expérience possible aux projets d'applications mobiles. Ils ont surtout la capacité de tester et de valider l'application mobile avant de la diffuser au sein de l'équipe. Une fois que l'application est diffusée, de nombreux opérateurs mobiles ont désormais la possibilité de proposer des solutions de gestion des mobiles à l'application afin d'en contrôler l'accès.

#### **Moteur d'innovation et une grande expérience client.**

L'opérateur mobile donne des conseils sur les terminaux les mieux adaptés aux besoins, et fournit la capacité réseau et la connectivité nécessaires. Il peut également soutenir les déploiements à large échelle aux niveaux national et international.

## **Applications mobiles pour employés : un mélange de projets informatiques classiques et de projets d'innovation :**

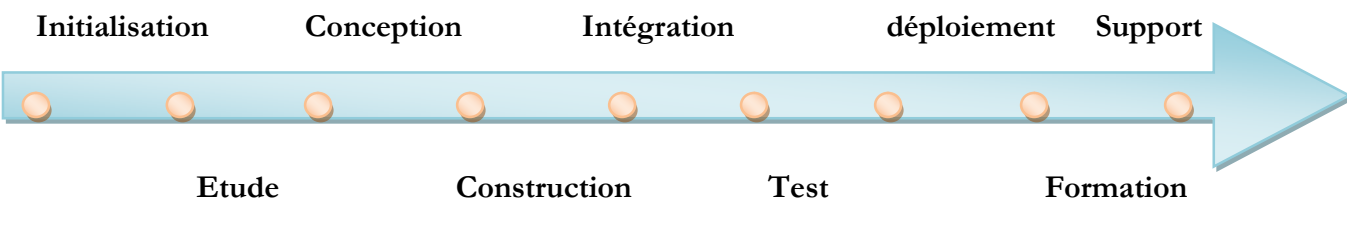

Figure II.4 : Cycle du développement

#### **Comme les projets informatiques classiques**

Les projets d'applications mobiles commencent par une phase d'initialisation ; passent par une étude précise, la conception, la construction, l'intégration, le test, le déploiement et la formation avant que la solution fasse l'objet d'un support et d'une maintenance continus.

#### **Comme les projets d'innovation**

Les projets d'applications mobiles induisent d'importantes transformations des processus de l'entreprise: le développement des applications mobiles et le support de chaque employé sur son lieu de travail, en temps réel, requièrent différentes interfaces utilisateur ; ce qui n'est pas le cas lorsque les données sont traitées par lots au bureau.

## **II.3.a Les questions qu'on peut poser avant le lancement d 'une application mobile**

L'expérience acquise d'un grand nombre de projets d'applications mobiles réussies ont permis d'identifier dix questions que nous devrions nous poser quant à notre projet d'application mobile : [B]

**1**. Quels processus client profiterait le plus d'une application mobile ? Étudiez également quels avantages vos clients et vos employés verraient dans le fait de remplacer les actuels processus PC ou papier par une application mobile. Il pourrait s'agir d'avantages en termes de logistique, d'interaction client, de localisation et de temps. Identifiez les fonctionnalités simples qui seraient susceptibles de représenter des avancées significatives ?

**2**. Quels processus clés profiteraient le plus d'un accès à une application mobile pour l'amélioration de L'efficacité des employés : la qualité des interactions client, une meilleure organisation de la journée de travail, une plus grande autonomie dans l'exécution des activités, un délai de résolution plus court, etc.?

Tous ces points peuvent être repris ensemble dans le cadre d'une analyse de retour sur investissement.

**3**. Quels appareils mobiles vos employés possèdent-ils (aucun, portable, téléphone classique, Smartphone) ? La flotte mobile est-elle constituée d'un modèle d'appareil et d'un système d'exploitation uniques ou diversifiés ? Les téléphones ont-ils les fonctionnalités et la simplicité d'utilisation nécessaires pour supporter l'application mobile que vous souhaitez mettre en œuvre ?

**4**. Quel est le niveau d'intégration nécessaire avec les systèmes en place dans l'entreprise ? Une application autonome peut-elle apporter les avantages escomptés, par exemple organiser les interventions des personnels de terrain ou saisir les opportunités de vente ? Ou l'application requiert-elle une plus grande intégration avec vos systèmes de gestion de commande ou de stock

**5**. Une application mobile est-elle préférable à l'internet mobile ? Quelle solution est la plus appropriée pour répondre aux besoins des utilisateurs : une application mobile requiert le développement d'une interface utilisateur et un lien vers les systèmes back-end, l'internet mobile requiert une connectivité réseau permanente. Prenez également en considération les mises à jour de votre application une fois celle-ci lancée, les ajouts de fonctionnalités ou de sécurité

**6**. Comment repensez-vous vos processus d'entreprise pour intégrer l'application mobile Comment cette application peut-elle contribuer, parfaitement ou de façon cohérente, aux interactions client et aux interventions ? En quoi le déroulement du processus utilisé par l'application mobile diffère-t-il des processus PC et papier ?

**7**. Comment l'interface utilisateur devrait-elle être conçue ? Quel déroulement d'écran correspond le mieux au processus de l'entreprise ? Quelle est la conception d'écran et la capture de données (texte, multimédia, synthèse vocale) la plus appropriée ? À quoi cela ressemblera-t-il sur les appareils dont vous disposez ?

**8**. Comment tester et déployer l'application, et comment former les utilisateurs de l'entreprise ? L'application a-t-elle été testée techniquement et par les utilisateurs ? L'application est-elle suffisamment intuitive pour être déployée auprès des utilisateurs avec un minimum de documentation (FAQ, guide utilisateur) ? Ou, est-il nécessaire de mettre en place de l'e-learning ou des sessions de formation à la suite d'une révision en profondeur des processus de l'entreprise ?

**9**. Comment piloter le mieux possible les changements que cela implique pour le personnel ? Quel plan de communication (c'est-à-dire lettres d'information, retours réguliers des super-utilisateurs) et quel angle (attrait de la technologie, avantages pour les utilisateurs, et plus value) peuvent toucher le personnel ?

**10**. Après le déploiement, quel support allez-vous apporter aux utilisateurs en termes de gestion du parc des appareils mobiles, garantie de la continuité en cas de perte ou de casse, maintien de l'application et support des utilisateurs dans le temps ? De quelle façon allez-vous gérer les appareils et distribuer les mises à jour de la nouvelle application de façon régulière au sein de votre groupe d'utilisateurs ?

#### **II.3.b Facteurs clés de succès de la mise en œuvre d'une application mobile**

**1**. Commencer petit, grandir vite. Parmi plusieurs idées d'applications mobiles ayant des avantages équivalents, sélectionnez la plus simple à mettre en œuvre : dimension simple, changement simple, personnel impliqué. Dès lors qu'un premier succès aura été constaté et aura fait des émules, passez à la vitesse supérieure avec des nouvelles fonctionnalités et d'autres groupes d'utilisateurs. [7]

**2**. Choisissez l'appareil adapté à la situation en mobilité. La simplicité d'utilisation est la clé du succès et la rapidité d'utilisation en découle, et elle permet d'éviter les erreurs d'exécution. Il peut être nécessaire que l'appareil soit robuste pour éviter des remplacements réguliers (utilisation extérieure par mauvais temps, environnements hostiles dans un contexte industriel) ; la durée de vie de la batterie est également importante pour les applications qui sont destinées à être utilisées de manière intensive. [7]

**3**. Identifiez les packages logiciels qui répondront aux besoins de votre application mobile. Certains de ces packages intègrent l'expérience acquise en matière d'application mobile pour les besoins horizontaux et parfois verticaux des entreprises. Un choix minutieux est nécessaire afin de garantir que la solution que vous choisissez est adaptée à votre activité professionnelle. Envisagez également les solutions SaaS (Software as a Service) car elles peuvent permettre de réduire les efforts nécessaires au déploiement d'une application. [7]

**4**. Sélectionnez méticuleusement un écosystème de partenaires. Il est essentiel de bénéficier d'un éventail de compétences (opérateur mobile, intégrateur de systèmes et concepteur d'application mobile) pour mener le projet à terme. Les opérateurs et les intégrateurs de systèmes peuvent proposer des innovations et vous faire profiter de l'expérience acquise par d'autres clients. 37 % des entreprises voient les opérateurs mobiles comme des partenaires de confiance pour aider au choix et au déploiement d'un logiciel. [7]

**5**. Réfléchissez à la gestion des terminaux afin de sécuriser les mobiles, les applications et la connectivité. Une utilisation inappropriée (appareil non verrouillé, téléchargement et installation d'un contenu inconnu, etc.) et la perte de mobiles contenant des données non cryptées peuvent entraîner des failles de sécurité. La gestion des appareils évite les utilisations interdites (services internet et applications non-autorisés, transmission de données contrôlée) et peut être utilisée pour effacer le contenu et les téléchargements. [7]
**6**. Repensez les processus de l'entreprise en repartant (presque) de zéro. Il y a plus à gagner à choisir des applications mobiles qu'à transposer des processus papier ou PC bien huilés dans un environnement mobile. Les principes ergonomiques diffèrent : écrans plus petits, écrans tactiles, claviers plus petits, déroulement de l'écran limité, fonctionnalités et icônes limitées, etc. Les applications mobiles conduisent à repenser les processus de l'entreprise autour des interactions client et à choisir des innovations technologiques intégrées (synthèse vocale, contenus multimédia, etc.). [7]

**7**. Concevez les applications en gardant à l'esprit la facilité de l'utilisation mobile. La vision artistique est nécessaire pour guider la transposition des avantages et des processus en quelque chose de plus visible et tangible. Lors de la phase d'initialisation, les objectifs de conception devant être satisfaits par les concepteurs de l'application seront énoncés lors de réunions de conception. [7]

**8**. Recueillez les premiers feedbacks des utilisateurs de l'entreprise et construisez l'application de façon Itérative, en commençant par les maquettes, puis en perfectionnant les applications à travers des tests alpha et bêta, avant de passer au déploiement. Les maquettes peuvent être élaborées dés le départ, puis une fois l'arbre des fonctionnalités défini, les enchainements d'écrans et le système de navigation peuvent être créés. [7]

**9**. Réduisez autant que possible la variété de systèmes d'exploitation et de mobiles de votre parc pour les groupes d'utilisateurs cibles. Aujourd'hui, la majorité des entreprises utilise plusieurs systèmes d'exploitation mobiles. Des parcs multiples entraînent des coûts plus élevés en termes de support, de développement applicatif et de maintenance. Dans un groupe utilisateur donné, les employés peuvent s'être vus attribuer différents appareils dans le temps, ou avoir été autorisés à utiliser leur appareil personnel. [8]

**10**. Avec un parc multiple de mobiles, envisagez les applications mobiles basées sur internet. Les systèmes d'exploitation sont propriétaires; le développement d'applications pour plusieurs systèmes d'exploitation demande la traduction de l'un à l'autre, la livraison d'une application basée sur internet sera donc plus simple si vous avez une flotte multiple de

Mobiles. [8]

# **Conclusion**

Les applications mobiles permettent l'innovation et une refonte des processus de l'entreprise : les employés peuvent accéder aux informations appropriées et en saisir d'autres directement depuis leur lieu de travail.

L'innovation technologique que nous expérimentons va être un moyen pour les entreprises de générer les revenus de demain.

# **Chapitre III**

# **Spécification des besoins**

# **Introduction**

Nous allons présenter le cahier des charges constitué et mettre le point sur la méthode de travail suivie durant tout le cycle de vie du développement de la solution

# **III.1. Méthodes de travail**

# **III.1.1. Définition des méthodes utilisées**

Les méthodes agiles sont des groupes de pratiques pouvant s'appliquer à divers types de projets, mais se limitant plutôt actuellement aux projets de développement en informatique (conception de logiciel). Les méthodes agiles se veulent plus pragmatiques que les méthodes traditionnelles. Elles impliquent au maximum le demandeur (client) et permettent une grande réactivité à ses demandes. Elles visent la satisfaction réelle du besoin du client en priorité aux termes d'un contrat de développement.

Parmi ces méthodes on trouve en premier lieu la méthode RAD (développement rapide d'applications) de James Martin (1991), puis DSDM (Dynamic Software Development Method), la version anglaise du RAD (1995). Plusieurs autres méthodes comme ASD (Adaptative Software Development), reconnaissent leur parenté directe avec RAD. Les deux méthodes agiles désormais les plus utilisées en France sont : la méthode XP, pour Extreme programming (1999) et la méthode Scrum (2001).

La notion de méthode agile a émergé avec des pratiques ciblant uniquement le développement d'une application informatique. On constate également un élargissement de l'utilisation d'agile à l'ensemble de la structure de l'entreprise.

# **III.1.2. Principales méthodes Agiles**

Les principales méthodes agiles sont présentées ci-dessous comme suit : [7]

# **A) ASD (Adaptative Software Development)**

Le cycle de vie d'un projet ASD se déroule autour d'une série de cycles en trois volets : **Spéculation**

- Initier le projet (mission, contraintes, collaborateurs, expression des exigences, identification des risques)
- Déterminer la durée du projet, le nombre d'itérations et les dates associées (4 à8 semaines par itération)
- Affecter un objectif (mission) à chaque itération
- **Dresser une liste de tâches à réaliser.**

# **Collaboration**

Livraison des composants

Communication forte et assez informelle

# **Apprentissage**

- Contrôle qualité
- Suivi et bilan d'avancement
- Communication forte et assez informelle

Ses caractéristiques principales sont :

- Focaliser sur l'objectif
- Se baser sur des composants
- Itérer
- Découper le temps
- Piloter le projet par les risques
- Accepter le changement

# **B) Crystal**

Crystal, ou plus exactement la famille de méthodologies Crystal, a été mise au point par Alistair Cockburn (signataire du Manifeste).

Le principe est de sélectionner la méthode applicable en fonction de la criticité du projet et du nombre de personnes à coordonner. En effet, on ne gère pas de la même façon un projet de dix personnes et un projet de cent personnes, ou un projet de développement d'un intranet documentaire ou d'un système de sécurité. [7]

# **C) DSDM (Dynamic Software Development Method)**

DSDM est le fruit du travail d'un consortium de sociétés désirant utiliser RAD (voir ciaprès), de façon structurée et indépendante.

Le cycle de vie proposé par DSDM est un cadre général qui doit être adapté à chaque projet. Il présente cinq étapes : [9]

## **L'étude de faisabilité**

Comme son nom l'indique, cette phase permet de bien définir le problème à résoudre et d'en étudier la faisabilité, sur les plans technique, méthodologique et budgétaire.

## **L'étude du business**

Cette phase vise à déterminer et à analyser les processus métier qui doivent être automatisés et les besoins en informations ; grâce à des ateliers facilités, les utilisateurs hiérarchisent leurs besoins. Une définition de l'architecture globale ainsi qu'un plan global de prototypage sont produits pour préparer les phases suivantes.

# **Le modèle fonctionnel itératif**

Ce modèle produit décrit les besoins en détail et permettent de définir quand et comment ils seront satisfaits. Le résultat est une série de modules logiciels constituant un prototype fonctionnel.

# **La conception et les développements itératifs**

Il s'agit, dans cette phase, de fournir un système intégrant toutes les fonctionnalités, conforme aux besoins définis.

# **La mise en œuvre :**

Cette dernière phase est la phase de livraison et de prise en main de l'application par les utilisateurs qui doivent la tester (après avoir été formés, le cas échéant) et contrôler la qualité de la documentation avant la mise en production. Enfin, un bilan est dressé afin de capitaliser sur les bonnes pratiques mises en œuvre.

# **D) RAD (Rapid Application Development)**

Cinq phases structurent le développement rapide d'applications : [9]

# **L'initialisation**

Cette phase définit le périmètre du projet, organise le travail par thème et détermine les ressources nécessaires.

# **Le cadrage**

Il s'agit de la phase d'expression des besoins, au cours de sessions, réunions qui favorisent la productivité des groupes de travail grâce à des techniques d'animation spécifiques.

# **Le design**

C'est la phase de conception au cours de laquelle le système est modélisé. Les utilisateurs y sont associés pour valider les modèles, l'ergonomie et la cinématique générale de l'application.

# **La construction**

L'équipe ou (unité d'élite) construit l'application de façon itérative, par module ou par thème, que valident les utilisateurs toujours impliqués dans le projet.

# **La finalisation**

Cette dernière phase officialise la livraison globale de l'application, déjà partiellement validée par les utilisateurs dans les phases précédentes**.**

# **III.1.3. Avantage des méthodes agiles**

Les exigences sont la propriété du client ou de son représentant, qui les valorise et les hiérarchise, en fonction de la valeur ajoutée que leur implémentation apporte à l'organisation. La planification et le pilotage du projet sont basés sur cette hiérarchisation, susceptible d'être modifiée au cours du projet ; ce qui, finalement, amène l'équipe à livrer, en continu, de la valeur ajoutée à son client. [9]

# **Adaptabilité**

Grâce au développement itératif et au recueil permanent du feedback du client, l'équipe agile est en mesure d'aligner continuellement le produit développé sur les besoins exprimés et précisés par le client au fil du projet. Cette capacité à s'adapter à l'évolution des exigences est la démonstration de son agilité.

# **Visibilité**

En mesurant et en évaluant l'avancement du projet sur le nombre de fonctionnalités réellement implémentées et validées par le client, et en analysant en permanence l'adéquation du processus, la visibilité est accrue, tant sur le travail effectué que sur le travail restant à faire. La planification et les arbitrages nécessaires sont donc facilités, dans un contexte consensuel.

## **Réduction des risques**

Motivée par la livraison de valeur ajoutée pour le client, soucieuse de démontrer son adaptabilité et guidée par une meilleure visibilité, une équipe agile réduit les risques d'échec du projet. Grâce au feedback permanent, les dérives ou les dysfonctionnements sont détectés précocement et peuvent être amoindris, par l'acceptation du changement

# **III.2. Description du progiciel**

FACEM qui est positionné comme organisme de conseil et de formation en performance sociale souhaite informatiser son système d'information, pour cela elle a lancé un appel d'offre pour le développement d'un progiciel qui va permettre de piloter le cycle de vie de ses prestations. Les Outils collaboratifs nous ont permis de récolter un maximum d'information afin de constituer le cahier des charges des besoins illustré dans les titres ci -dessous

# III.2.1. **Vision Globale**

Cette figure représente le périmètre que va prendre le progiciel

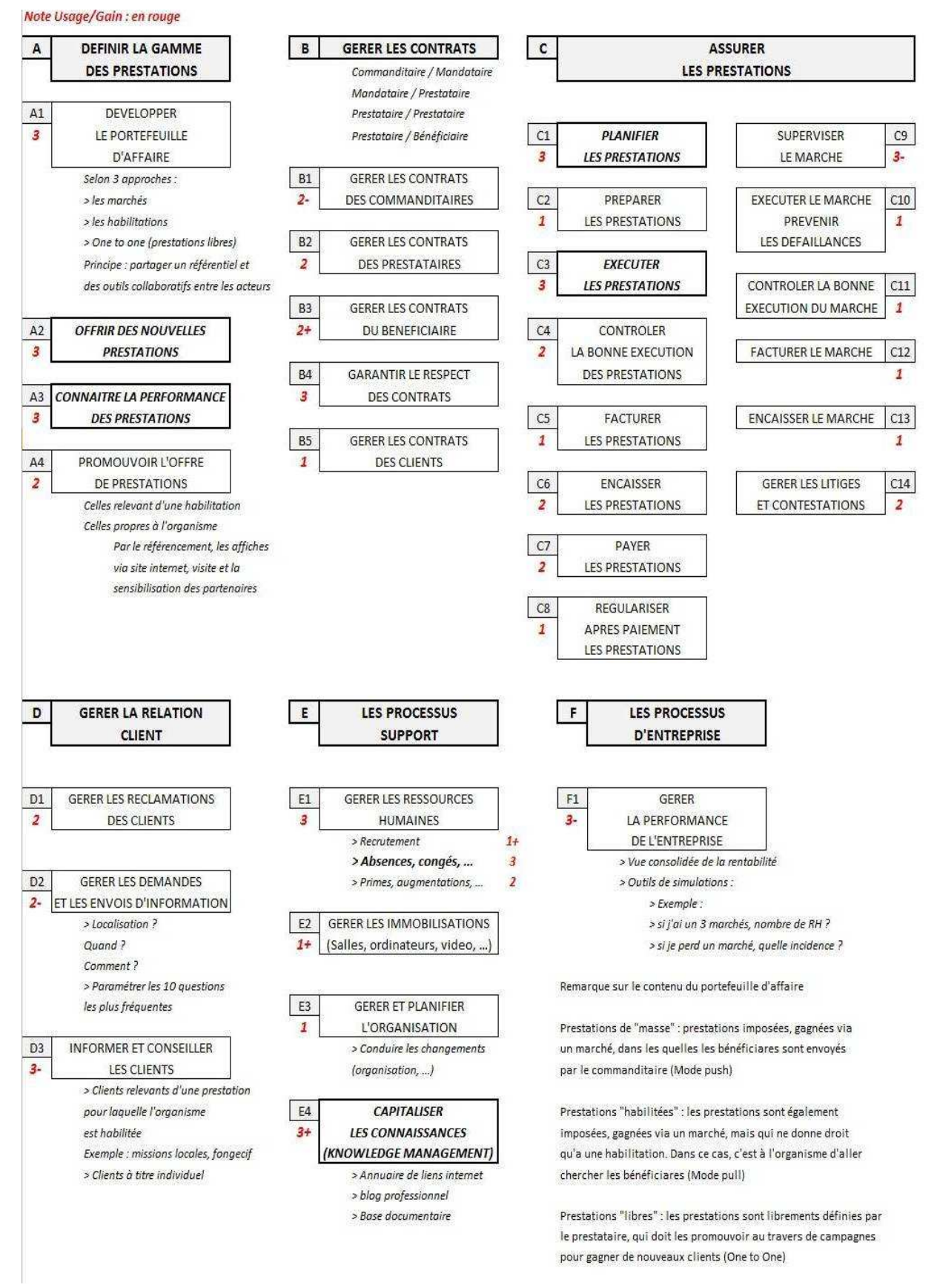

Figure III.1 : Vision globale des processus du système : Gestion des prestations.

# III.2.2. **Présentation des fonctionnalités du progiciel**

Comme la figure ci-dessus le montre, le progiciel constitue Six processus métier et chaque processus comporte plusieurs cas d'utilisation :

# **A) Définir la gamme des prestations**

Ce processus regroupe toute les activités qui collaborent a l'enrichissement des services offert par l'organisme ainsi que la possibilité de faire le point sur la performance des prestations ces activités sont traduites par les cas d'utilisation suivant :

- Développerez portefeuille d'affaire
- Offrir des nouvelles prestations
- Connaitre la performance des prestations
- Promouvoir l'offre de prestations

# **B) Gérer les contrats**

Ce processus a pour objectif de gérer les différents types de contrat ainsi de veiller sur le respect de ces derniers, pour cela l'organisme exige de mettre en œuvre les sous-processus suivants:

- Gérer les contrats des commanditaires
- Gérer les contrats des prestataires
- Gérer les contrats du bénéficiaire
- Garantir le respect des contrats
- Gérer les contrats des clients

# **C) Assurer Les Prestations**

C'est le processus principal dans tous le progiciel il a pour but de piloter tous le cycle de vie de la prestation depuis l'obtention d'un marché jusqu'à la facturation, en terme de valeur métier c'est le processus quia le plus de valeur, ainsi il permet de gérer les différentes réclamations et contestation.

Afin d'assurer les prestations comme l'indique le nom du processus on a constaté les sousprocessus suivant:

- Planifier les prestations
- Préparer les prestations
- Exécuter les prestations
- Contrôler la bonne exécution de prestation
- Facturer les prestations
- Encaisser les prestations
- Payer les prestations
- Régulariser après payement les prestations
- Superviser le marché
- Exécuter le marché prévenir les défaillances
- Contrôler la bonne exécution du marché
- Facturer le marché
- Encaisser le marché
- Gérer les litiges et contestation

# **D) Gérer La Relation Client**

Comme toute entreprise le prestataire FACEM vise à avoir un maximum de rentabilité donc il veille sur les relations avec ses clients vu qu'elles sont un facteur important pour avoir une bonne réputation (publicité), c'est pour cela que l'organisation FACEM souhaite inclure la gestion des relations client dans le progiciel, les sous-processus qui traitent cet aspect sont :

- Gérer les réclamations
- Gérer les demandes et les envois d'informations
- Informer et conseiller les clients

# **E) Les Processus Support**

La gestion des ressources (humaine/matérielle) d'une entreprise a toujours été un sujet délicat à savoir la gestion des ressources humaines ou la gestion des immobilisations à cela s'ajoute la capacité d'induire des changements dans l'organisation et le bon partage de l'information entre tous le personnel, ce processus a pour objectif de mieux exploiter les différentes ressources afin de garantir le bon déroulement des différente taches, les sous-processus concernés sont :

- Gérer les ressources humaines
- Gérer les immobilisations (salles, ordinateurs, vidéos,…)
- Gérer et planifier l'organisation
- Capitaliser les connaissances (KNOWLEDGE MANAGEMENT)

# **F) Les Processus D'entreprise**

Avoir une vue consolidée sur la rentabilité de l'Enterprise a été l'objet de décrire ce processus ainsi que avoir un système flexible face aux différentes situations, c'est pour cela que l'organisme désire assurer un bon contrôle sur ces performance :

Gérer la performance de l'entreprise

# III.2.3. **Définitions des catégories des cas d'utilisation**

La spécification des besoins c'est projetée sur plusieurs cas d'utilisation, afin de traiter les Cas d'utilisation indépendamment les uns des autres on a regroupé les Cas d'utilisation homogènes dans des catégories qui sont les suivantes

- **Catégorie1 (Demandes de Planification) :** elle regroupe les opérations de bases sur les demandes de planification et les propositions de planification échangées entre l'organisation et les mandataires des lots contractualisés par l'organisation a savoir l'acquisition et la Supervision des Demandes de Planification ,le Traitement des Demandes de Planification ,le Pilotage des Demandes de Planification, elle sert aussi à gérer les demandes de planification (création, suppression, modification,…).
- **Catégorie2 (Information Collective) :** elle regroupe les opérations de bases sur les informations collectives, tel que l'absence, l'affectation des bénéficiaires, …
- **Catégorie3 (Ressource Humaine) :** elle regroupe les opérations de bases sur la gestion des ressources humaine.
- **Catégorie4 (Marché) :** elle regroupe les opérations de bases sur la gestion des marchés.
- **Catégorie5(Organisation) :** elle gère l'organisation.
- **Catégorie6(Immobilisation) :** elle gère l'immobilisation.

# III.2.4. **Description du processus a réaliser**

Devant l'impossibilité évidente de nous intéresser à l'ensemble des processus métier, nous sélectionnons un processus fonctionnel qui soit générique et compréhensible qui se présente comme suit :

- **Catégorie1 (Demandes de Planification) :** elle est composée des cas d'utilisation suivant :
- **Gérer les demande de planification** : qui est un centre de gestion qui permet de créer, modifier, consulter, duplique, supprimer une demande de planification
- **Planifier les Rendez-vous :** qui permet de planifier les rendez-vous pour une demande de planification
- **Valider la planification :** Pouvoir valider la planification
- **Expédier la planification :** Pouvoir expédier la planification à pôle emploi.
- **Clôturer les demandes de planification :** Pouvoir clôturer les demandes de planification.

 **Catégorie2 (Information Collective) :** elle est composée des cas d'utilisation suivant :

- **Gérer les bénéficiaires :** qui est un CRUD (créer, modifier et supprimer un bénéficiaire)
- **Affecter les bénéficiaires : permet d'effectuer l'affectation des inscrits aux différentes prestations**
- **Exécution de l'information collective :** qui est un centre de traitement qui pilote le cycle de vie de l'exécution de l'information collective qui comporte les sous Cas d'utilisation Suivant :
	- Accueillir les participants (présence, absence)
	- Relancer les inscrits
	- Enregistrer adhésion ou non adhésion du bénéficiaire
	- Etablir les contrats

 **Catégorie3 (Ressource Humaine) :** elle est composée des cas d'utilisation suivant :

- **Gérer le personnel :** Un CRUD sur le personnel de l'organisme.
- **Catégorie5(Organisation) :** elle est composée des cas d'utilisation suivant :
- **Gérer l'organisation :** qui est un centre de gestion qui permet Créer, modifier, supprimer des organisations ainsi les administrer

Le processus à réaliser est celui d'assurer les prestations de l'organisme abonné à notre site Commençant par la création de l'espace client, suivi par la gestion de ses prestations depuis la réception des demandes de planification jusqu'à la clôture de la prestation.

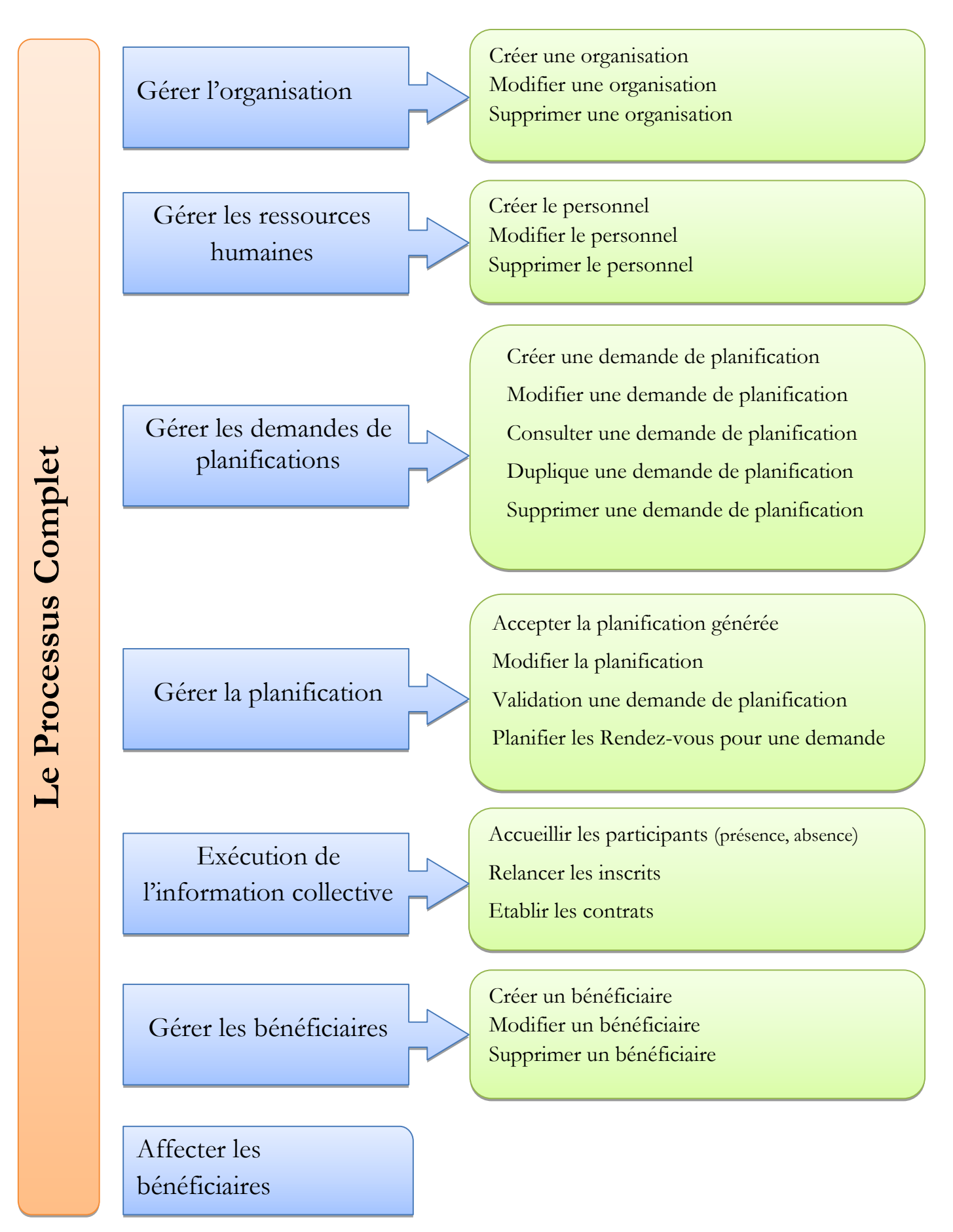

Figure III.2 : Processus complet à réaliser

# III.2.5. **Description des exigences liées à la mobilité**

L'organisme FACEM est classé parmi les grandes entreprises de services publics qui font largement appel à du personnel nomade qui a l'habitude d'utilise des applications mobiles dans sa vie de tous les jours, s'attend à ce que son entreprise suive l'évolution des technologies et propose des applications à la fois simples et efficaces c'est pour cela que on a jugé l'intérêt de transformer quelle que processus métiers sur le lieu de travail, le personnel peut accéder aux informations pertinentes et les collecter à n'importe quel moment et où qu'il soit afin de réduire les temps d'exécution en termes de résolution et d'indemnisation l'entreprise a exiger la mise en œuvre de quelle que cas d'utilisation en mobile qui sont les suivants :

# **Les cas d'utilisation Mobile :**

- **L'Exécution de l'information collective :** qui comporte les sous- cas d'utilisations suivants :
- Consulter information collective
- Accueillir les participants (affecter bénéficiaire, présence, absence)
- Relancer les inscrits
- Enregistrer l'adhésion ou non adhésion des bénéficiaires

# III.2.6. **Description détaillée des fonctionnalités du processus**

Cette partie contient une description contextuelle détaillée des fonctionnalités du processus à développer et pour cela nous allons mettre en premier un modèle afin de facilité la lecture de cette description, pour des conditions de limitation de page dans le mémoire on a repris que quelles que unes :

# **III.2.6.a. Modèle suivi pour la spécification**

**CU** N°Nom du cas d'utilisation

**Date et nom de développeur**

# **Description générale**

**Objectif**

L'objectif du cas d'utilisation

**Acteur principal** Une ligne par acteur principal distinct

# **Acteurs secondaires** Une ligne par acteur secondaire distinct si nécessaire

#### **Evènements déclencheurs**

Une ligne par évènement déclencheur distinct (Message /Changement de l'état du système / Temps)

#### **Entrées**

Une ligne par entité métier d'entrée distinct (Informations entrées par l'acteur)

#### **Sorties**

Une ligne par entité métier de sortie distinct (Information retournées par le système après l'exécution du CU)

#### **Pré conditions**

Une ligne distincte par pré condition distincte (une pré condition correspond à l'état du système avant exécution du CU)

#### **Post conditions**

Une ligne distincte par post condition distincte (une post condition correspond à l'état du système après exécution du CU)

# **Règles de gestion communes à plusieurs fonctions (RG)**

**CU N° RG N°** Nom de la règle

Description de la règle de gestion : il peut s'agir d'un texte, d'une formule, d'un arbre de décision, d'un tableau de décision

## **Résumé du cas d'utilisation**

**CU N° F N°** Nom de la fonction

# **Liste des scénarios du cas d'utilisation**

**CU N° SCC N°** Nom du scénario

Description du scénario avec le chemin en terme d'enchainement de fonctions  $(FM + FO + FQ)$ 

## **III.2.6.b. Gérer les demandes de planification**

#### **Description générale**

## **Objectif**

Pouvoir consulter, créer, modifier, supprimer et gérer les priorités de traitement des demandes de planification

## **Acteur principal**

Gestionnaire des demandes de planification Le gestionnaire peut avoir un domaine de responsabilité mono-site ou multi-sites au sein du prestataire

#### **Evènements déclencheurs**

- Arrivée d'une demande de planification de la part du mandataire
- Arrivée d'une demande de modification de planification de la part du mandataire
- Arrivée d'une demande d'annulation et de remplacement de la part du mandataire
- Arrivée d'une demande de modification pour cause de réponse non conforme à la demande

### **Entrée**

Informations de la demande de planification du mandataire

## **Sortie**

- Rapport sur les activités de gestion des demandes de planification sur une période hebdomadaire ou mensuelle ou annuelle
- Export Excel et PDF des demandes de planification

# **Pré condition**

L'acteur est connecté à l'application et est habilité à gérer les demandes de planification

## **Poste condition**

Demande de planification ajoutée, modifiée ou supprimée

# **Règles de gestion communes à plusieurs fonctions**

**CU RG1** : Justification des actions concernant les demandes de planification Toute action concernant les demandes de planification doit être justifiée par une demande explicite du mandataire stockée dans le système (email, scan)

# **CU RG2** : Unicité de la demande de planification

La demande de planification doit être unique pour un même mandataire, type de prestation et site de réalisation et une fenêtre de planification

# **CU RG3** : Période de planification prédéfinie

Les fenêtres de planification de la demande doivent appartenir à un ensemble prédéfini au niveau du système

# **CU RG4** : Attributs non modifiables

Lors d'une modification, on ne peut pas changer les attributs associés à la clé primaire (Marché et fenêtre de planification)

# **CU RG5** : Actions réalisables

Description des actions possibles en fonction de l'état d'une demande de planification

- **CU RG6** : Calcul d'indicateur de priorité Mode de calcul de l'indicateur de priorité de traitement
- **CU RG7** : Durée de la période de planification prédéfinie La fenêtre de planification doit comprendre 4 semaines (configurables)
- **CU RG8** : Répartition des rendez-vous par semaine

A défaut d'indication, le volume global de rendez-vous doit être réparti de manière homogène sur l'ensemble des semaines

**CU RG9** : Volume maximum de rendez-vous

Le nombre total de rendez-vous ne peut excéder une limite de 200 (configurable)

#### **Résumé du cas d'utilisation**

- **CUF1** : Charger la liste des demandes de planification
- **CUF2** : Modifier les critères de recherche
- **CUF3** : Enregistrer une nouvelle demande de planification
- **CUF4** : Editer la liste des demandes de planification
- **CUF5** : Charger une demande de planification
- **CUF6** : Modifier une demande de planification
- **CUF7** : Dupliquer une demande de planification
- **CUF8** : Editer le rapport d'activités sur les demandes de planification
- **CUF9** : Initialiser les critères de recherche
- **CUF10** : Supprimer une demande de planification

#### **Liste des scénarios du cas d'utilisation**

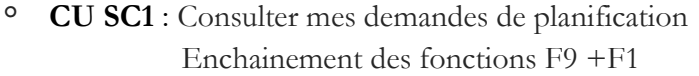

- ° **CU SC2** : Consulter le détail d'une demande de planification Enchainement des fonctions F9 +F1 +F5
- ° **CU SC3** : Exporter la liste des demandes de planification Enchainement des fonctions F9 +F1+F4
- ° **CU SC4** : Consulter le rapport d'activités Enchainement des fonctions F9 +F1 +F8
- ° **CU SC5** : Enregistrer une nouvelle demande de planification Enchainement des fonctions F9 +F1 +F3
- ° **CU SC6** : Enregistrer plusieurs demandes de planification consécutivement Enchainement des fonctions F9 +F1 +F3 +F3
- ° **CU SC7** : Consulter une demande de planification particulière Enchainement des fonctions F9 +F1 +F2 +F9 +F5
- ° **CU SC8** : Modifier une demande de planification Enchainement des fonctions F9 +F1 +F6
- ° **CU SC9** : Dupliquer une demande de planification Enchainement des fonctions F9 +F1 +F7
- ° **CU SC10** : Supprimer une demande de planification

Enchainement des fonctions F9 +F1 +F10

#### **Etude d'un scenario**

o **CU SC5** : Enregistrer une nouvelle demande de planification Enchainement des fonctions  $F9 + F1 + F3$ 

#### **Description générale de la fonction F9**

#### **CU7 F9 Initialiser les critères de recherche**

#### **Description générale**

#### **Résumé**

Initialisation des critères de recherche des demandes de planification

A chaque fois qu'un acteur accède à la gestion des demandes de planification,

cette fonction ne s'exécute qu'une fois

#### **Pré conditions**

L'acteur est connecté au système

#### **Post conditions**

Le système initialise et mémorise les critères de recherche des demandes de Planification

#### **Résumé de la fonction**

**FM BF** Initialiser les critères de recherche

**FM EF** Aucun domaine de responsabilité trouvé

#### **Spécification détaillée**

#### **Basic Flow (BF)**

**BF 1 L'acteur** demande au système d'initialiser les critères de recherche afin

de charger la liste des demandes de planification

**BF 2 Le système** retrouve les types de prestation et les sites de réalisation gérés par l'acteur

**BF 3 Le système** initialise et affiche les critères de recherche des demandes de

Planification

\* liste de types de prestation : initialisée à partir des domaines de responsabilité métier de l'acteur

\* liste de sites de réalisation : initialisée à partir des domaines de responsabilité organisationnelle de l'acteur

\* date de début de période de planification : initialisée à vide

\* date de fin de période de planification : initialisée à vide

**BF 4 Le système** mémorise les critères de recherche

#### **Alternative Flows (AF)**

**EF2** Aucun domaine de responsabilité trouvé

**EF2 1 Le système** affiche un message d'erreur

\* message : "Aucun domaine de responsabilité ne vous a été associé, vous ne pouvez accéder à la gestion des demandes de planification"

**EF2 2 Le système** initialise à vide les critères de recherche des demandes de Planification

**EF2 3 Le système** quitte la fonction en erreur

#### **Description générale de la fonction F1**

#### **CU7 F1 Charger la liste des demandes de planification**

# **Description générale**

## **Résumé**

Chargement de la liste des demandes de planification des mandataires

#### **Evènement déclencheur**

A chaque fois qu'un acteur souhaite charger les demandes de planification des mandataires en vue de les consulter ou de les modifier ou de les traiter.

#### **Pré conditions**

Le système a initialisé les critères de recherche ou bien l'acteur a fourni les critères de recherche des demandes de planification. Les critères de recherche sont non vides

#### **Post conditions**

Le système affiche et mémorise la liste des demandes de planification

## **Résumé de la fonction**

**FM BF** Charger la liste des demandes correspondant aux critères de recherche

**FM EF** Aucune demande de planification correspondant aux critères de recherche

## **Spécification détaillée**

#### **Basic Flow**

**BF 1 L'acteur** demande au système de charger la liste des demandes de planification à partir des critères de recherche

**BF 2 Le système** retrouve les demandes de planification correspondant aux critères

de recherche

Les attributs à retrouver sont les suivants :

\* nom du site, état de la demande, nom du type de la prestation, date limite de réponse, date de la demande, nombre de rendez-vous à planifier

**BF 3 Le système** détermine pour chaque demande de planification :

\* les actions réalisables par l'acteur conformément à la règle de gestion RG5

\* et la valeur de l'indicateur de priorité en fonction de la règle de gestion RG6

**BF 4 Le système** calcule des informations récapitulatives ainsi que les critères de filtrage

des demandes de planification :

- \* dimensionnement : nombre de sites distincts, nombre de type de prestations distinctes, nombre de demandes de planification par site et par type de prestation
- \* distribution : nombre de demandes de planification distribuées par indicateur de priorité
- \* totalisation : nombre de demandes de planification et nombre de rendez-vous à Planifier

**BF 5 Le système** affiche la liste des demandes de planification ainsi que les actions réalisables triées par site et par état

Les attributs à afficher sont les suivants :

\* indicateur d'urgence; nom du site; état de la demande; nom du type de la prestation; date limite de réponse; nombre de jours avant réponse; nombre de rendez-vous

La liste comprend une ligne entête avec le nom des attributs toujours visible et l'ensemble des données variables de la liste

**BF 6 Le système** affiche les informations récapitulatives calculées précédemment

**BF 7 L'acteur** peut effectuer un tri de la liste des demandes de planification suivant un des attributs à tout moment

**BF 8 Le système** affiche la liste triée suivant le critère précédemment sélectionné **BF 9 L'acteur** peut effectuer un filtrage des demandes de planification à tout moment suivant certains critères par rapport aux :

\* sites

\* types de prestation

\* indicateurs de priorité

**BF 10 Le système** affiche les critères de filtrage mis à jour, la liste filtrée et le nombre de demandes filtrées par rapport au nombre de demandes totales retrouvées

## **Alternative Flows**

**EF2** Aucune demande de planification correspondant aux critères de recherche

**EF2 1 Le système** affiche une liste de demandes de planification vide, les critères

de filtrages initialisés à zéro et les informations de totalisation initialisées à zéro

**EF2 2 Le système** quitte la fonction

# **Description générale de la fonction F3**

# **CU7 F3 Enregistrer une nouvelle demande de planification**

# **Description générale**

#### **Résumé**

Enregistrement d'une demande de planification

## **Evènement déclencheur**

A chaque fois qu'un acteur souhaite enregistrer une nouvelle demande de Planification

## **Pré conditions**

L'acteur a chargé la liste des demandes de planification

L'acteur a les droits du profil *Gestion*

## **Post conditions**

Le système enregistre la nouvelle demande de planification à l'état "Créée"

Le système enregistre un évènement de création associée à la nouvelle demande de planification

# **Résumé de la fonction**

**FM BF** Enregistrer une demande de planification programmée avec les informations de détail par semaine

**FM AF** Saisir une demande complémentaire

**FM AF** Pas d'informations de programmation ou informations erronées

**FM AF** Saisir l'engagement global de la demande

**FM EF** Pas de lot d'appartenance

**FM EF** Annulation de la modification

**FM EF** Demande déjà enregistrée

**FM EF** Création de la demande impossible

# **Spécification détaillée**

**Basic Flow**

**L'acteur** souhaite enregistrer une demande de planification définit dans le cadre de la programmation des lots,

**l'acteur** saisit les informations de détail par semaine, le total pour la demande étant calculé automatiquement

**BF 1 L'acteur** saisit les informations d'identification de la demande (type de prestation, site de réalisation)

\* type de prestation : obligatoire, à choisir depuis la liste des noms des types de prestation gérés par l'organisation

\* site de réalisation : obligatoire, à choisir depuis la liste des sites de l'organisation

**BF 2 Le système** retrouve le lot d'appartenance avec les informations de

Programmation

\* à partir de la date du jour

**BF 3 Le système** initialise et affiche les informations de programmation de la demande de Planification

\* date de début et de fin de planification, date d'envoi et date de la réponse, date d'enregistrement

\* liste des numéros de semaine de planification

**BF 4 L'acteur** saisit les informations d'engagement détaillé contractuel pour

l'ensemble des semaines de la période de planification

\*nombre de rendez-vous

**BF 5 Le système** calcule et affiche le nombre de rendez-vous total de la demande en fonction du détail par semaine

**BF 6 L'acteur** peut saisir les jours à exclure dans le cadre de la planification \* liste de dates d'exclusion : les dates d'exclusion doivent être comprises dans

la période de Planification

**BF 7 L'acteur** confirme l'ajout de la demande de planification

**BF 8 Le système** valide que la demande n'est pas déjà été enregistrée (RG1)

**BF 9 Le système** créé la demande de planification à l'état "Créée" en la rattachant

à son lot d'appartenance et enregistre un évènement de création avec la date du jour pour la demande de planification

**BF 10 Le système** affiche un message de succès

\* message : "Demande de planification créée avec succès"

# **Alternative Flows**

**AF1** Saisir une demande complémentaire

Une demande de planification complémentaire correspond à une demande de

planification hors programmation, elle peut correspondre à un nombre de semaines inférieur ou égal à 4

**AF1 L'acteur** saisit les informations de la demande complémentaire

\* type de prestation : obligatoire, à choisir depuis la liste des noms des types de prestation gérés par l'organisation

\* site de réalisation : obligatoire, à choisir depuis la liste des sites de l'organisation

\* date de début et de fin de planification, date d'envoi et date de la réponse

**AF1 2 Le système** initialise et affiche des informations de la demande de planification

\* date d'enregistrement

\* liste des numéros de semaine de planification conformément aux dates de début et de fin

**AF1 3 Le système** retrouve le lot d'appartenance

**AF1 4 Le système** retourne à l'étape 4

**EF2** Pas de lot d'appartenance

**EF2 1 Le système** affiche un message d'erreur

\* message :"Pas de lot correspondant au type de prestation et au site sélectionnés"

**EF2 2 Le système** retourne à l'étape 1 et invite l'acteur à saisir de nouvelles

Informations d'identification de la demande

**AF2** Pas d'informations de programmation ou informations erronées

**AF2 1 Le système** affiche un message d'avertissement

\* message : «Aucune information de programmation n'est disponible pour la

date du jour, veuillez renseigner les informations de programmation de la demande de planification"

**AF2 2 L'acteur** saisit les informations de la demande de planification

\* date de début et de fin de planification, date d'envoi et date de la réponse

**AF2 3Le système** initialise et affiche des informations de la demande de planification

\* date d'enregistrement

\* liste des numéros de semaine de planification conformément aux dates de \* début et de fin

**AF2 4 Le système** retourne à l'étape 4

**AF4** Saisir l'engagement global de la demande

**AF4 1 L'acteur** saisit le nombre total de rendez-vous de la demande de planification (RG9)

**AF4 2 Le système** calcule et affiche l'engagement détaillé par semaine à partir de la Règle d'équi\_ répartition (RG7)

**AF4 3 Le système** retourne à l'étape 6

**EF7** Annulation de la modification

**EF7 1Le système** demande la confirmation de l'annulation

\* message : "Veuillez confirmer la demande d'annulation ?"

**EF7 2L'acteur** confirme l'annulation

**EF7 3 Le système** quitte la fonction

**EF8** Demande déjà enregistrée

**EF8 1 Le système** affiche un message d'erreur

\* message : «Demande de planification déjà enregistrée"

**EF9** Création de la demande impossible

**EF91Le système** affiche un message d'erreur

\* message : «Impossible de créer la demande de planification"

**EF9 2Le système** retourne à l'étape 1

# **Description générale de la fonction F 1**

## **CU7 F1 charger la liste des demandes de planification**

#### **Description générale**

#### **Résumé**

Chargement de la liste des demandes de planification des mandataires

## **Evènement déclencheur**

A chaque fois qu'un acteur souhaite charger les demandes de planification

des mandataires en vue de les consulter ou de les modifier ou de les traiter.

#### **Pré condition**

Le système a initialisé les critères de recherche ou bien l'acteur a fourni les

Critères de recherche des demandes de planification .Les critères de recherche

sont non vides

## **Post condition**

Le système affiche et mémorise la liste des demandes de planification

## **Résumer de la fonction**

**FM BF** le système Charger la liste des demandes correspondant aux critères de recherche

## **Spécification détaillée**

- **BF1 L'acteur** demande au système de charger la liste des demandes de planification à partir des critères de recherche.
- **BF2 Le système** retrouve les demandes de planification correspondant aux critères de recherche

Les attributs à retrouver sont les suivants :

**\***nom du site, état de la demande, nom du type de la prestation, date limite de réponse, date de la demande, nombre de rendez-vous à planifier

- **BF3 Le système** détermine pour chaque demande de planification
- **BF4 Le système** calcule des informations récapitulatives ainsi que les critères de filtrage des demandes de planification :

**\***dimensionnement: nombre de sites distincts, nombre de type de prestations distinctes, nombre de demandes de planification par site et par type de prestation

**\***distribution: nombre de demandes de planification distribuées par indicateur de priorité

**\***totalisation: nombre de demandes de planification et nombre de rendez-vous à planifier

**BF5 Le système** affiche la liste des demandes de planification ainsi que les actions réalisables triées par site et par état

Les attributs à afficher sont les suivants :

**\***indicateur d'urgence**;** nom du site**;** état de la demande**;** nom du type de la prestation**;** date limite de réponse**;** nombre de jours avant réponse**;** nombre de rendez-vous.

**\***La liste comprend une ligne entête avec le nom des attributs toujours visible et l'ensemble des données variables de la liste

- **BF6 Le système** affiche les informations récapitulatives calculées précédemment
- **BF7 L'acteur** peut effectuer un tri de la liste des demandes de planification suivant un des attributs à tout moment
- **BF8 Le système** affiche la liste triée suivant le critère précédemment sélectionné
- **BF9 L'acteur** peut effectuer un filtrage des demandes de planification à tout moment suivant certains critères par rapport aux:
	- **\*** sites
	- **\***types de prestation
	- **\*** indicateurs de priorité
- **BF10 Le système** affiche les critères de filtrage mis à jour, la liste filtrée et le nombre de demandes filtrées par rapport au nombre de demandes totales retrouvées

## **Alternative Flow**

**EF2 1 Le système** affiche une liste de demandes de planification vide, les critères de filtrage initialisés à zéro et les informations de totalisation initialisées à zéro

**EF2 2 Le système** quitte la fonction

# **III.2.6.c. Relancer les bénéficiaires**

## **C2.1 Relancer les bénéficiaires avant information collective**

## **Objectif**

Relancer les bénéficiaires avant information collective

# **Acteur principal**

L'assistant

# **Evènement déclencheur**

L'approche de la date du Rendez-vous

# **Entrées**

Les informations de bénéficiaire (NuméroGIDE, Nom, Prénom, NuméroTéléphone)

Les informations du Rendez-vous associe au bénéficiaire (Type prestation, site, date, heure)

# **Sorties**

Message de confirmation de la relance

## **Etat du système avant exécution**

Sans objet

# **Etat du système après exécution**

Relance enregistrée pour le bénéficiaire et le rendez-vous

# **Résumé du cas d'utilisation**

**Basic flow ou Scénario nominal** : BF Enregistrer la première relance du bénéficiaire pour un rendez-vous

Sélectionner un rendez-vous prochain

Enregistrer la relance pour le bénéficiaire et le rendez-vous sélectionnés

**Alternative 1**: AF1 Le bénéficiaire refuse de participer à l'information collective

**Exception 1** : EF1 Tout les bénéficiaires sont relancés

**Exception 2** : EF2 Aucun bénéficiaire n'est associé au rendez-vous

# **Spécification détaillée**

# **Scénario nominal**

Sélectionner un rendez-vous prochain

**BF1** L'acteur saisit les informations du rendez-vous (Type Prestation, Site, Date, Heure)

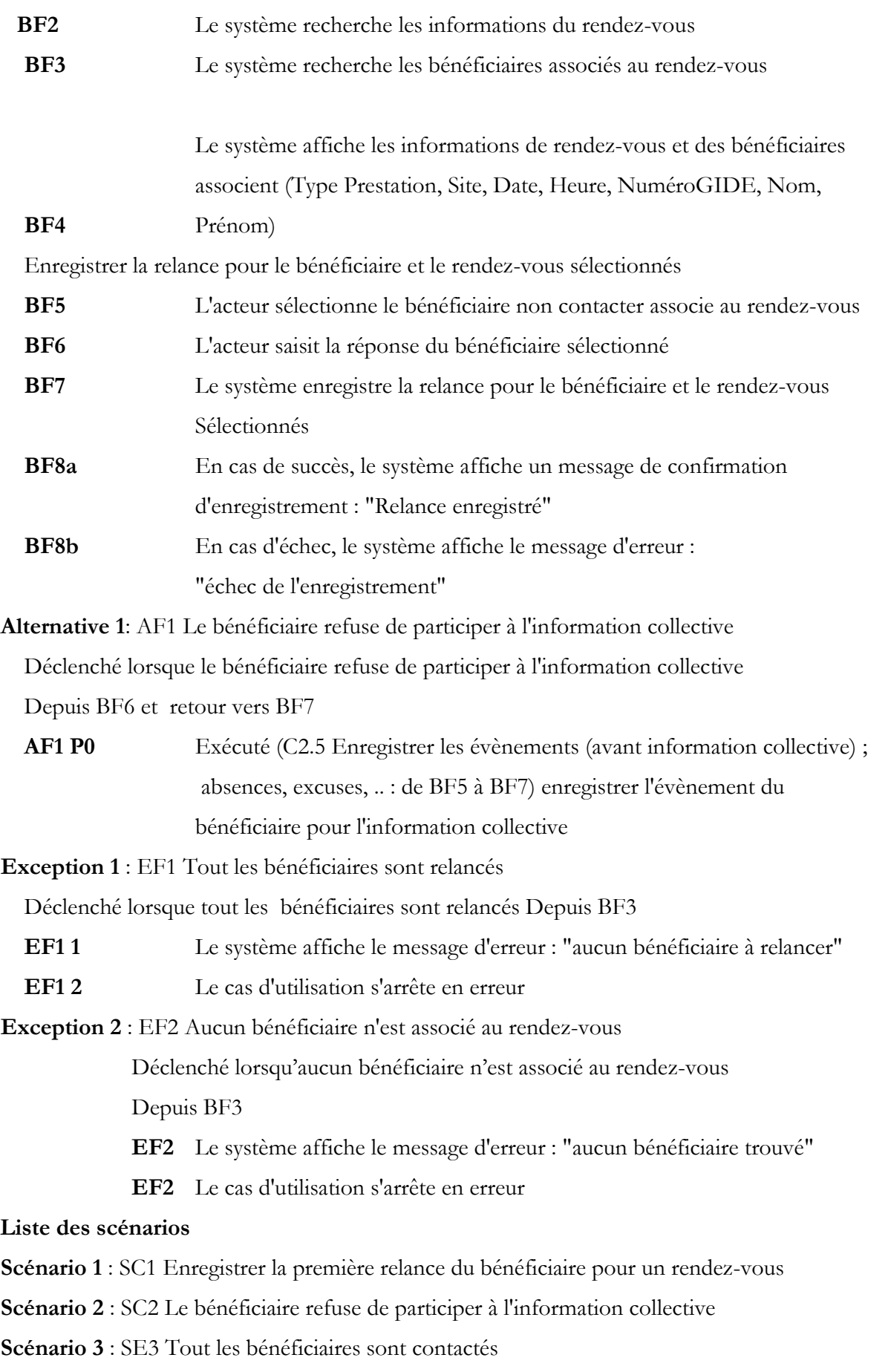

# **Conclusion**

Dans cette partie, on a étudié clairement les spécifications des cas d'utilisation pour un objectif attendus du futur système à concevoir.

Par ailleurs il faut noter que la description du projet n'est qu'un nœud qui appartient à la chaine de développement du progiciel, ce qui fait qu'on va entamé l'étape suivante analyse et conception que nous allons détailler dans le chapitre suivant.

# **Chapitre IV**

**Analyse conceptuelle**

# **IV.1. Analyse**

# **Introduction**

L'analyse d'un processus métier consiste à définir, représenter, et documenter les tâches effectuées dans l'entreprise, tant par l'être humain que par l'outil informatique. Elle permet de comprendre et de formaliser les processus existants afin de les documenter, de les améliorer, ou d'automatiser leur gestion. Elle aide aussi à l'expérimentation et la simulation de nouveaux concepts afin d'en voir l'impact sur l'organisation. [10]

Les principaux concepts qui doivent apparaître dans un langage ou formalisme (notation) de modélisation sont :

- Chaque processus ou sous processus peut être décomposé en un graphe d'enchaînement de tâches.
- Chaque tâche est réalisée par un acteur (humain ou machine/logiciel).
- Un processus est déclenché par un événement de début et, en fonction de son déroulement, il peut avoir plusieurs fins possibles, une fin déclenchant un événement de fin. Son déroulement peut aussi être interrompu par l'attente d'un événement intermédiaire. Il peut de même déclencher des événements intermédiaires.

L'utilisation d'un standard de modélisation fut nécessaire pour mener une bonne analyse. Pour cela on a opté pour la démarche UML qui offre une diversité de diagramme.

# IV.1.1. **Présentation d'UML**

UML (Unified Modeling Language), se définit comme un langage de modélisation graphique et textuel destiné à comprendre et à définir des besoins, spécifier et documenter des systèmes, esquisser des architectures logicielles, concevoir des solutions et communiquer des points de vue. UML modélise l'ensemble des données et des traitements en élaborant des différents diagrammes. En clair, il ne faut pas designer UML en tant que méthode (Il y manque la démarche) mais plutôt comme une boite d'outils qui sert à améliorer les méthodes de travail. [7]

# IV.1.2. **Les diagrammes UML**

UML dans sa version 2 s'articule autour de treize diagrammes, chacun d'entre eux est dédié à la représentation d'un système logiciel suivant un point de vue particulier. Ces diagrammes sont regroupés dans deux grands ensembles : les diagrammes structurels et les diagrammes de comportement.

Nous nous intéressons aux diagrammes utilisés pour l'analyse du processus sélectionné.

#### **Diagramme de cas d'utilisation**

Ce diagramme est destiné à représenter les besoins des utilisateurs par rapport au système. Il constitue un des diagrammes les plus structurants dans l'analyse d'un système. [7]

#### **Diagramme de séquences**

Ce diagramme permet de décrire les scénarios de chaque cas d'utilisation en mettant l'accent sur la chronologie des opérations en interaction avec les objets. [7]

## **Diagramme d'automate fini**

Les diagrammes d'états-transitions d'UML décrivent le comportement interne d'un objet à l'aide d'un automate à états finis. Ils présentent les séquences possibles d'états et d'actions qu'une instance de classe peut traiter au cours de son cycle de vie en réaction à des événements discrets (de type signaux, invocations de méthode). [7]

#### **Diagramme d'activités**

Ce diagramme donne une vision des enchaînements des activités propres à une opération ou à un cas d'utilisation. Il permet aussi de représenter les flots de contrôle et les flots de données. [7]

#### **Diagramme de classes**

Le diagramme de classes est le point central dans un développement orienté objet. En analyse, il a pour objectif de décrire la structure des entités manipulées par les utilisateurs. En conception, le diagramme de classes représente la structure d'un code orienté [7]

# IV.1.3. **Diagramme du cas d'utilisation du processus**

La figure IV.1 représente le diagramme de cas d'utilisation du processus à réaliser.

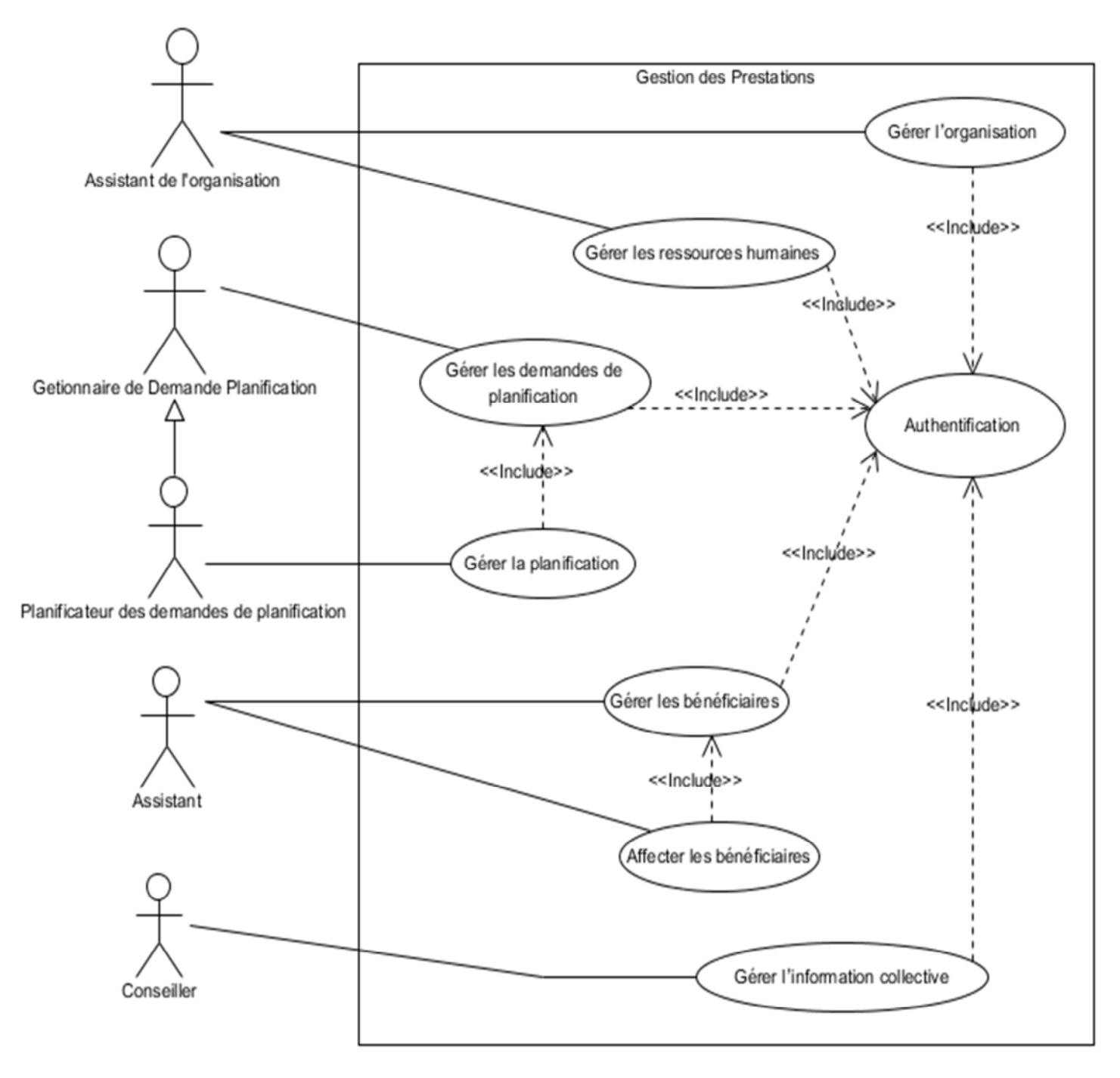

Figure IV.1 : Diagramme de cas d'utilisation : Gestion prestation.

# IV.1.4. **Les paquetages des cas d'utilisation**

# **IV.1.4.a. Gérer l'organisation**

La figure IV.2 représente le diagramme de cas d'utilisation du cas gérer l'organisation.

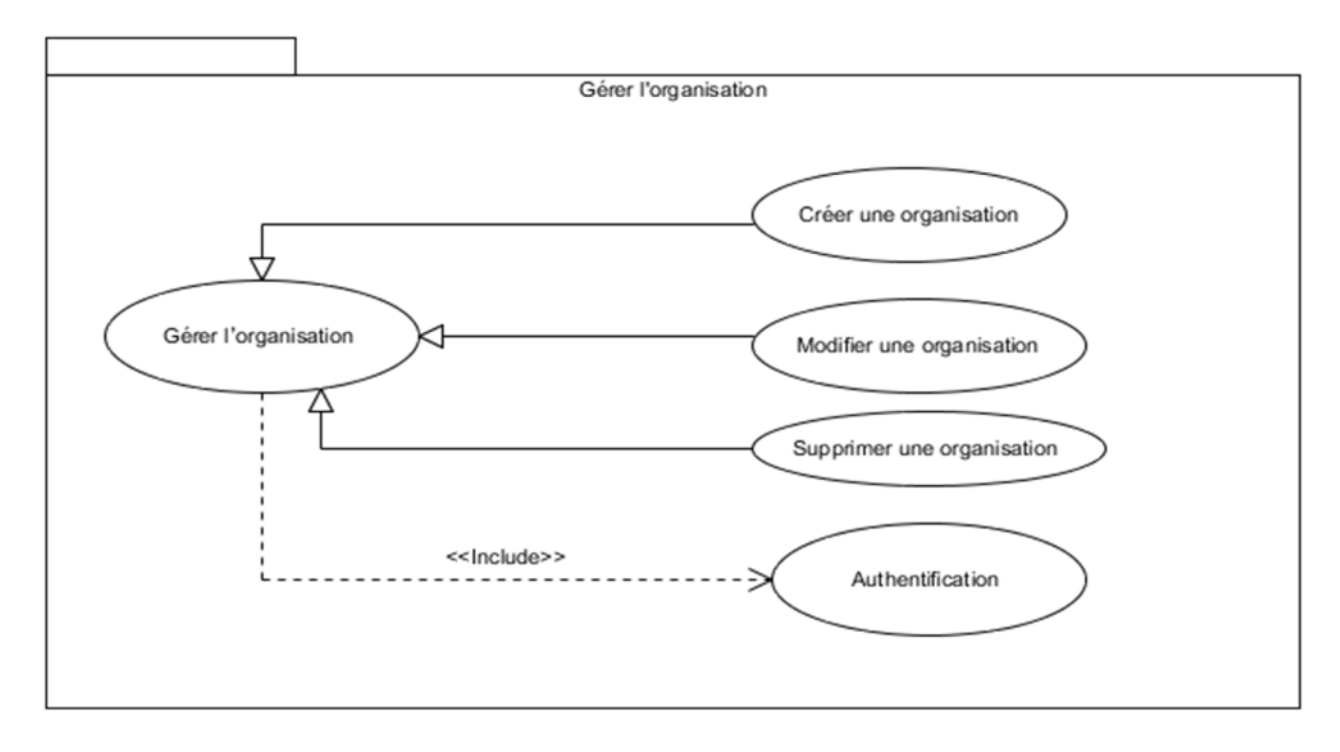

Figure IV.2 : Paquetage de cas d'utilisation décrivant : Gérer l'organisation.

# **IV.1.4.b. Gérer les ressources humaines**

La figure IV.3 représente le diagramme de cas d'utilisation du cas gérer les ressources humaines

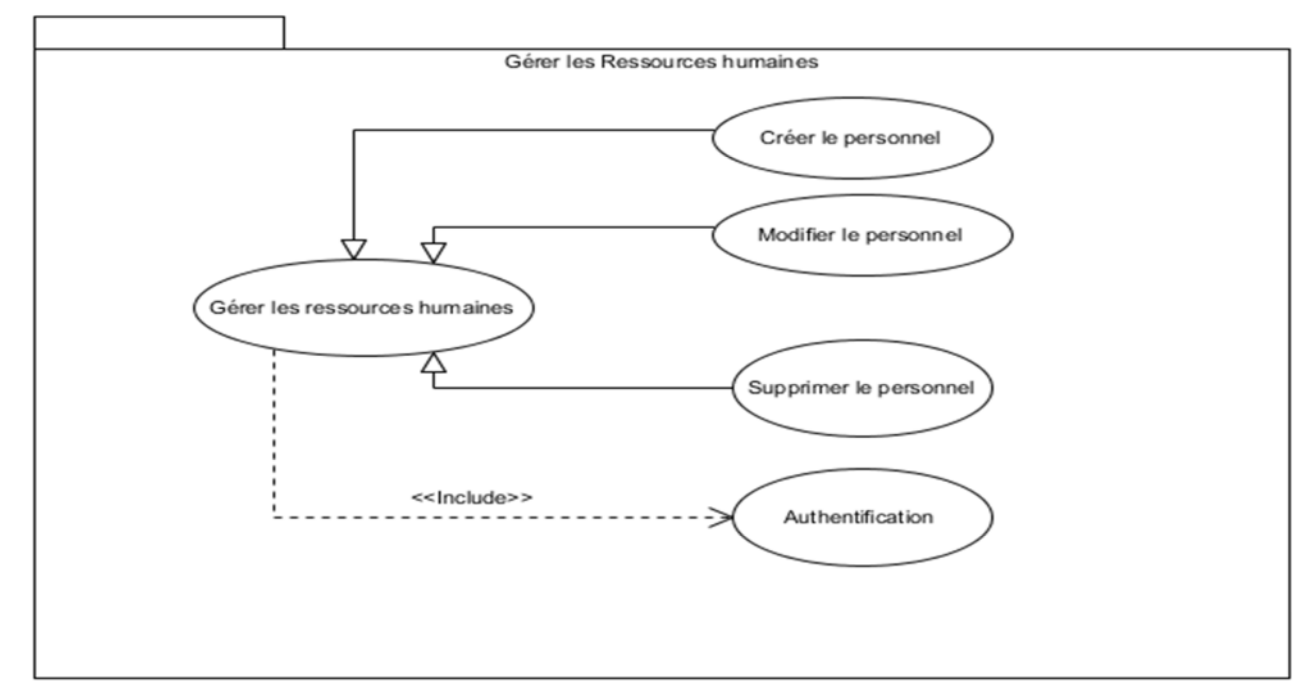

Figure IV.3 : Paquetage de cas d'utilisation décrivant : Gérer les ressources humaines.

# **IV.1.4.c. Gérer les demandes de planification**

La figure IV.4 représente le diagramme de cas d'utilisation du cas gérer les demandes de planification.

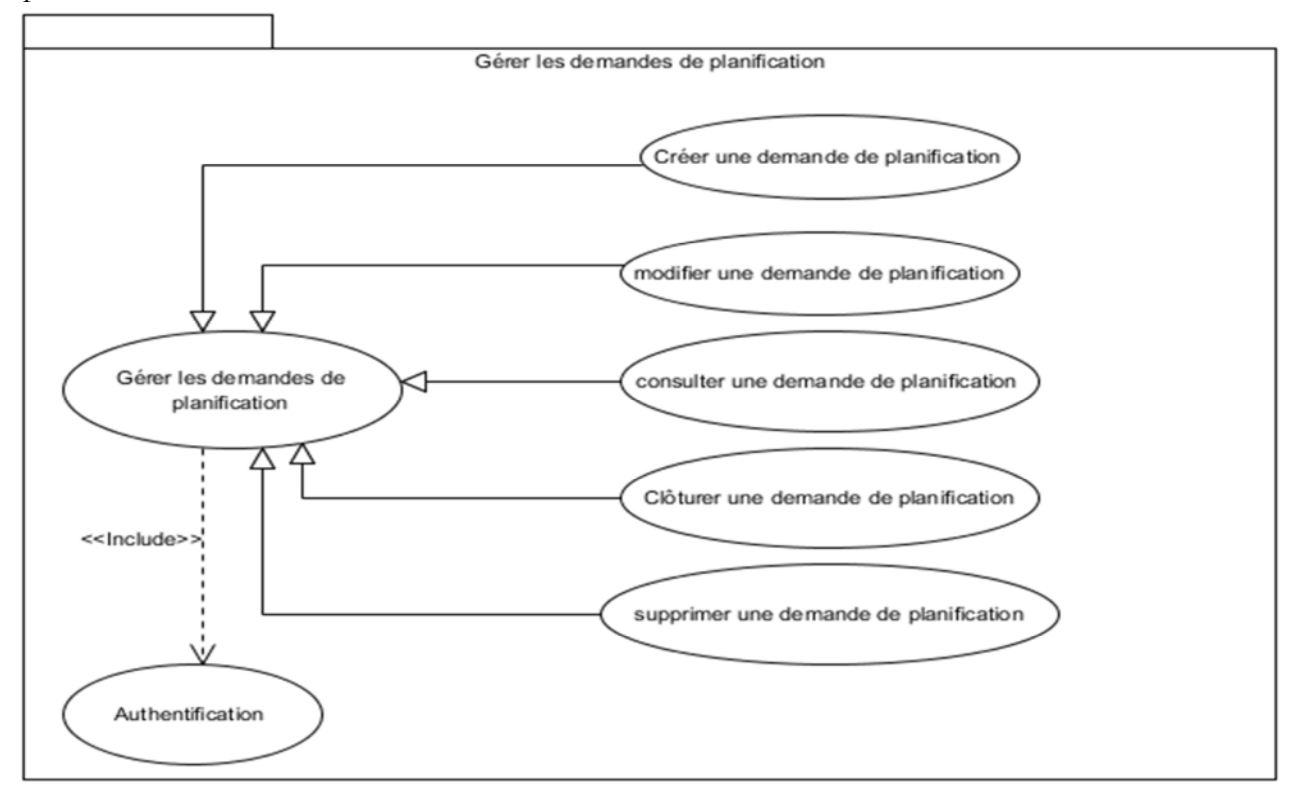

Figure IV.4 : Paquetage de cas d'utilisation décrivant : Gérer les demandes de planification.

# **IV.1.4.d. Gérer la planification**

La figure IV.5 représente le diagramme de Cas d'utilisation du cas gérer les ressources humaines

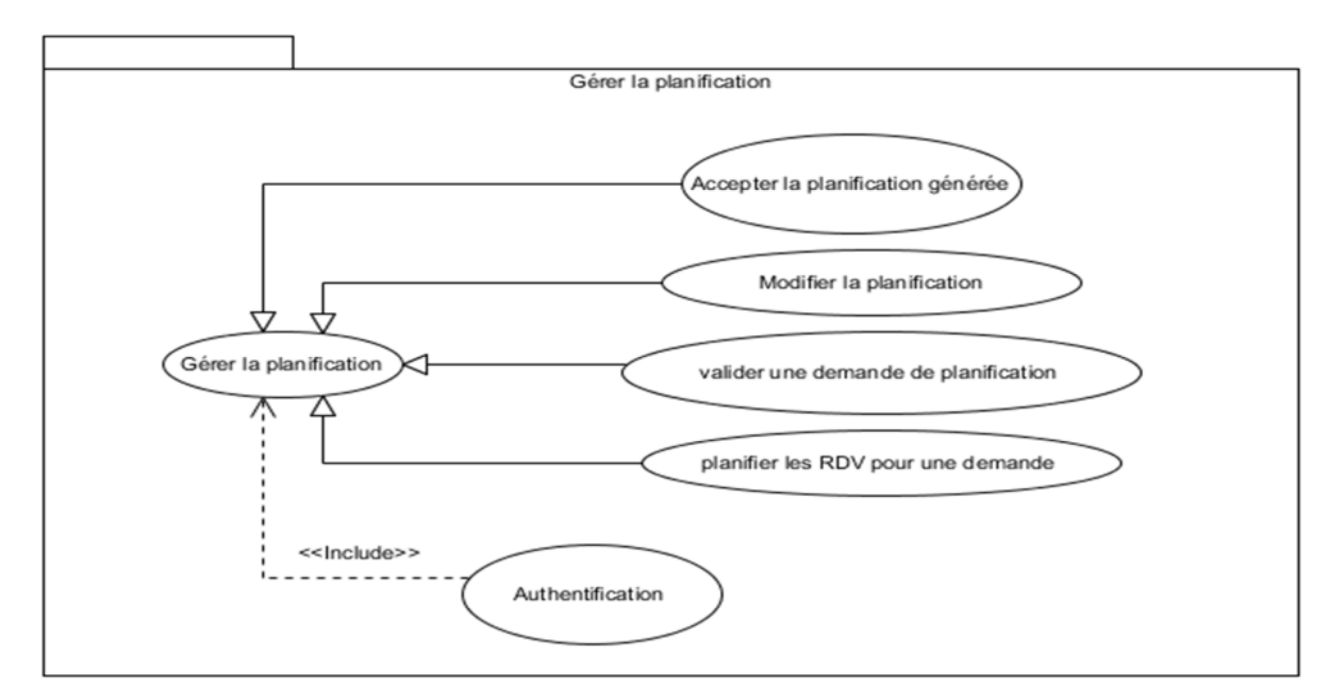

Figure IV.5 : Paquetage de cas d'utilisation décrivant « Gérer la planification»

# **IV.1.4.e. Gérer les bénéficiaires**

La figure IV.6 représente le diagramme de cas d'utilisation du cas gérer les bénéficiaires.

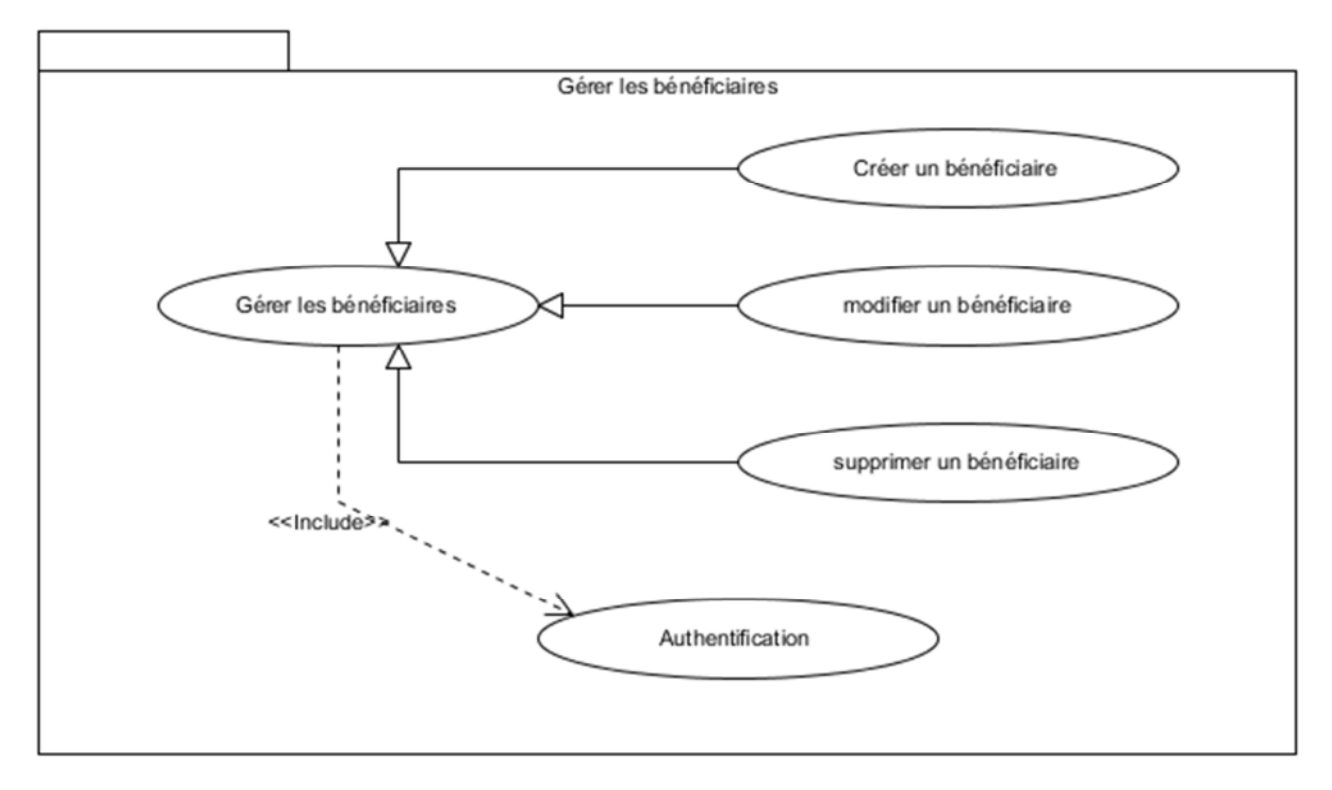

Figure IV.6 : Paquetage de cas d'utilisation décrivant : Gérer les bénéficiaires.

# **IV.1.4.f. Gérer une information collective**

La figure IV.7 représente le diagramme de cas d'utilisation du cas gérer les ressources humaines

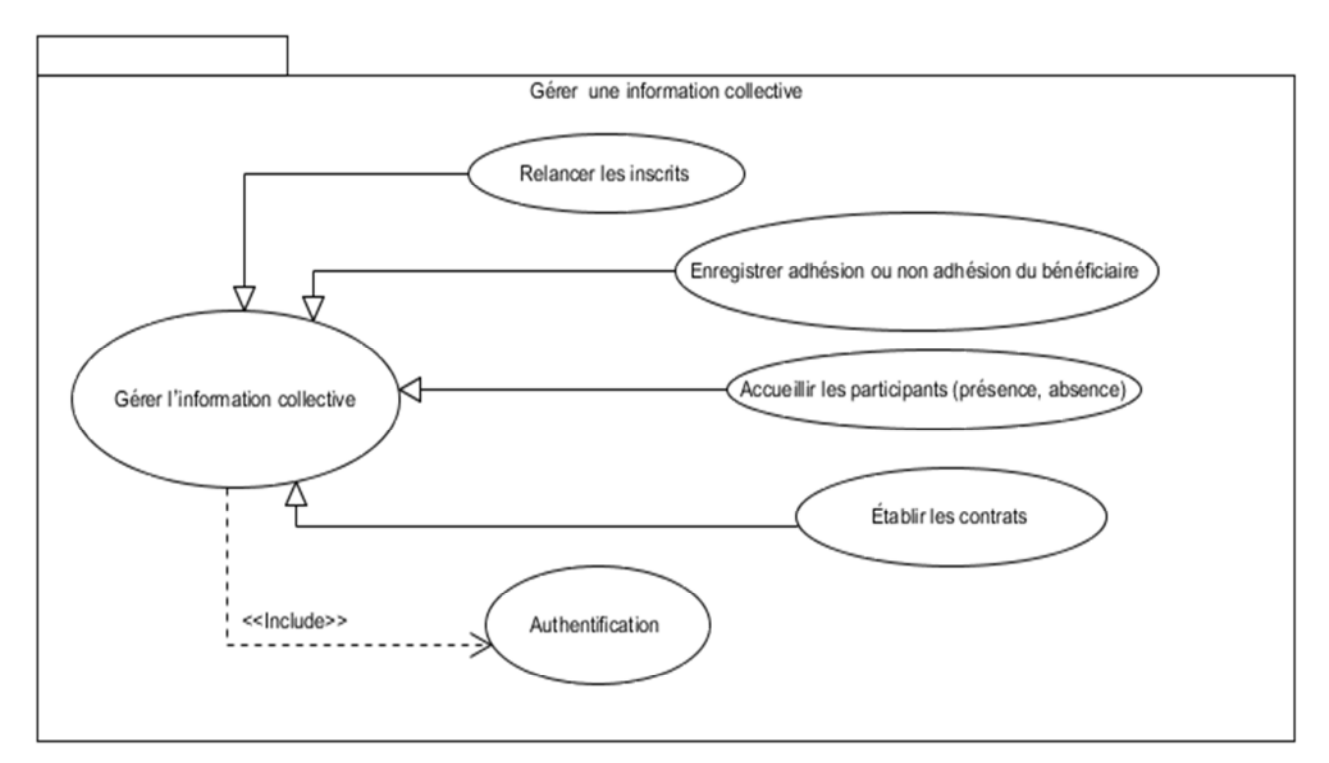

Figure IV.7 : Paquetage de cas d'utilisation décrivant : Gérer une information collective.

# IV.1.5. **Analyse des différents cas d'utilisation**

Comme il est déjà défini dans l'étape précédente le progiciel est composé de six processus métier qui comporte eux même plusieurs cas d'utilisation ces derniers sont constitués de plusieurs fonctions l'enchainement de ces fonctions induit à des divers scénarios possibles. Dans cette étude, nous allons analyser la petite unité de développement dans chaque cas d'utilisation sélectionné qui est un scénario choisit à travers les différents diagrammes UML.
#### IV.1.5.1. Gérer les demandes de planification

#### **IV.1.5.1.a. Diagramme d'état de transition**

Ce diagramme visualise les différents états d'une demande de planification

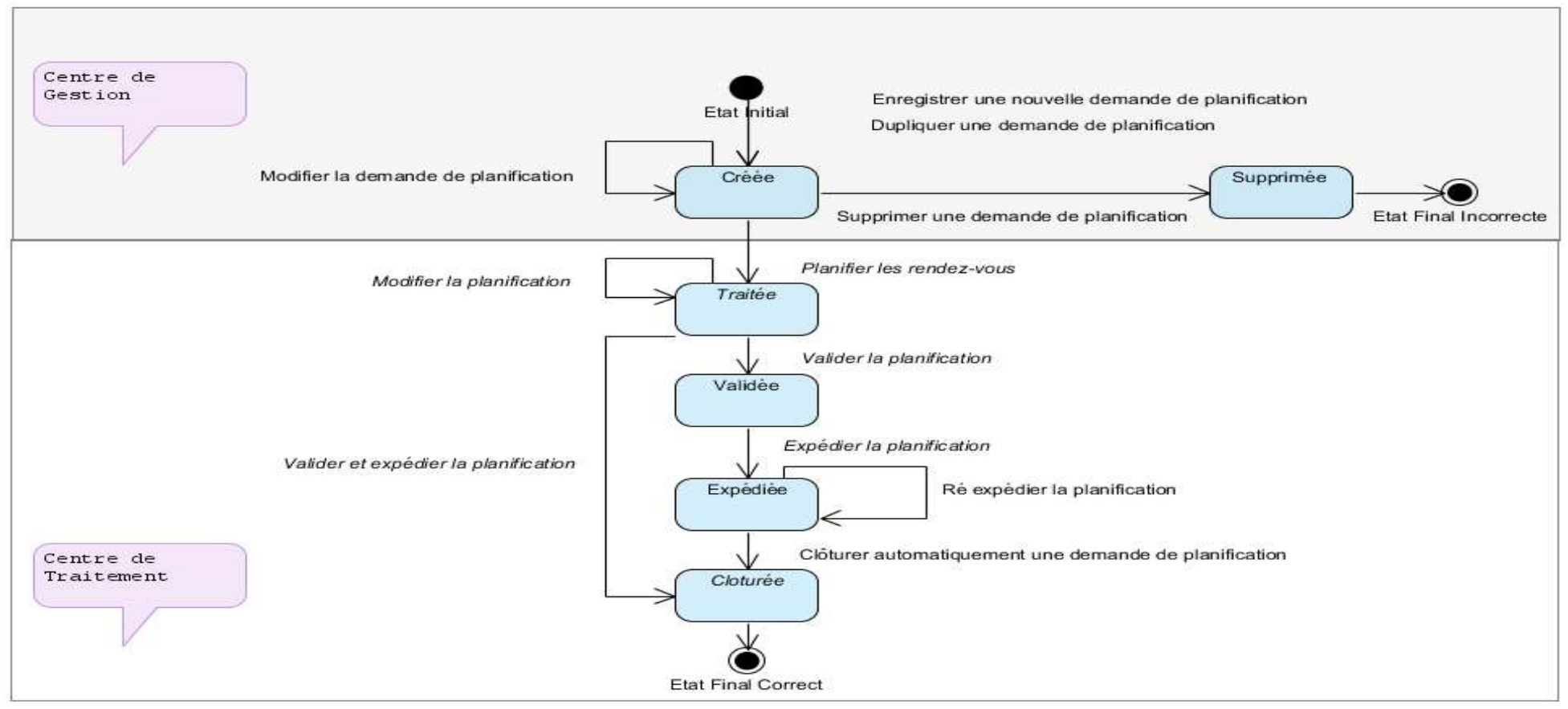

Figure IV.8 : Diagramme automate fini de la demande planification

#### **IV.1.5.1.b. Diagramme d'activité**

Ce diagramme montre l'enchainement des fonctions de ce cas d'utilisation

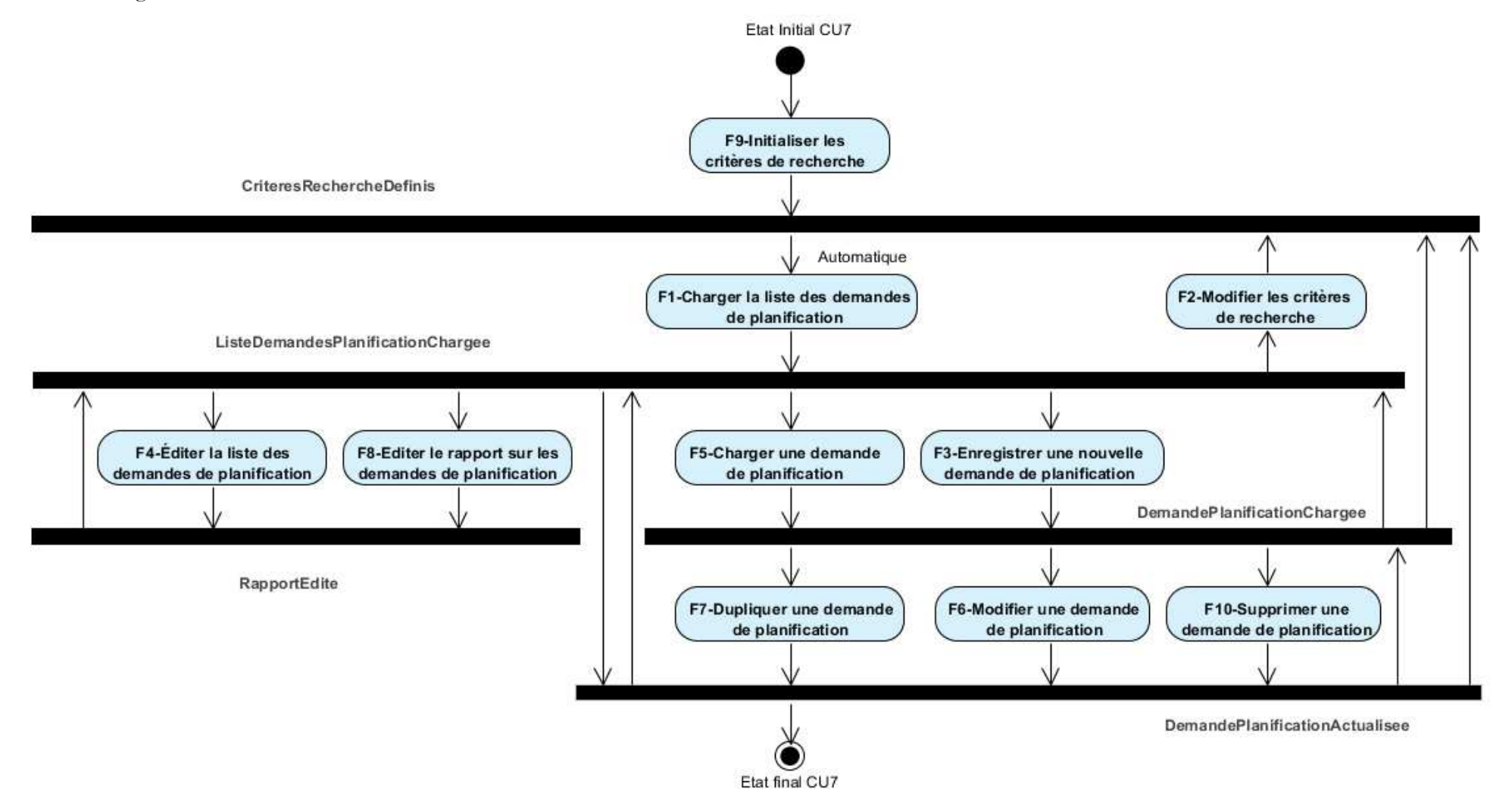

Figure IV.9 : Diagramme d'activité de la demande planification

#### **IV.1.5.1.c. Diagramme de séquences**

Comme il est déjà illustré le scénario à traiter dans ce cas d'utilisation est celui d'enregistrer une nouvelle demande de planification, voici donc les diagrammes de séquences des fonctions qui le comporte.

#### **Fonction 9 : Initialiser les critères de recherche**

La figure IV.10 représente le diagramme de séquences de la fonction 9

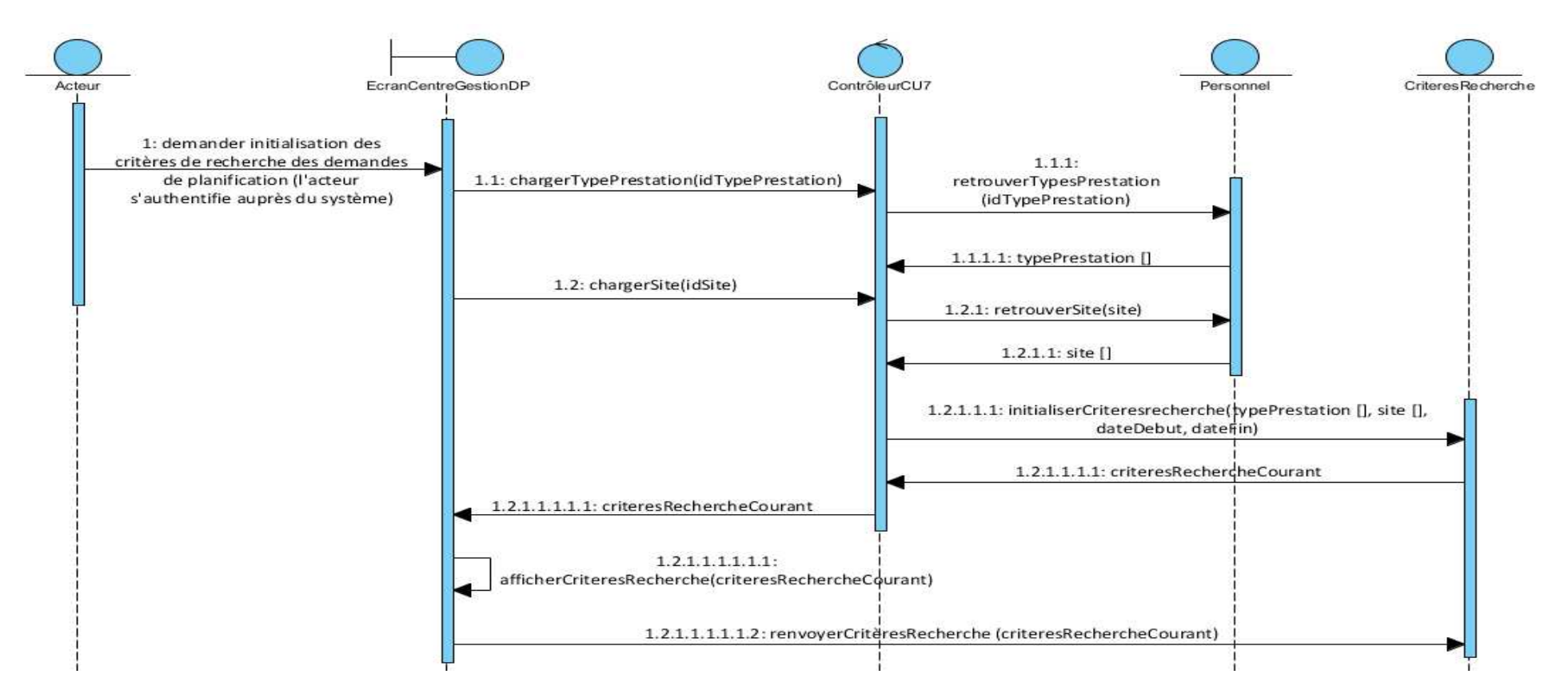

Figure IV.10 : Diagramme de séquences : Initialiser les critères de recherche

**Fonction 1 : Charger la liste des demandes de planification**

La figure IV.11 représente le diagramme de séquences de la fonction 1

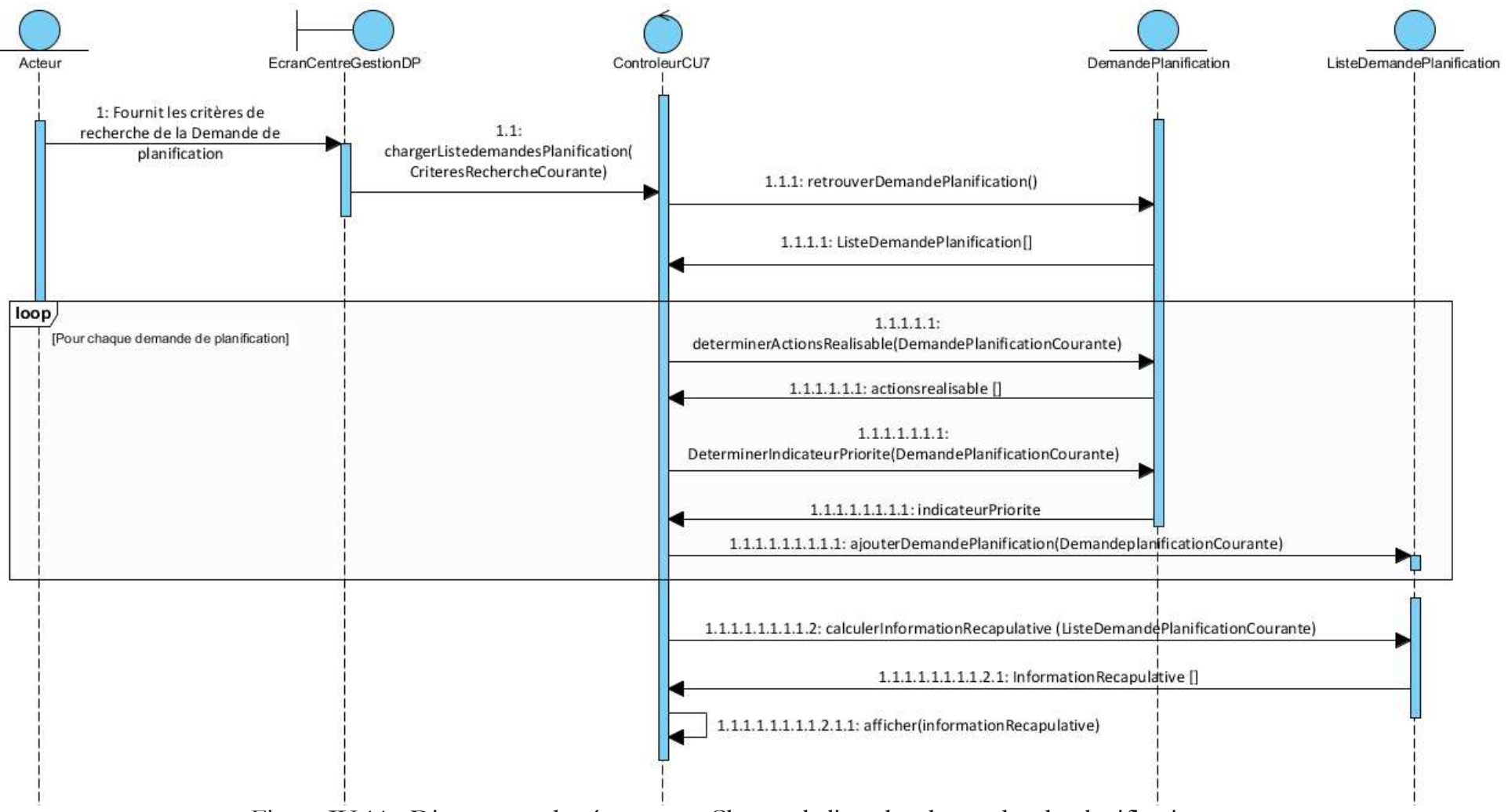

Figure IV.11 : Diagramme de séquences : Charger la liste des demandes de planification

#### **Fonction 3 : Enregistrer une nouvelle demande de planification**

La figure IV.12 représente le diagramme de séquences de la fonction 3

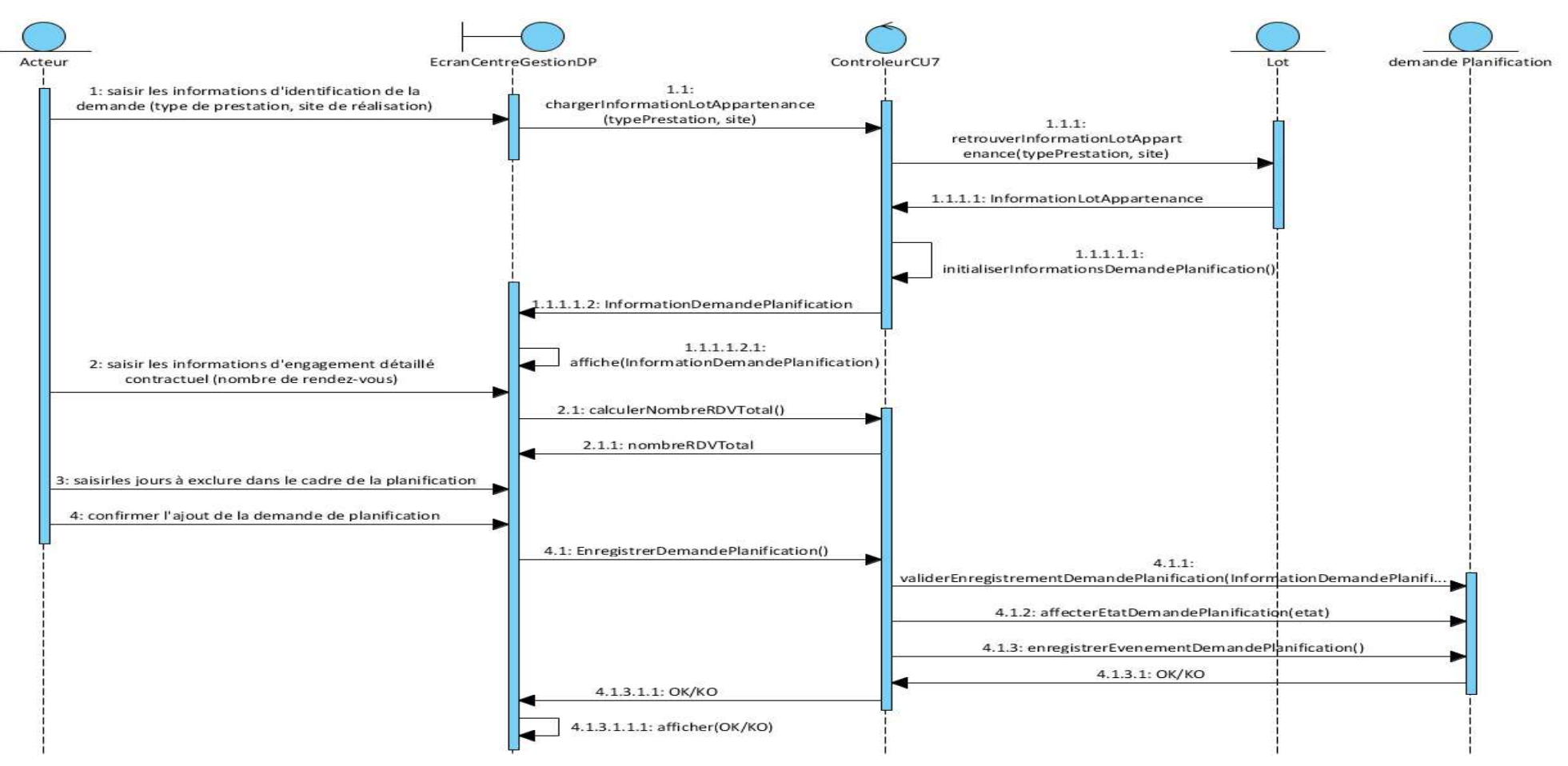

Figure IV.12 : Diagramme de séquences : Enregistrer une nouvelle demande de planification

### **IV.1.5.2. Relancer les bénéficiaires**

La figure IV.13 représente le diagramme de séquences du cas d'utilisation relancer les bénéficiaires.

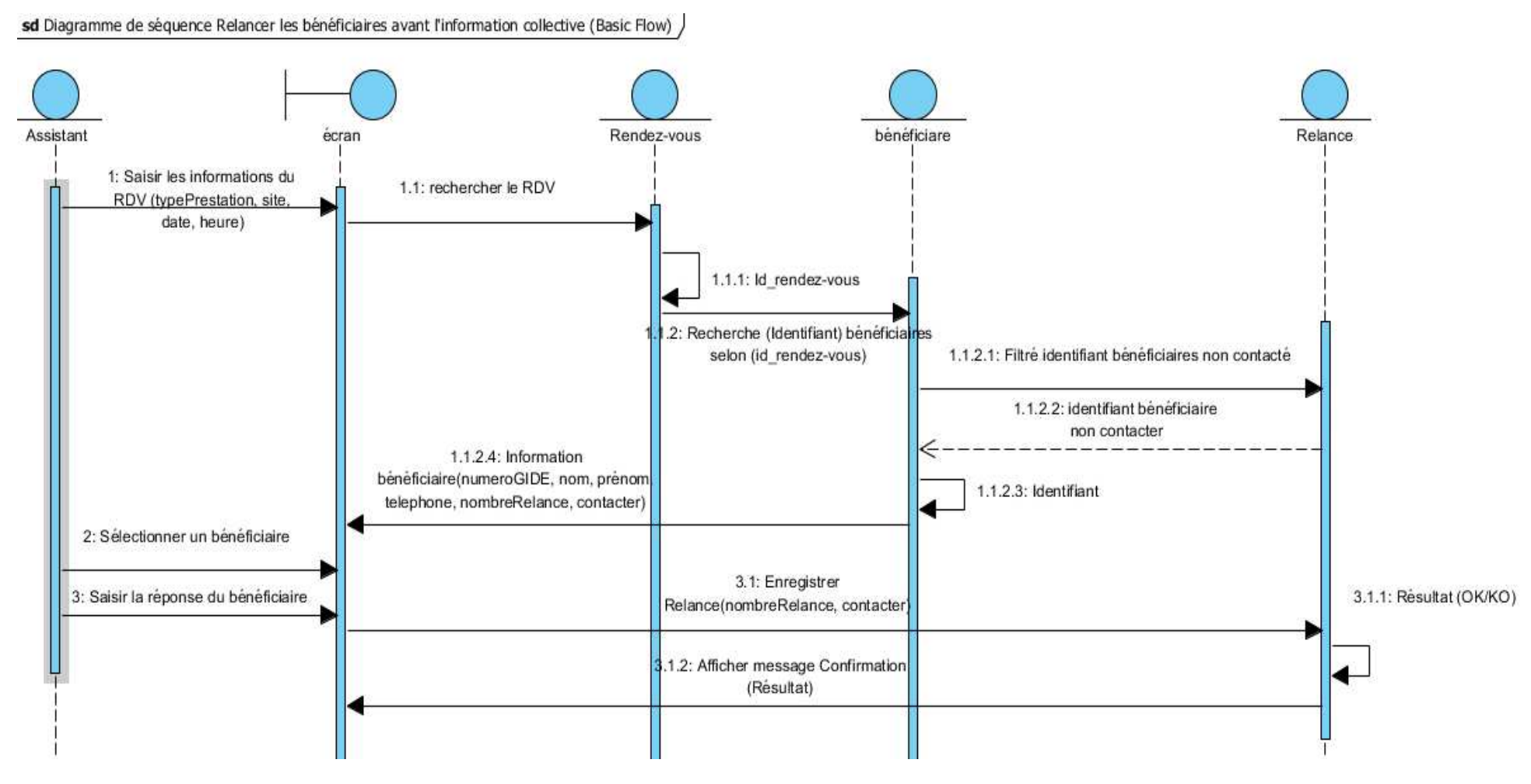

Figure IV.13 : Diagramme de séquences : Relancer les bénéficiaires.

## **IV.2.Conception**

La phase de conception suit immédiatement la phase d'Analyse, par ailleurs la conception de logiciel est un art qui nécessite de l'expérience, et elle consiste à traduire les besoins en spécifiant comment l'application pourra les satisfaire avant de procéder à sa réalisation. En effet, dans cette Partie nous essayons d'étendre la représentation des diagrammes effectués au niveau de l'analyse en y intégrant les aspects techniques plus proches des préoccupations physiques.

# **IV.2.1. Réalisation du schéma relationnel représentant le diagramme de classes**

Le schéma relationnel est représenté sous formes des zones selon certains critères indiqué dans le tableau ci-dessous **:**

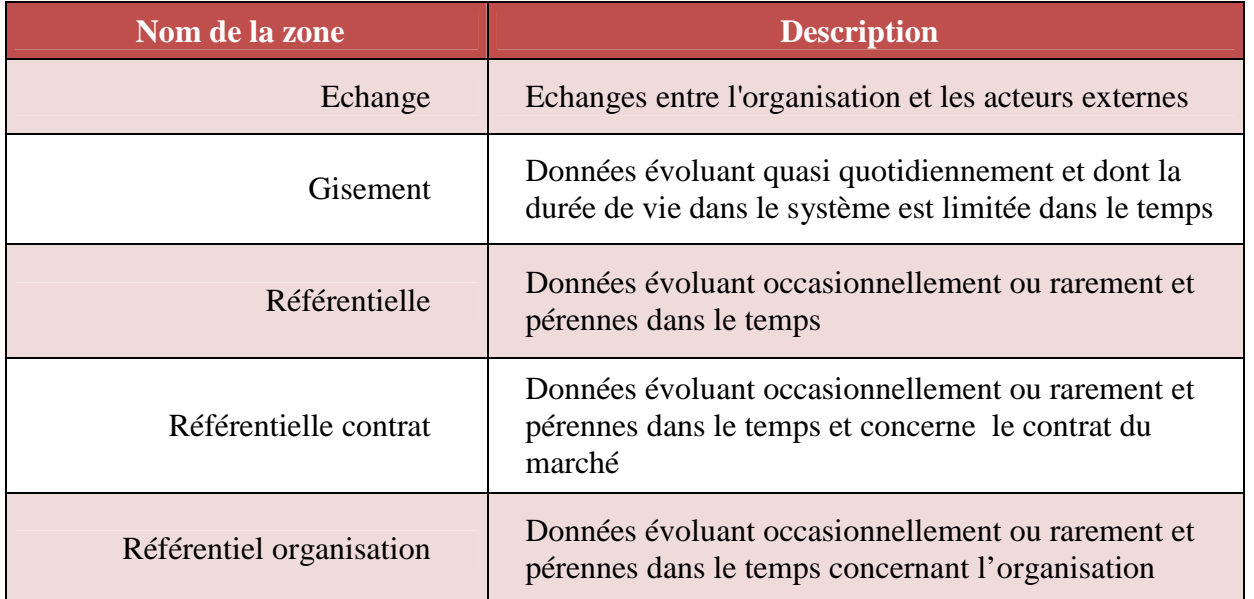

#### **IV.2.1.a. Description des zones du schéma relationnel**

Tableau IV.1 : Description des zones du schéma relationnel

#### **IV.2.1.b. Schéma relationnel vue externe des Zones**

Le schéma ci-dessous représente la vue externe des zones du schéma relationnel :

Schéma relationnel vue zones :

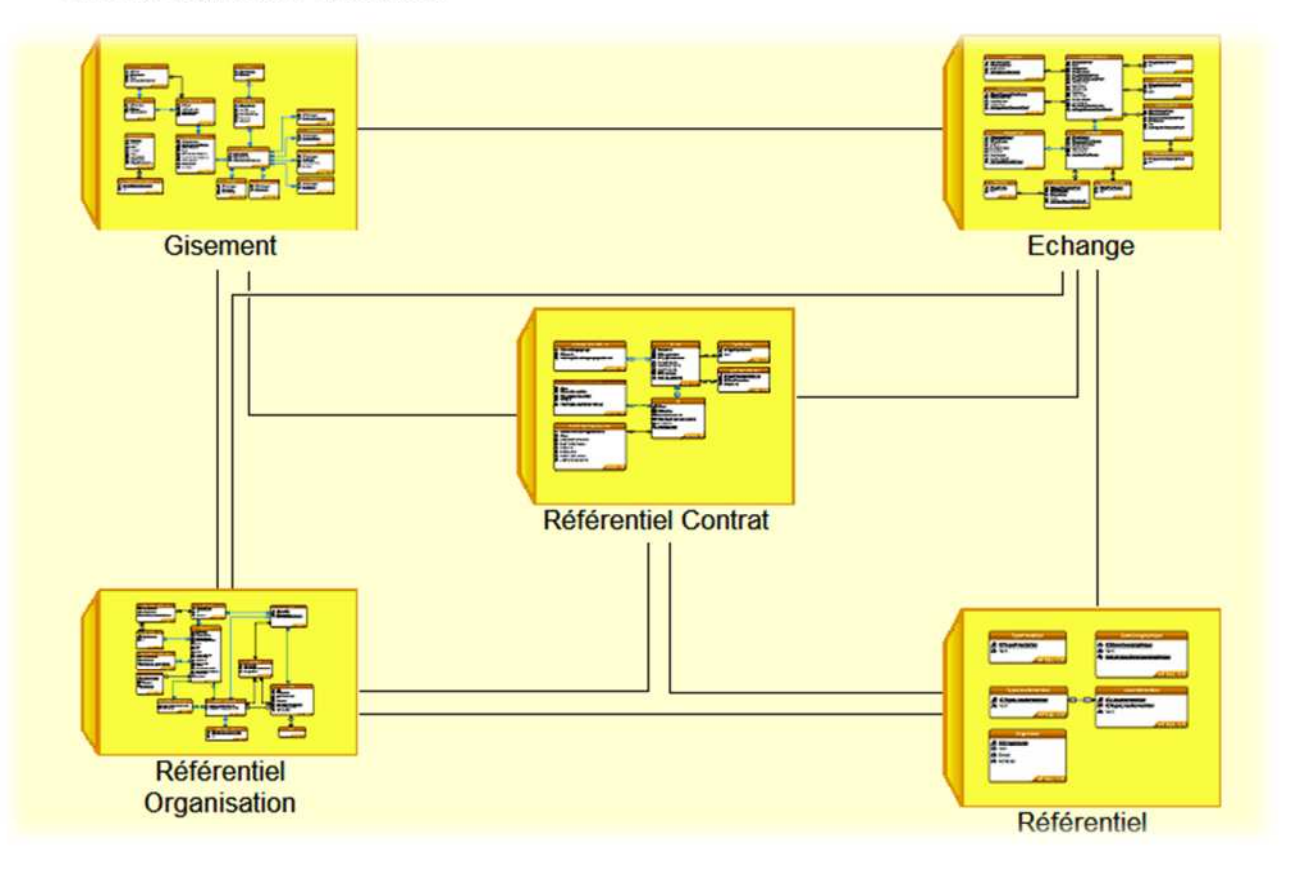

Figure IV.15 : Schéma relationnel : Vue d'ensemble.

#### **IV.2.1.c. Schéma relationnel vue interne des Zones**

Les schémas suivant représentent les parties du schéma relationnel correspondant au système étudié:

#### **Schéma relationnel de la zone échange**

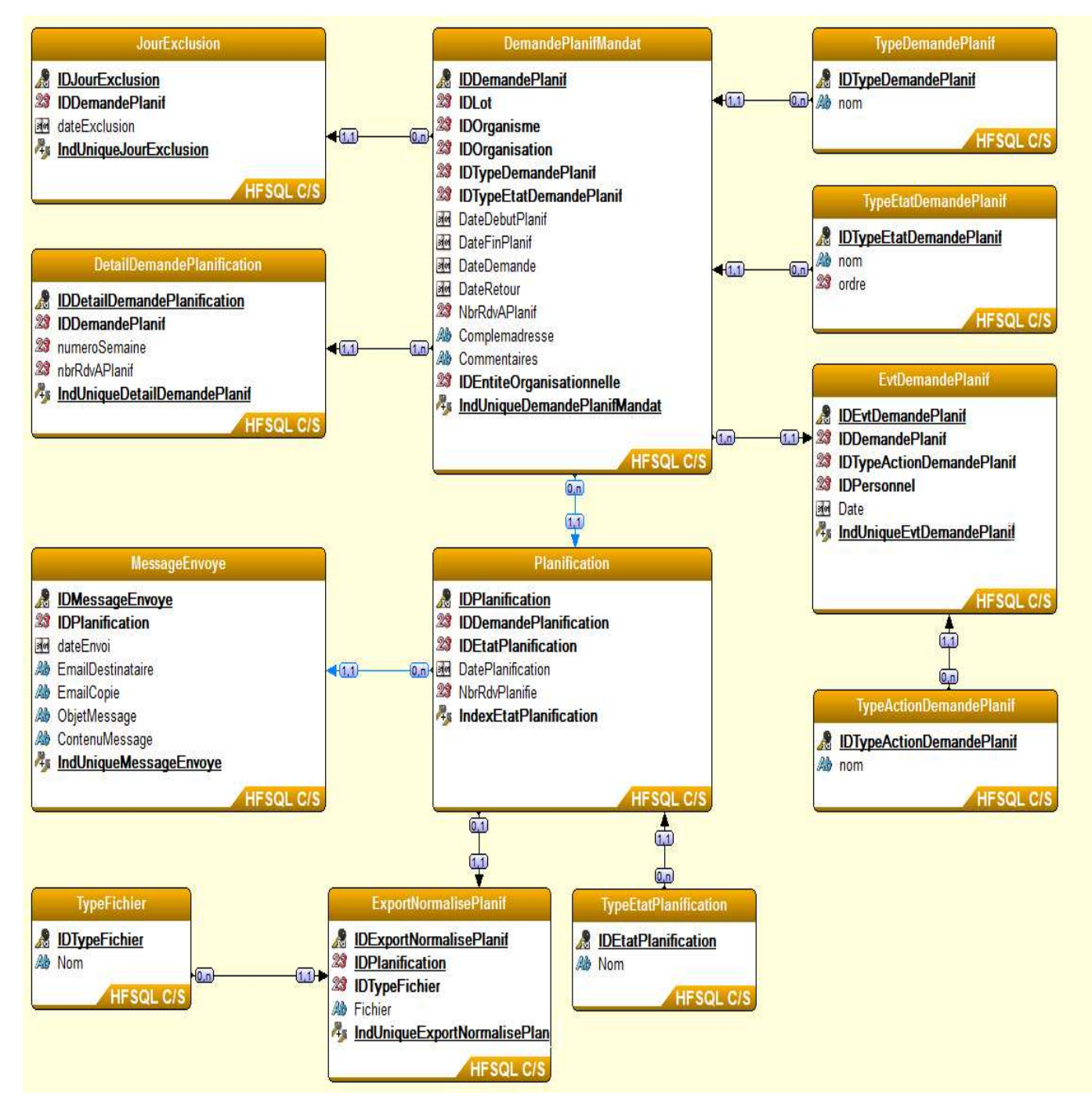

Figure IV.16 : Zone échange

**Schéma relationnel de la zone Référentielle**

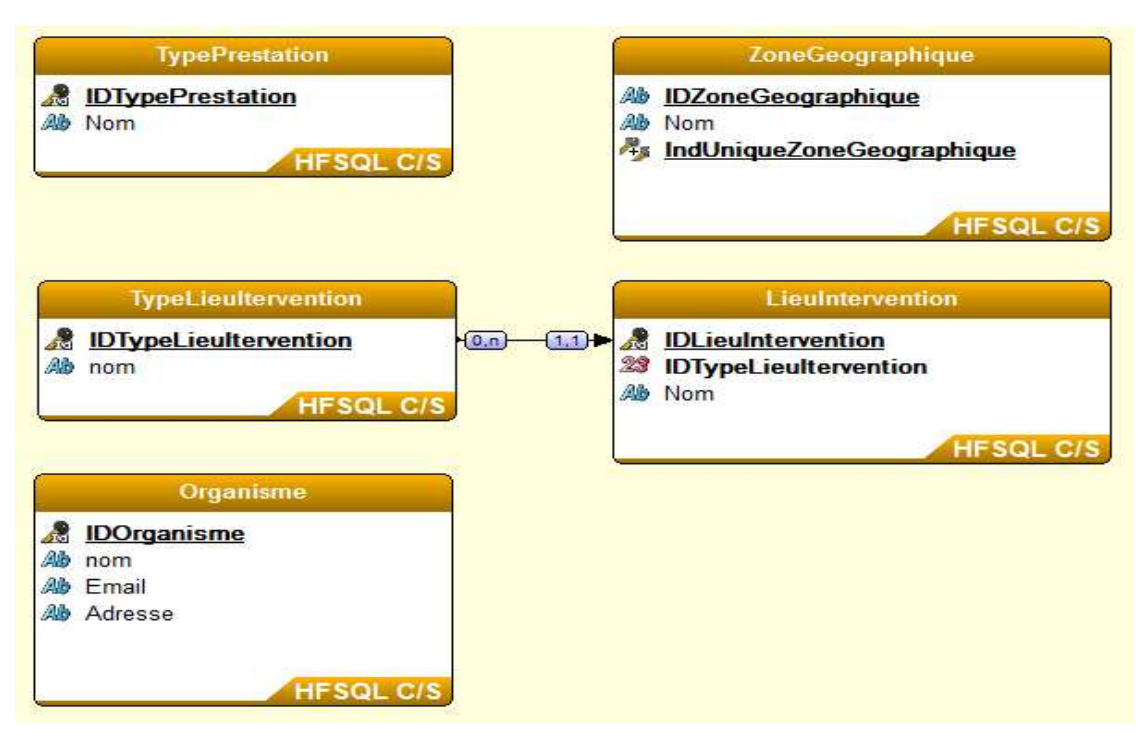

Figure IV.15 : Zone référentielle

**Schéma relationnel de la zone Référentielle contrat**

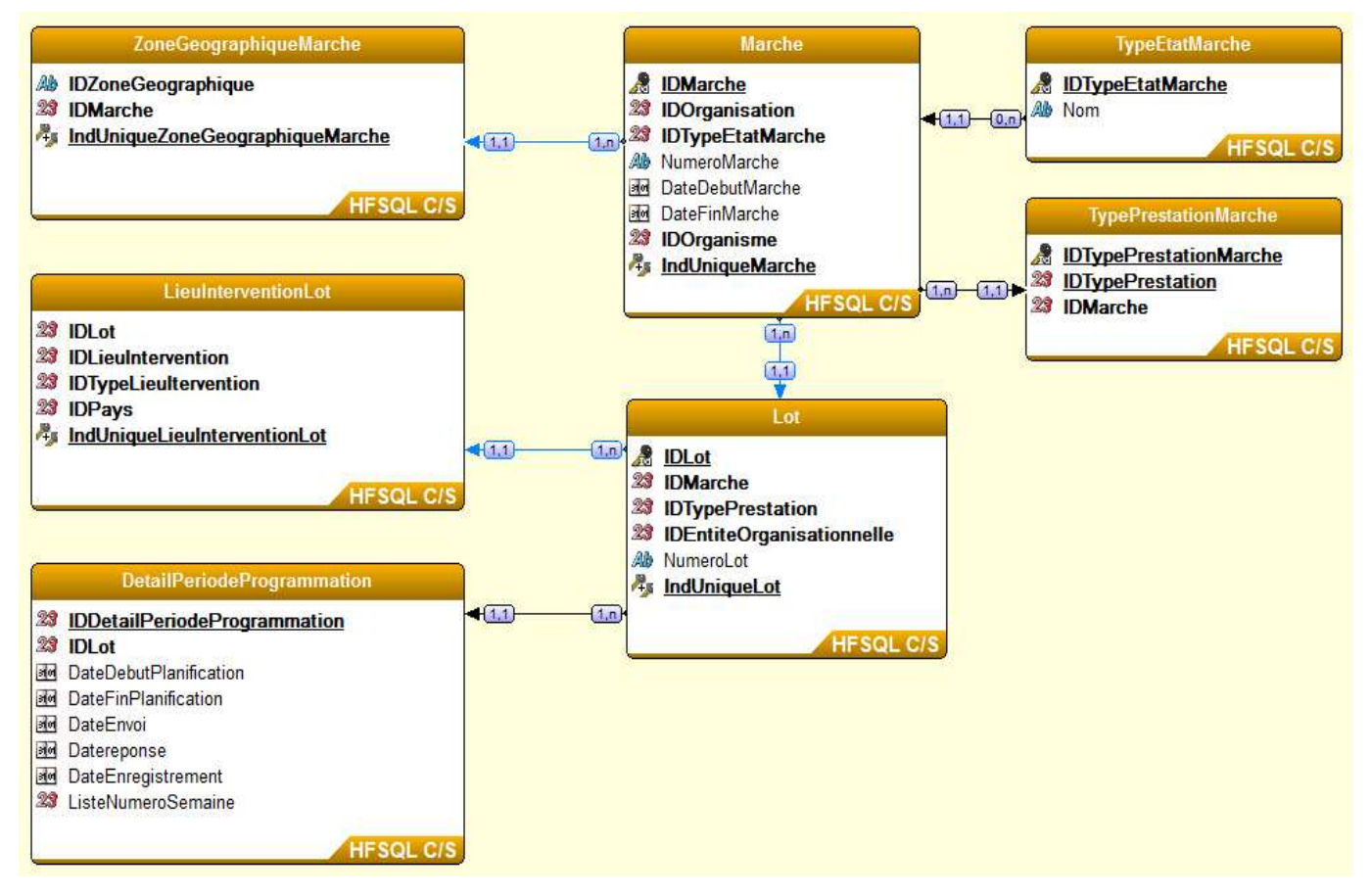

Figure IV.17 : Zone référentielle contrat.

#### **Schéma relationnel de la zone Gisement**

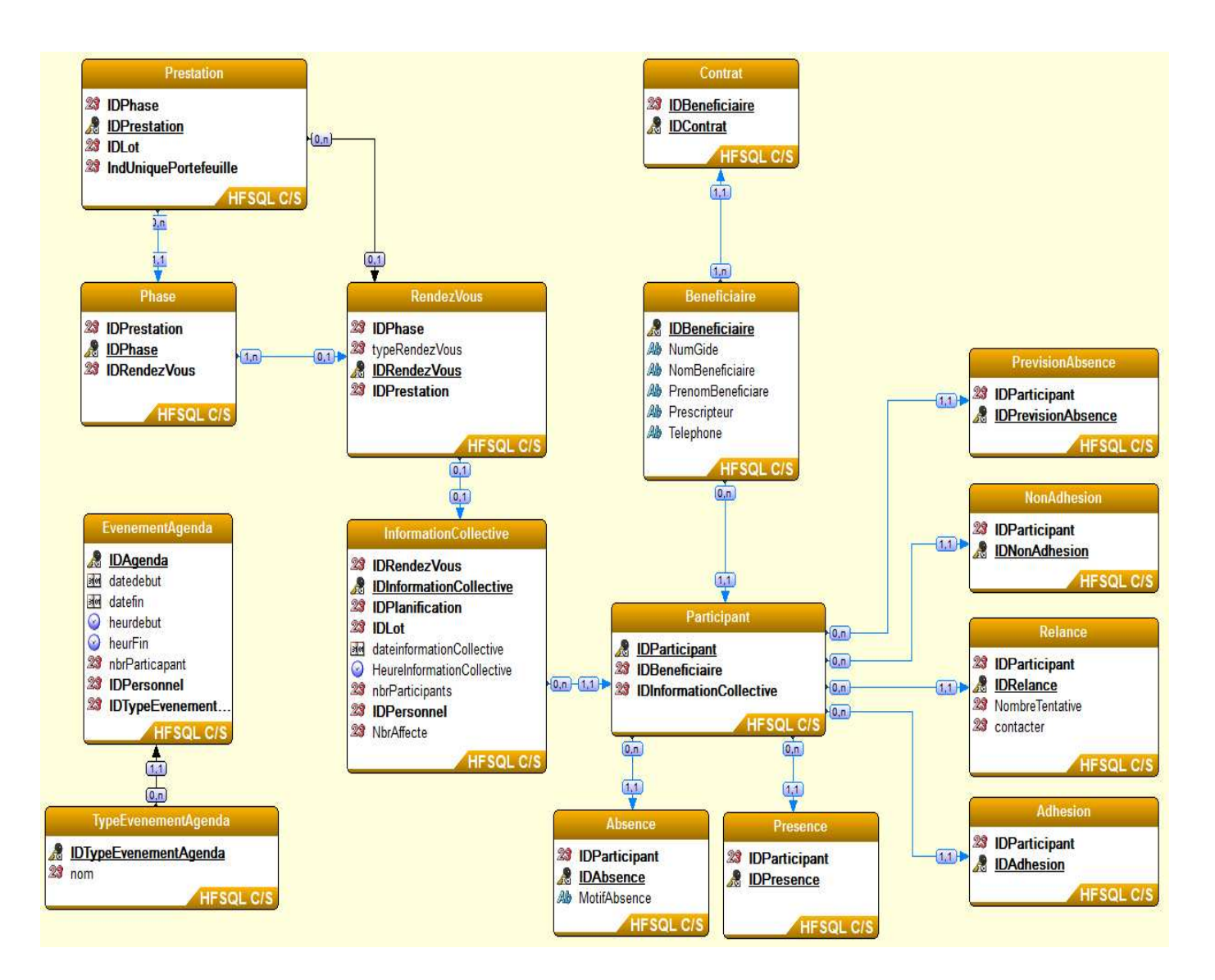

Figure IV.18 : Zone Gisement.

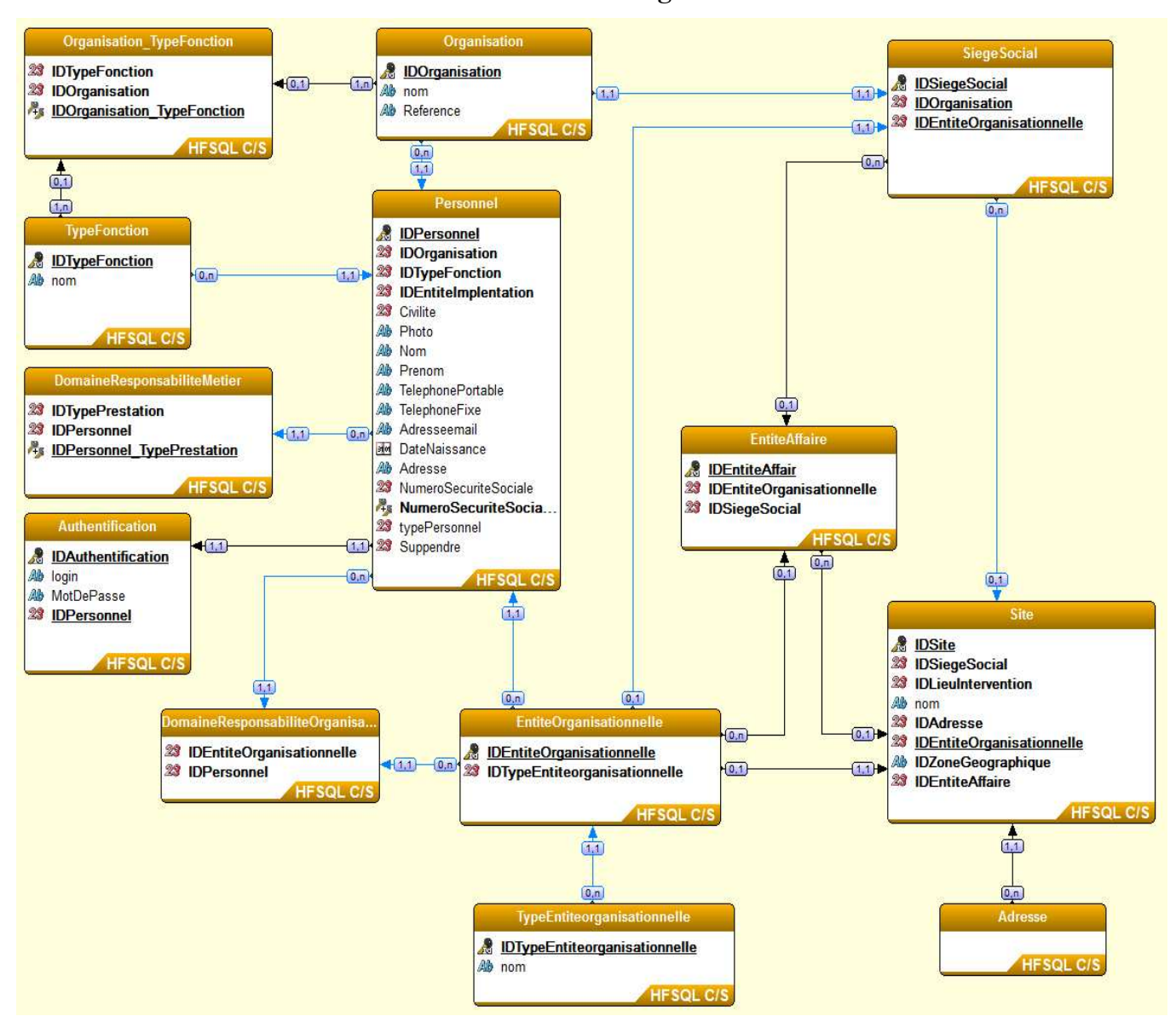

**Schéma relationnel de la zone Référentielle organisation**

Figure IV.19 : Zone Référentielle organisation.

### **IV.3. Ecriture des tests**

Dans cette étape on a présenté un exemple des tests écrits pour le cas d'utilisation Relancer les bénéficiaires dont on illustre une partie dans le tableau ci-dessous :

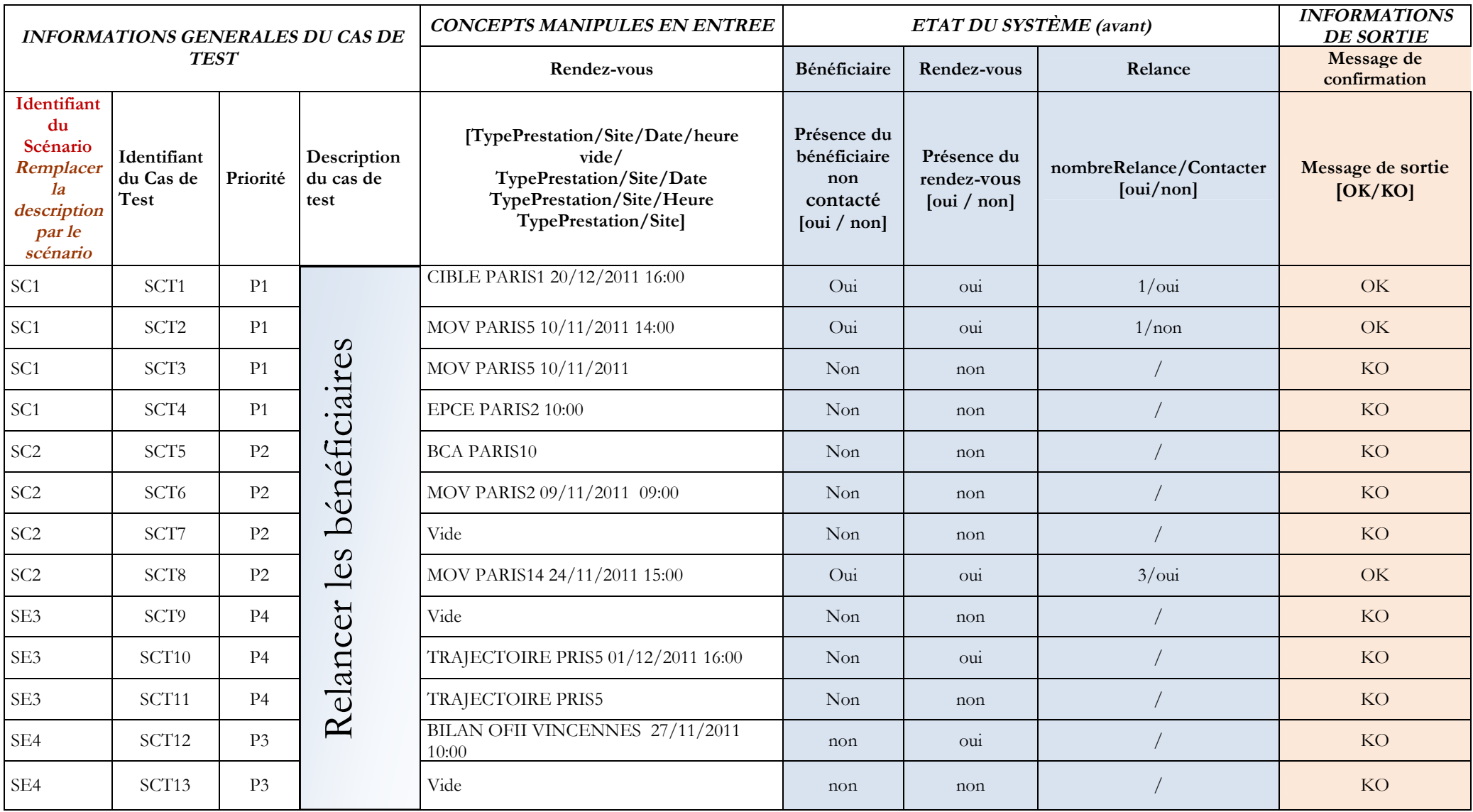

Tableau IV.2 **:** Ecriture des tests Relancer les bénéficiaires

# **Conclusion**

Comme tous les cycles du développement de logiciel, la phase d'analyse représente le noyau de tout le cycle car la difficulté de l'implémentation de la solution et la qualité du produit final dépendent du résultat de cette étape.

# **Chapitre V Implémentation**

### **Introduction**

Dans ce chapitre nous allons présenter le fruit de notre analyse conceptuelle et décrire les différents outils qui nous ont servis lors de l'implémentation à savoir l'environnement de développement, l'environnement technique et l'architecture mise en place ainsi les composantes applicatives du progiciel réalisé.

#### **V.1. Environnement de développement**

#### **V.1.a WebDev 17**

Est un AGL (Atelier de Génie logiciel) complet permettant de développer des sites internet et intranet sophistiqué dans de nombreux domaine : commerce en ligne, multimédia … Les sites développés peuvent inclure l'accès à des informations stockés dans des bases de données.

La technologie utilisée assure un fonctionnement des sites sous tous les navigateurs du marché, quel que soit leur version, qu'il fonctionne sur le PC, MAC, UNIX.

Cette technologie permet également une utilisation des sites avec tous les serveurs linux ou Windows du marché : Apache, II [6]

#### **V.1.b Windev-Mobile 17**

Est un AGL (Atelier de Génie Logiciel), complet qui intègre tous les outils nécessaires au cycle de réalisation d'une application mobile pour des différentes plateformes « Windows Mobile, Android, iPhone, ipad, Windows phone »

Contrairement à d'autres langages de développement traditionnels, il n'est pas nécessaire de chercher et de rajouter des modules pour pouvoir concevoir, tester et installer une application mobile. [6]

#### **V.1.c Langage de programmation**

Wlangage est un langage de programmation procédurale qui permet la programmation impérative et la programmation orientée objet. C'est en fait un langage de programmation multiparadigme .Le WLangage contient des fonctions de haut niveau. [6]

#### **V.2. Outils de développement**

#### **V.2.a Serveur d'application WebDev 17**

Un serveur d'applications est un logiciel d'infrastructure offrant un contexte d'exécution pour des composants applicatifs.

Le serveur d'application s'installe sur un ordinateur et permet à toute internaute de consulter un site réaliser avec WebDev, WebDev est livré avec un serveur d'application limité à 10 connexion simultanées pour le test. [6]

#### **V.2.b Serveur de Données HyperFileSQL Client/Serveur**

Est un système de gestion de base de données relationnelle exploité par les logiciels WinDev, WebDev et WinDev Mobile. L'accès aux données est effectué via un logiciel « serveur ». Ce logiciel serveur existe pour Windows et Linux. HyperFileSQL Client/serveur permet l'exécution de procédures stockées. [6]

#### **V.2.c HyperFileSQL**

Installée sur un serveur chez l'hébergeur, cette version permet de déployer un site dynamique WebDev (site avec base de données) le site WebDev peut être utilisé par tous les internautes. [6]

#### **V.2.d SQLite3**

SQLite est une bibliothèque écrite en C qui propose un moteur de base de données relationnelles accessible par le langage SQL, directement intégrée dans l'application qui utilise sa bibliothèque logicielle, avec son moteur de base de données. L'accès à une base de données SQLite se fait par l'ouverture du fichier correspondant à celle-ci : chaque base de données est enregistrée dans un fichier qui lui est propre, avec ses déclarations, ses tables et ses index mais aussi ses données. [6]

#### **V.2.e Internet Information Service (IIS)**

IIS est un logiciel de serveur web de Microsoft qu'installée dans les versions Pro de Windows (2000, XP Pro et Vista Professionnel) et dans les versions serveurs (2000 et 2003) permettant d'héberger un site Internet sur un ordinateur (y compris en local) en HTML. [6]

#### **V.2.f Serveur FTP**

Le serveur FTP (File Transfer Protocol) qui permet, comme son nom l'indique, de transférer des fichiers par Internet ou par le biais d'un réseau informatique local (intranet). Toute personne en ayant l'autorisation, peut télécharger et envoyer des fichiers sur un ordinateur distant faisant fonctionner un tel serveur. [6]

Le port par défaut et le plus souvent utilisé est le port 21

### **V.3. Environnement technique**

#### **V.3.a Architecture Logicielle (Architecture à 3-Tiers de point de vue technologie)**

Dans l'architecture à trois niveaux (appelée architecture 3-tiers), il existe un niveau intermédiaire, c'est-à-dire que l'on a généralement une architecture partagée entre :

- Un client, c'est-à-dire l'ordinateur demandeur de ressources, équipée d'une interface utilisateur (généralement un navigateur web) chargée de la présentation ;
- Le serveur d'application (appelé également middleware), chargé de fournir la ressource mais faisant appel à un autre serveur
- Le serveur de données, fournissant au serveur d'application les données ont il a besoin [6]

Le client est l'utilisateur l, le serveur web est le IIS et le serveur de base de données est l'HyperFileSQL.

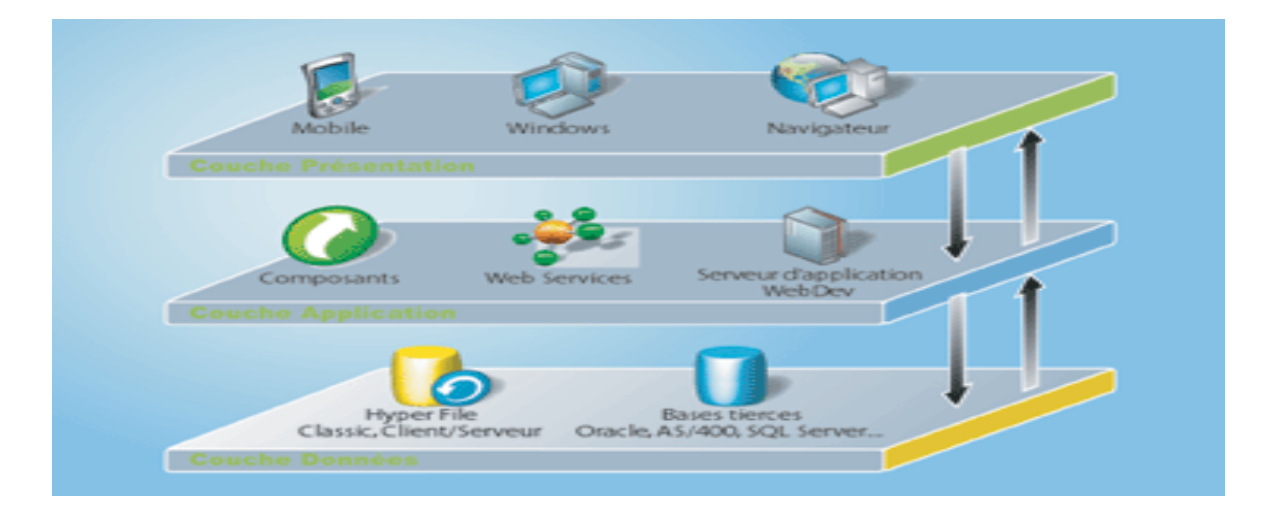

Figure V.1 : Architecture à 3-Tiers

#### **V.3.b Architecture matérielle**

Afin de mettre en œuvre l'architecture logicielle, on a utilisé les différents éléments suivants :

- **Routeur Cisco** : il sert à la mise en place le réseau local.
- **Poste Conception** : mobilisé pour la modélisation et conception de la solution, afin de fournir les diagrammes et composants, équipé de VisualParadigm
- **Poste Développement** : mobilisé pour l'implémentation de la solution, qui termine par le déploiement de la solution web et la génération de l'exécutable de la solution mobile, équipé de WebDev17, WinDev Mobile17.
- **Poste Test** : mobilisé pour effectuer les différents test et les rejouer sur divers types de navigateur, afin de maintenir le bon fonctionnement la solution web, équipé Mozilla FireFox, Internet Explorer, Google Chrome.
- **Poste Serveur** : sert pour l'héberger du progiciel, et loger de la base de données

Équipé de serveur FTP, serveur Application WebDev17, serveur web IIS, Serveur de BDD HyperfileSQL.

- **Terminal Mobile1** : c'est le support qui nous permet de tester la solution mobile (Application connectée), équipé de la plateforme Windows mobile 6.5
- **Terminal Mobile2** : c'est le support qui nous permet de tester la solution mobile (Application embarquée), équipé de la plateforme ANDROID 3.0, et SQLite3.

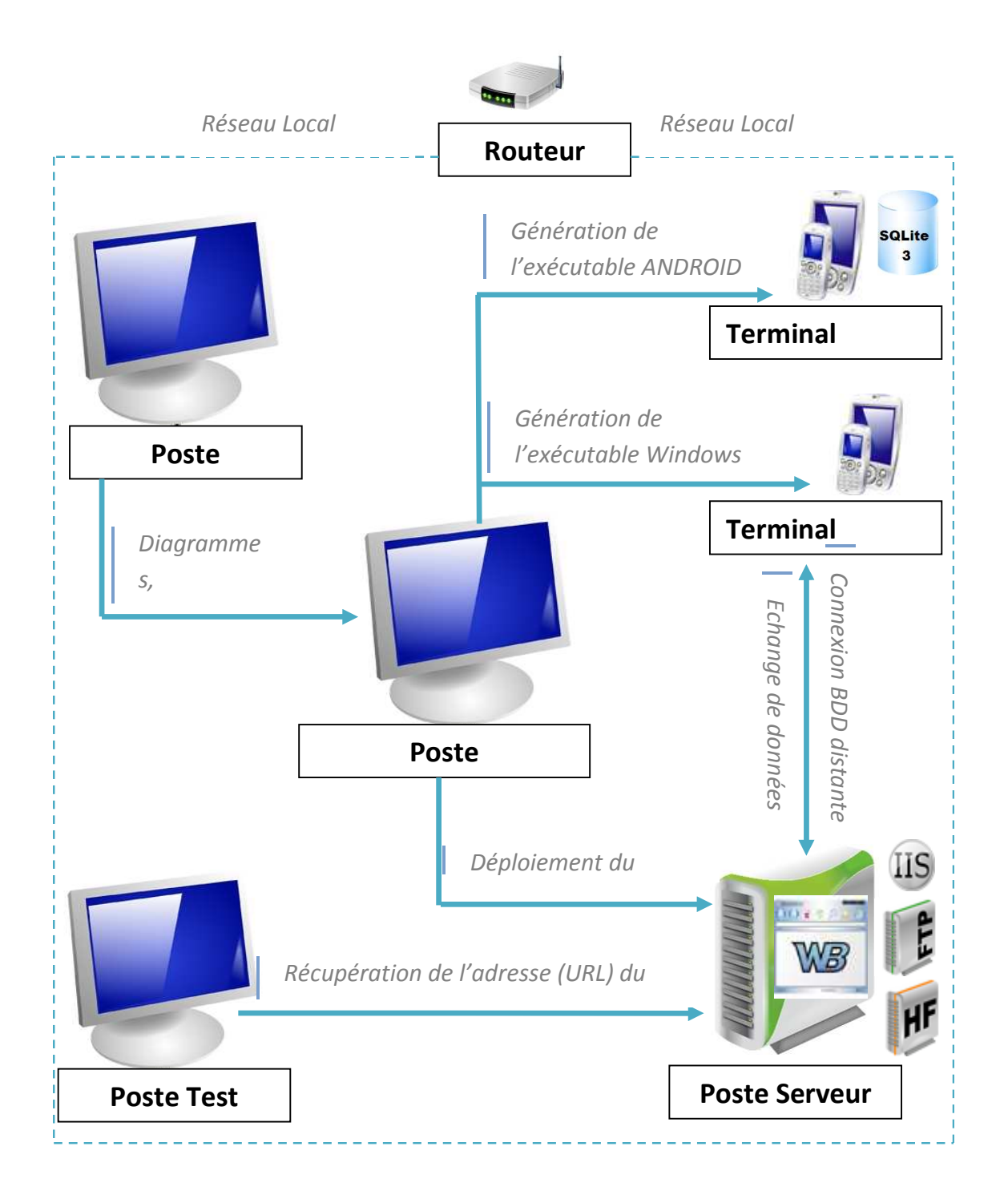

Figure V.2 : Architecture matérielle

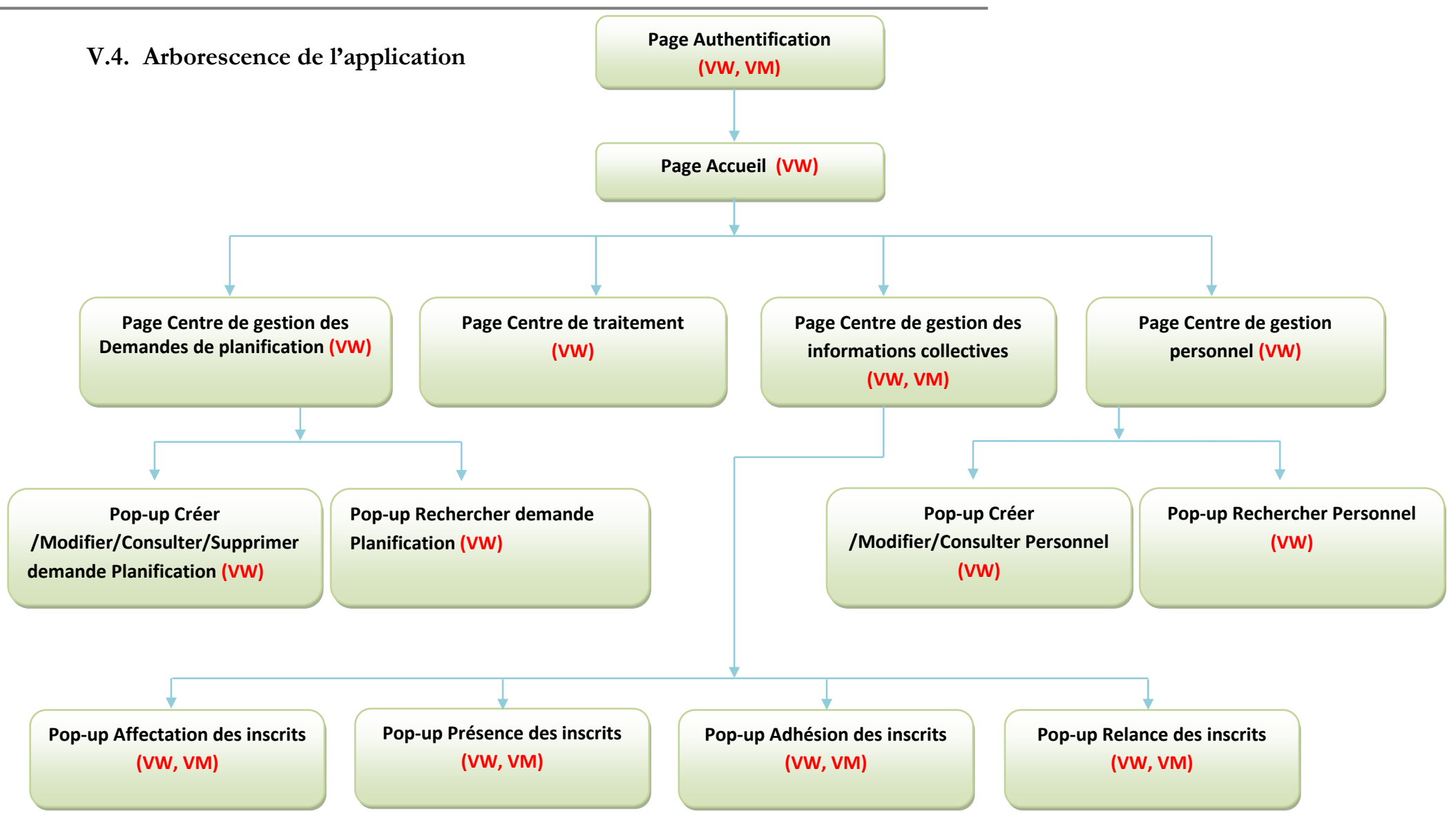

Figure V.3 : Arborescence de la solution

### **V.5. Implémentation de la solution**

#### **V.5.1. Progiciel Web**

#### **Couche présentation du Progiciel web**

**Centre de Gestion des l'Informations Collectives** : Web Ce centre permet à

l'utilisateur de gérer les informations collectives :

- Affecter des bénéficiaires à une information collective.
- Relancer les bénéficiaires avant l'exécution d'une information collective
- Enregistrer les présents, les absents d'une information collective
- Enregistrer les adhérents, les non-adhérents d'une information collective

|                                          |       | Nom: David                                               | Prenom : Janneken | <b>Gestion des prestations</b>      | Fonction : Conseiller |                      | Deconnexion (a)                     | <b>II</b> SE<br>Langue: |
|------------------------------------------|-------|----------------------------------------------------------|-------------------|-------------------------------------|-----------------------|----------------------|-------------------------------------|-------------------------|
| Accueil                                  |       | Gérer l'organisation                                     |                   | Gérer les demandes de planification |                       |                      | Gérer les informations collectives  |                         |
| <b>CENTRE DE GESTION</b>                 |       | Accueil > Centre de gestion des Informations Collectives |                   |                                     |                       |                      |                                     |                         |
| Créer<br>珊<br>Date de l'IC Heure de l'IC |       | <b>Site</b>                                              | <b>Type de</b>    | Nbr de                              |                       | Nbr P.Affecté        | <b>Conseiller</b>                   |                         |
|                                          |       |                                                          | <b>Prestation</b> | participants                        |                       |                      |                                     |                         |
| 12-05-2012                               | 11:00 | <b>FACEM Noisy le</b><br>grand                           | EPCE              | 13                                  | Affecter              | 5<br>Relancer        | David<br>Présence Adhésion          |                         |
| 03-05-2012                               | 09:00 | <b>FACEM Noisy le</b><br>grand                           | EPCE              | 13                                  | Affecter              | 4<br><b>Relancer</b> | Garcia<br>Présence Adhésion         |                         |
| 05-05-2012                               | 14:00 | <b>FACEM Noisy le</b><br>grand                           | EPCE              | 13                                  | Affecter              | 6<br>Relancer        | Roussel<br>Présence Adhésion        |                         |
| 12-05-2012                               | 13:00 | <b>FACEM Noisy le</b><br>grand                           | EPCE              | 13                                  | Affecter              | 5<br>Relancer        | <b>Vincent</b><br>Présence Adhésion |                         |
| 02-05-2012                               | 11:00 | <b>FACEM</b><br>Romainville                              | <b>DIP</b>        | 17                                  | Affecter              | 3<br>Relancer        | Garcia<br>Présence Adhésion         |                         |
| 03-05-2012                               | 09:00 | <b>FACEM</b><br>Romainville                              | <b>DIP</b>        | 17                                  | Affecter              | $\mathbf{1}$         | David                               |                         |

Figure V.4 : Centre de Gestion des l'Informations Collectives

### **Page Relancer**

Cette interface permet à l'utilisateur de relancer les inscrits a l'information collective avant sont exécution.

| Type de prestation: EPCE<br>Date: 03-05-2012<br>Heure: 09:00 |                  |        | Nombre de participants :<br>Le Nombre de P. Affecté : |               |                              |                            |   |
|--------------------------------------------------------------|------------------|--------|-------------------------------------------------------|---------------|------------------------------|----------------------------|---|
| $N^{\circ}$ GIDE                                             | <b>Nom</b>       | Prénom | Téléphone                                             |               | Préscripteur Nbre Tentatives | <b>Contacter Evènement</b> |   |
| 4321431                                                      | <b>FENNOUCHE</b> | Ayachi | 794315917                                             | <b>MOHAND</b> | $\mathbb{F}$<br>$\sqrt{2}$   | $\sqrt{2}$<br>I v          | J |
| 432144J                                                      | <b>HAMOUCHE</b>  | Djamel | 551376140                                             | KAMILIA       | Ē<br>$\overline{3}$          | Ø                          |   |
| 432145K                                                      | MEBARKI          | Salem  | 772358657                                             | AMEL          | 믬<br>$\mathbf{1}$            | B<br>ø                     | J |
| 432146L                                                      | <b>IKEN</b>      | Ghani  | 771247454                                             | <b>SAMIR</b>  | E<br>$\bf{0}$                | B                          |   |

Figure V.5 : Interface relancer les bénéficiaires

#### **V.5.2. Application Mobile Connectée**

#### **Plateforme (Windows Mobile)**

Microsoft Windows Mobile est une plate-forme logicielle pour Smartphones et PDA qui permet à l'utilisateur d'utiliser les diverses fonctionnalités déjà disponibles sur les PC. L'Os windows mobile permet de répondre aux besoins professionnels et personnels des utilisateurs nomades

« Mobilité et connectivité du professionnel constituent deux éléments essentiels pour le succès d'une entreprise », a déclaré Steve Ballmer, CEO de Microsoft Corp. [6]

#### **Support matériel (Sony Ericsson XPERIA X2)**

C'est un nouveau Smartphone, sous Windows Mobile 6.5, tout tactile et doté d'un clavier complet coulissant sur le côté qui est ainsi présenté, avec une dalle 3,2" offrant une résolution 800 x 480 pixels en 65 000 couleurs, pour des dimensions de 110 x 54 x 16 mm et un poids de 115g.

#### **Couche présentation de l'application connectée**

Centre de Gestion de l'Information Collective Mobile

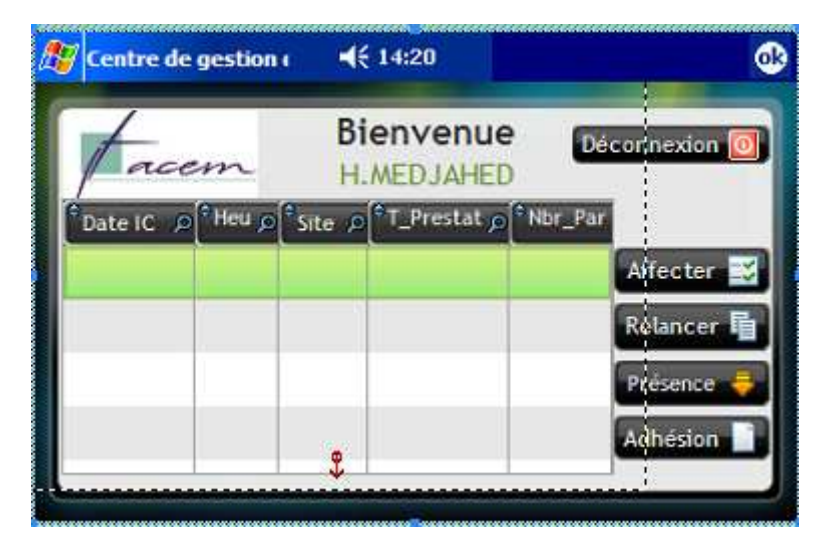

Figure V.6 : Centre de gestion de l'information collective version mobile « connectée »

Fenêtre Relancer

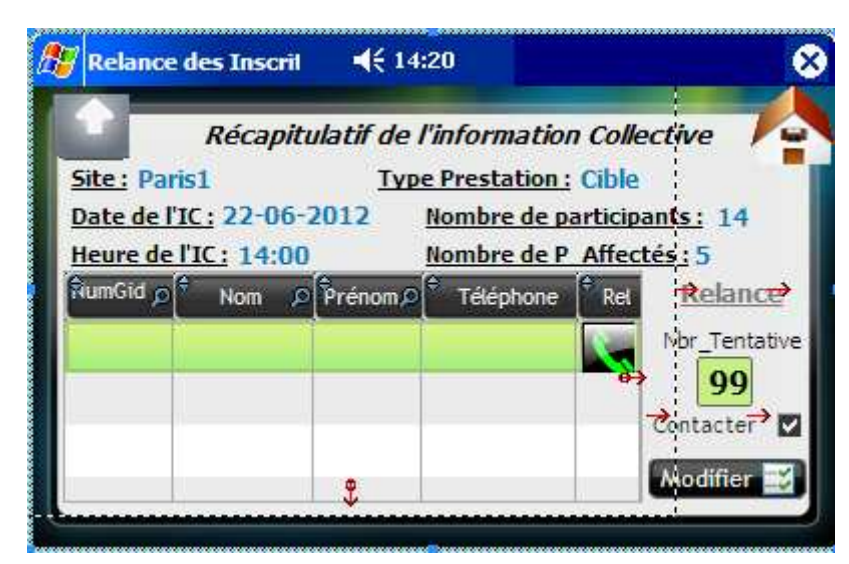

Figure V.7 : Fenêtre relancer les bénéficiaires version mobile « connectée »

# **Conclusion**

Dans ce chapitre, nous avons décrit les outils utilisés lors de l'implémentation et présenté l'architecture mise en place ainsi faire un aperçu sur les solutions développées

# **Conclusion générale et Perspectives**

Des professionnels ont déjà mis en œuvre des applications mobiles et perçu les bénéfices, les avantages n'incluent pas uniquement la productivité et des délais d'exécution et de paiement réduits, ils incluent également l'amélioration de l'expérience client et un environnement de travail sans papier. Une meilleure efficacité bénéfice également aux expériences des clients et des employés, qui sont des acteurs clé de la performance de l'entreprise.

Au terme de notre Travail ayant comme mission de :

- Faire un état de l'art sur les Technologies mobiles
- Constituer un cahier des charges qui soit compréhensible
- Faire une analyse conceptuelle pour la modélisation du SI
- Implémenter le progiciel Web
- Développer les fonctionnalités mobiles exigées

Nous pouvons en venir aux conclusions suivantes :

Rappelons que ce mémoire de fin d'étude a été réalisé dans un cadre industriel et en réponse à des besoins précis. A l'origine, il s'agissait de concevoir un progiciel Web avec des fonctionnalités mobiles permettant de piloter les activités du prestataire durant le cycle de vie de ses prestations.

Ce rapport est donc composé de 5 parties. Dans la première, nous avons présenté l'organisme d'accueil. Puis nous avons fait une étude de l'état de l'art sur les technologies mobiles dans laquelle nous présentons les principaux avantages des solutions mobiles et les différentes technologies existantes, ainsi nous avons mis le point sur le cout et la mise en œuvre d'une application mobile.

Nous avons montré dans le chapitre 3 que malgré des avis divergents, des souhaits difficilement réalisables et des définitions hétérogènes, le travail effectué a su synthétiser et recentrer le besoin de cet organisme en informatisation de son système, le modèle de spécification présenté dans le chapitre 3 a été un élément moteur à la définition précise des besoins, la rédaction d'un cahier des charges et à l'élaboration des recommandations.

Le quatrième chapitre a porté sur l'analyse conceptuelle, cette phase été le cœur de notre travail durant le cycle du développement car elle sert de base pour le passage à l'étape de l'implémentation des deux solutions qui font l'objet du chapitre 5.

Comme perspectives nous pouvons dire que :

Bon nombre d'améliorations sont à envisager notamment au niveau de la couche présentation de la solution, Concernant l'application connectée nos souhaits de consommer les Web Services du progiciel pour assurer l'indépendance totale du choix de type de base de données ainsi garantir la compatibilité des deux solutions sur dévers plate-forme (Androïd, Windows Mobile, WindowsPhone, IOS)

Comme il est déjà mentionné le progiciel est d'un volume considérable, nous désirons le finir, afin qui soit commercialisé pour qu'il nous ouvre la porte au monde professionnel.

En définitif on peut dire que les solutions mobiles sont prometteuses à un bel avenir, en ce sens elles permettent l'innovation et une refonte des processus de l'entreprise, les employés peuvent accéder aux informations appropriées et en saisir d'autres directement depuis le lieu de la prestation.

L'innovation technologique que nous expérimentons va être un moyen pour les entreprises de générer les revenus de demain.

# **BIBLIOGRAPHIE**

[1] : Anne-Marie, « applications mobiles d'entreprise - la transformation de vos activités », livre blanc. Année : 2000

[2] : Jan Laurent, « applications mobiles d'entreprise - la transformation de vos activités », livre blanc. Année : 2000

[3]: Pascal ROQUES, UML 2 par la pratique étude de cas et exercices corrigés, Edition EYROLLES, Septembre 2006.

[4] : Victoria, Article N Brown dans les applications mobiles, 16 Décembre 2011

[5] : Frédéric Herlédan1, Valérie Botherel et Patrick Grohan1, Article « Pertinence des saynètes pour représenter les processus métier », Année 2010

[6] : Nick Jones, New Approaches to Managing Mobile Users and Smartphones. Gartner , 30 juin 2010.

[7] : *F.* Juliard, UML Unified Method Language, Journal Université de Bretagne Sud UFR SSI-IUP Vannes, 2001-2002.

[8] : Laurent BALMEFREZOL Sébastien ORTEGA, Etude et conception d'un serveur vocal interactif, Mémoire de master professionnel en informatique, Université Chikh Anta Diop de Dakar-Sénégal , Décembre 2006.

# **WEBLIOGRAPHIE**

[A] : Les différentes solutions mobiles, disponible sur l'url :

http://www.iphonedeveloppeur.fr. Dernière consultation : juin 2012.

- [B] : Article publié par Orange Business Services et Accenture
- «Applications mobiles d'entreprise la transformation de vos activités», disponible sur l'url : www.orange-business.com , dernière consultation : juin 2012. www.accenture.com , dernière consultation : juin 2012.
- [C] : Définition des méthodes utilisées, disponible sur l'url :

http://fr.wikipedia.org/wiki/MethodeAgile , dernière consultation : juin 2012.

# **GLOSSAIRE**

**ONG** : Organisation Non Gouvernementale

**PDG** : Président-Directeur Général

**GPRS** : terme anglais signifiant « Global Packet Radio Service » et désignant une extension de la norme GSM, le GPRS permet des débits de plus de 100Kbits/s

**GPS :** Global Positioning System (GPS) – que l'on peut traduire en français par « système de positionnement mondial

**3G :** La troisième génération (3G) désigne une génération de normes de téléphonie mobile. Elle est représentée principalement par les normes Universal Mobile

**SSD :** Solid-State Drive est un matériel informatique permettant le stockage de données

**SaaS:** Software as a Service (SaaS) est un concept consistant à proposer un abonnement à un logiciel

**FAQ :** terme anglais signifiant « Frequently Asked Questions», il désigne en fait l'ensemble des questions posées le plus fréquemment par les internautes et des réponses données par les webmasters et autres utilisateurs de sites.

**CU**: Cas d'utilisation

**BF**: Basic Flow

**AF**: Alternative Flow

**EF** : Exception Flow

**RG** : Règle de gestion

**SC** : Scénario

**VW** : Version Web

**VM** : Version Mobile

**PDA :** Terme anglais « Personnel Digital Assistant » dont l'équivalent français est « assistant numérique personnel », il désigne de très petits micro-ordinateurs de poche.

**CEO :** Chief Executive Officer , Le CEO d'un projet est responsable du projet

**IOS :** iPhone Operating System, est le système d'exploitation mobile développé par Apple pour l'iPhone, l'iPod touch, et l'iPad

**Buzz :** Le terme buzz est un terme anglophone signifiant bourdonnement. Le buzz est souvent confondu avec le marketing viral

**XML :** eXtensible Markup language, un langage pour la conception des site web et des webservices.

**RSS :** Really Simple Syndication, un standard XML qui permet d'echanger très simplement des données entre deux sites web.

# **Annexes**

**Annexes 1 :** exemple de demande de planification

De: Cible SJT [mailto:cible1sjt@gmail.com] Envoyé : vendredi 21 octobre 2011 13:39 À : Eacem Insertion Objet : Planification semaines 45 à 48

Bonjour, Vous trouverez ci-dessous notre demande de planification pour les semaines 45 à 48

**VINCENNES** 

**Rdy Tout Public** 

-21 rdy en semaine 45

- -21 rdy en semaine 46
- -21 rdy en semaine 47

-22 rdy en semaine 48

Attention ne rien programmer le vendredi 11 novembre 2011

Je vous rappelle que vous ne pouvez planifier qu'au maximum 5 rdy par heure

La planification est à nous renvoyer au plus tard le Mardi 25-10-11 à 17h00

Cordialement, **SJT** Siège

Nadine

**Annexes 2 :** Liste des inscrits a une information collective

# Liste des inscrits à une prestation ou info préalable Pôle emploi du 24/10/2011 1/1

# Prestation : MOV - Tout public - FACEM / Ste Hélène - Paris

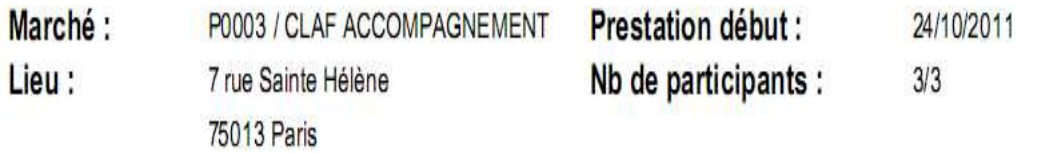

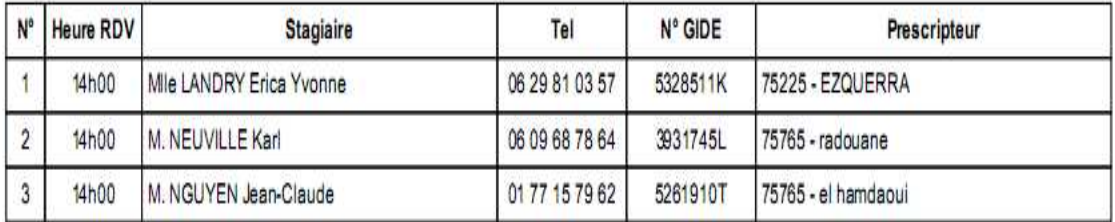

# **Résumé**

Disposer de la bonne information au bon moment est l'objectif de tous les gestionnaires et décideurs, tant la qualité de l'information et sa disponibilité sont des facteurs de compétitivité pour l'entreprise. En outre, l'introduction des technologies mobiles comme forme additionnelle pour déployer des applications a assurément révolutionné le monde de l'informatique, car étant un moyen d'accéder à l'information sans ordinateurs. En effet, ce dernier a été un handicap ces dernières années.

Nous avons effectué à cet effet un stage au sein d'une entreprise étrangère de service publique dans le cadre du projet d'informatiser son système d'information qui est intitulé « Développement d'un progiciel de gestion des prestations avec des fonctionnalités mobiles»

Dans ce mémoire, il s'agit d'une part d'établir un état de l'art sur les Technologies mobiles ensuite étudier toutes les solutions qui nous permettent de mettre en place un progiciel Web avec des fonctionnalités mobiles. D'autre part, analyser, concevoir et réaliser un site Web pour l'organisme dans un premier temps en suivant l'une des modernes méthodes de pilotage de projets informatique appelée les méthodes agiles avant de procéder dans un deuxième temps au développement des fonctionnalités mobiles exigées par l'organisme.

**Mots clés :** Progiciel, Mobile, Prestation, Processus, fonctionnalité, entreprise.

## **Abstract**

Having the right information at the right time is the goal of all managers and decision makers, as the quality of the information and its availability are the factors of competitiveness for the company, In addition, the introduction of mobile technologies as a way to deploy additional applications has certainly revolutionized the computing world, because it is a mear to access information without computers. Indeed, it was a handicap in recent years.

We conducted this purpose an internship in a foreign company in the public service project to computerize the information system is called: "Development of a management package of benefits with mobile functionality"

In this dissertation, it is firstly to establish a state of the art technology on mobile then explore options that allow us to develop a software package with features mobile web On the other hand, analyze, design and build a website for the agency initially by following one of the modern methods of project management computer called agile methods before a second stage in the development of mobile functionality required by the agency.

**Key words:** Progiciel, Mobile, Prestation, Processus, functionality, company.